# <span id="page-0-0"></span>**APPRENTICESHIP REPORT PT INDAH KIAT PULP & PAPER Tbk-PERAWANG MILL OPERATION PORT DIVISION**

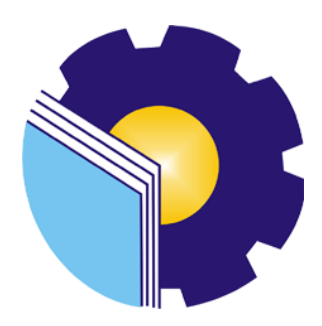

**DEA CAHYA NINGSIH 5504201008**

**ENGLISH FOR BUSINESS AND PROFESSIONAL COMMUNICATION STUDY PROGRAM ENGLISH DEPARTMENT STATE POLYTECHNIC OF BENGKALIS BENGKALIS 2024**

# **APPROVAL SHEET APPRENTICESHIP REPORT** PT. INDAH KIAT PULP AND PAPER (IKPP) **OPERATION PORT**

Written as one of the conditions for completing Apprenticeship

Dea Cahya Ningsih 5504201008

Perawang, January 04th 2024

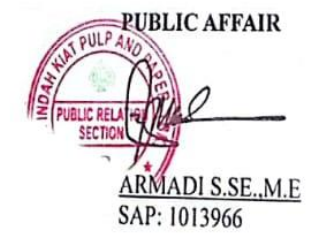

Advisor

M.I Gunawan, S.S., M.Hum NIP. 197511232021211004

Approved by,

Head of English for Business and Professional Communication Study Program State Polytechnic of Bengkalis

Aswandi, M.Pd NIP: 198804122015041004

#### **ACCEPTANCE SHEET**

This is to certify that we have examined the apprenticeship report of Dea Cahya Ningsih, Reg Number 5504201008 who did the apprenticeship at PT. Indah Kiat Pulp and Paper Tbk-Perawang, started from September 04<sup>Th</sup> 2023 to January  $04^{Th}$  2024. This report is used for partial fulfillment of the State Polytechnic of Bengkalis. This report is complete and satisfactory in all respects, and all revision required by the apprenticeship report examination committee have been made.

Bengkalis, January 25Th, 2024

Acceptance by:

Advisor

Gunawan, S.S., M.Hum  $M.I$ NIP. 197511232021211004 Approved by:

Head of English for Business and Professional Communication **Study Program State Polytechnic of Bengkalis** 

S. Pd., M. Pd Aswand NIP. 198804122015041004

#### **AKNOWLEDGEMENT**

Praise and Gratitude for the presence of ALLAH SWT for all his gift and graces, so that the author can complete the apprenticeship activities and have completed apprenticeship reports that the author do at PT. Indah KIat Pulp and Paper Tbk – Perawang Mill on time, namely from September  $04<sup>th</sup>$  2023 until January 04<sup>th</sup> 2024.

The author very grateful to certain parties who have helped and provide guidance during the job training. who are very kind, friendly and accept the author to join and opportunity to become one of the family members of PT. Indah Kiat Pulp and Paper Tbk – Perawang Mill.

The author realizes that the writing of this apprenticeship activities cannot be separated from the assistance, guidance, motivation, suggestion, and criticism that have been given by all parties. For the reason, on this occasion the author would like to fully thank :

- 1. Mr. Johny Custer ST, MT as the Director of State Polytechnic of Bengkalis.
- 2. Ms. Diah Paramita Sari as Former Head of Language Department.
- 3. Mr. Aswandi,S.Pd., M.Pd as Former Head of the English for Business and Professional Study Program.
- 4. Mrs. Pretti Ristra, S.Pd., M.Ed. as the apprenticeship coordinator.
- 5. Mr. M. Indra Gunawan, S.S., M.Hum as an apprenticeship advisor in the English for Business and Professional Communication Study Program.
- 6. Mr. Armadi SE., ME as the Head of Public Relation of PT. Indah Kiat Pulp and Paper Tbk-Perawang Mill.
- 7. Mr. Jasin Kurniawan as the Head of Operation Port Divison of PT. Indah Kiat Pulp and Paper Tbk-Perawang Mill.
- 8. Mr. Royandi, SE., ME as the Manager of Operation Port Division of PT.Indah Kiat Pulp and Paper Tbk-Perawang Mill.
- 9. Mrs. Nur Afni as the Supervisor our apprenticeship.
- 10. All employees of Operation Port Division and Public Relation of PT. Indah Kia Pulp nd Paper Tbk-Perawang Mill that already give the writer guidance and a lot of experience while did the job training.
- 11. Especially for my family and my Father and my Mom who have given a lot of sacrifice, support, prayers, time, energy and materials to help and provide convenience during lectures to realize the ideals for you.
- 12. To all of my friends, especially (Nia, Icha, kak Wulan and Putri,) as the author's internship partner from the beginning to the end of this practical work.
- 13. Especially for myself, thank you for sticking around and keeping up the enthusiasm in carrying out the internship to the preparation of the report.
- 14. All parties who have been present in the author's life, who cannot mentioned one by one. Thank you for everything.

The author realizes that in the preparation of this job training report, it is still far from perfect, both in terms of preparation, language, and writing. Therefore, the authors really expect constructive criticism and suggestions to become a reference for writers in the future. Hopefully this job training report is useful for the writer and the reader.

Bengkalis, 09 January 2024

DEA CAHYA NINGSIH 5504201008

# **TABLE OF CONTENT**

<span id="page-5-0"></span>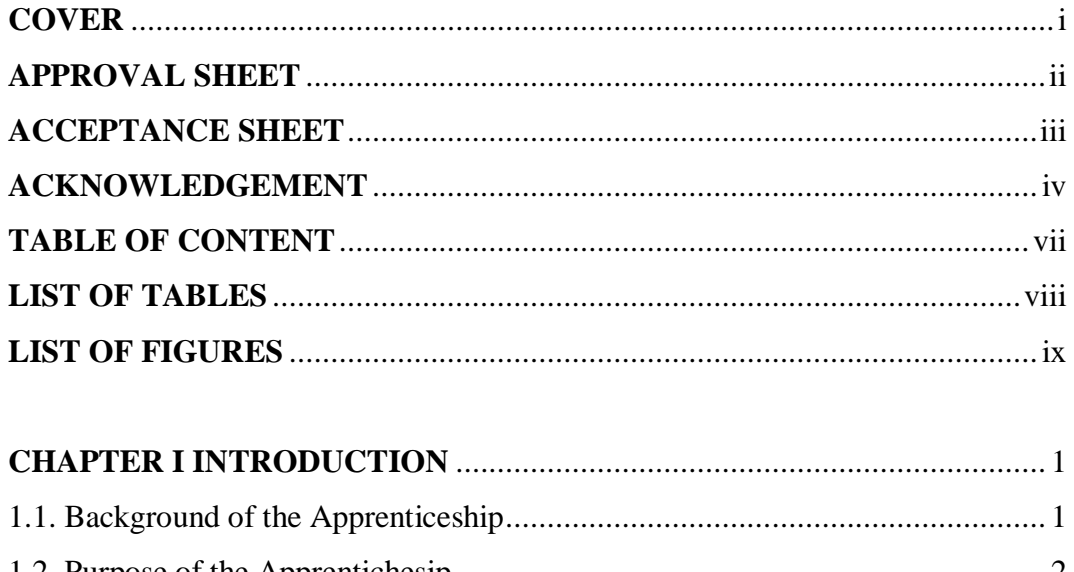

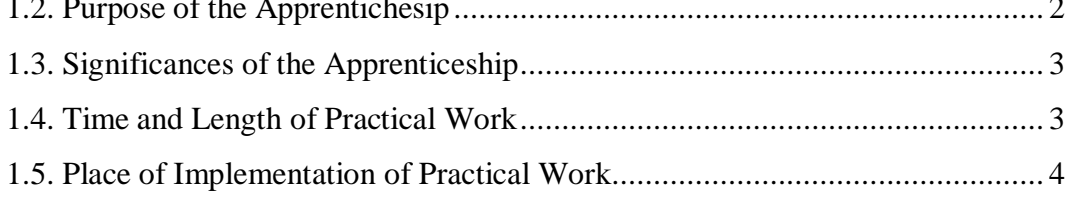

# 

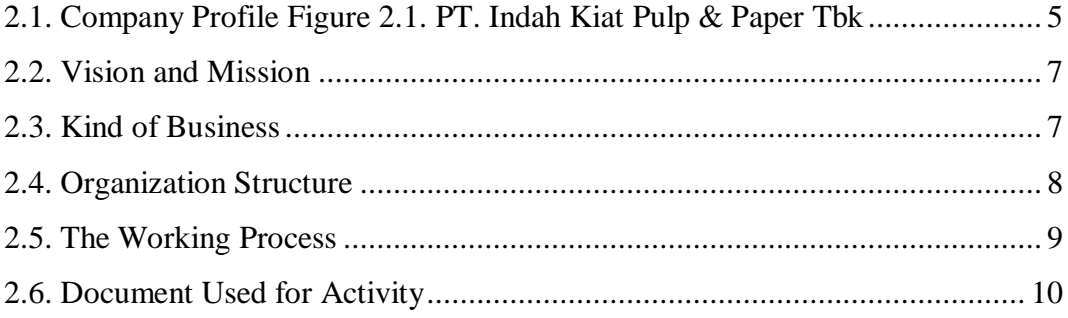

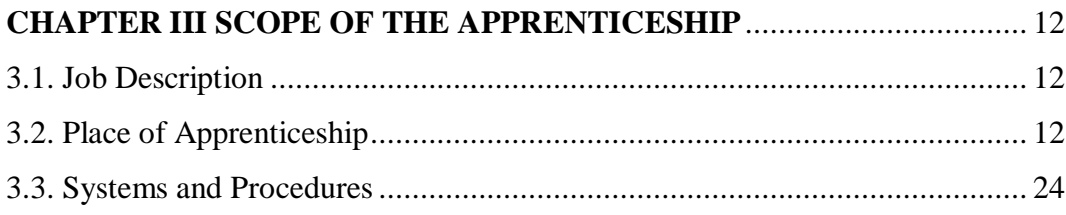

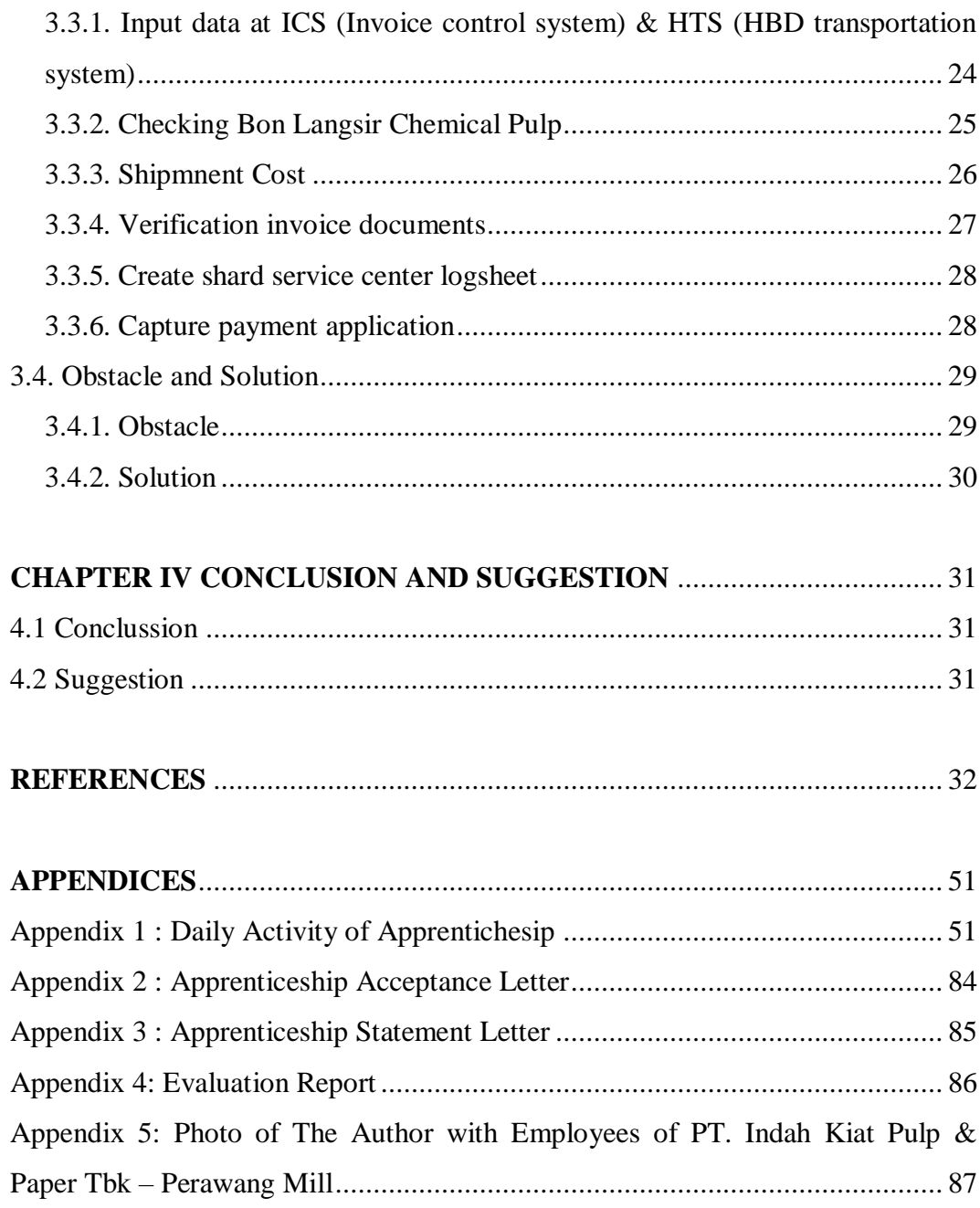

# **LIST OF TABLE**

<span id="page-7-0"></span>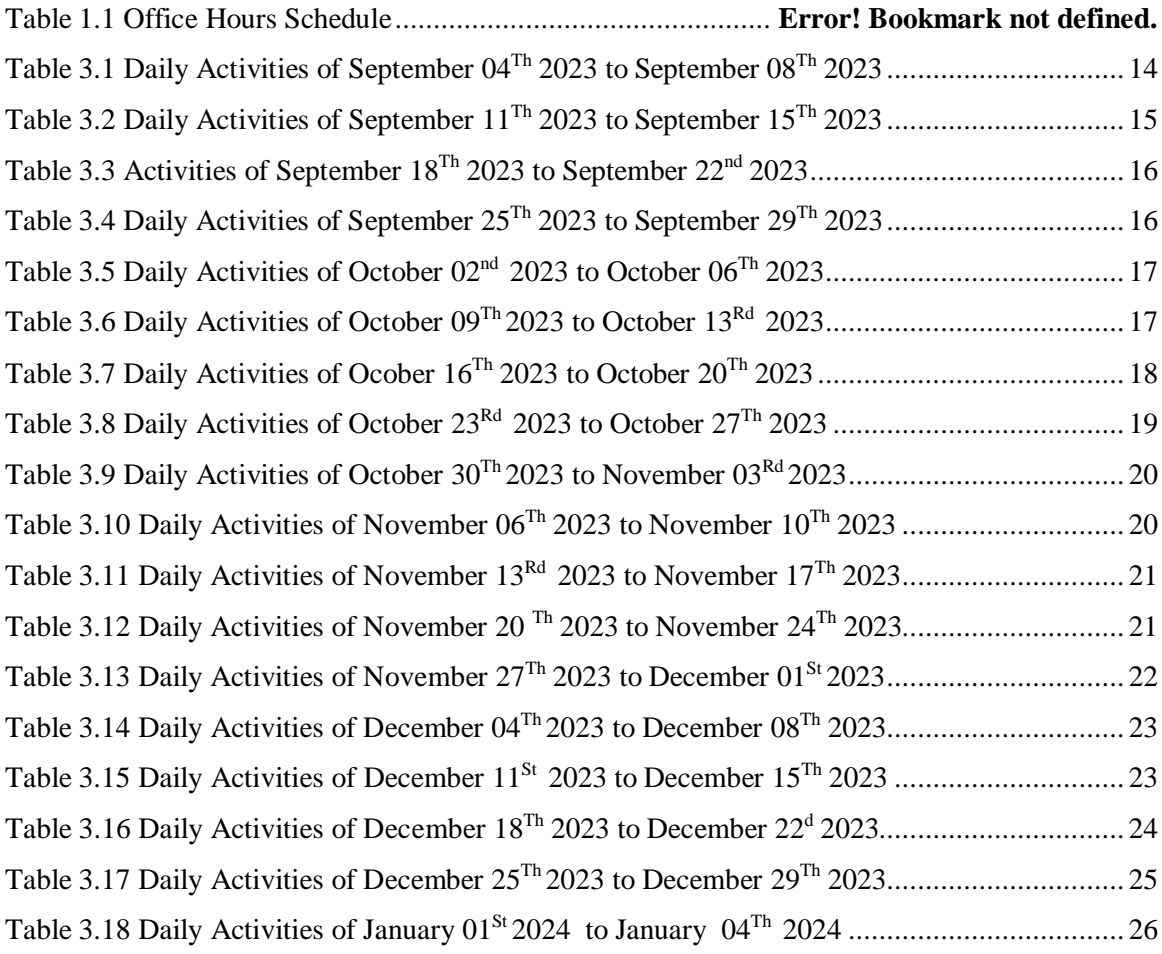

# **LIST OF FIGURES**

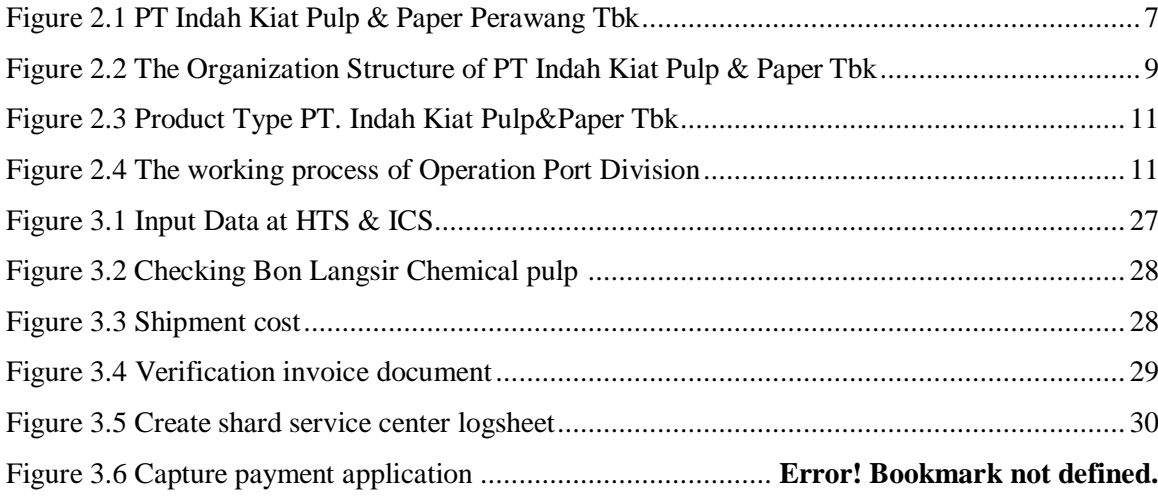

#### **CHAPTER I**

#### **INTRODUCTION**

#### <span id="page-10-0"></span>**1.1. Background of the Apprenticeship**

State Polytechnic of Bengkalis is a state university that has produced many experts with education ranging from Diploma II, Diploma III which is equivalent to an Associate Expert degree, and Diploma IV with a Bachelor of Applied Science Degree. Politeknik Negeri Bengkalis currently has 8 departments with 21 study programs including the Departments of Marine Engineering, Mechanical Engineering, Electrical Engineering, Civil Engineering, Commercial Administration, Language, Informatics and Maritime Engineering.

State Polytechnic of Bengkalis is a vocational campus that educates its students to create competent minds in various fields and be able to practice them directly. One way to implement the meaning of a vocational campus is to carry out a practical work program which is mandatory for all final semester students. Practical Work is a means for students to develop themselves when they will enter the world of work. This Work Practice activity can make a significant contribution to the development of students to prepare themselves as well as possible before entering the world of work as well as to the development of competencies at the State Polytechnic of Bengkalis.

State Polytechnic of Bengkalis has the responsibility of producing superior, character and competent human resources, especially in achieving quality in its students, because in this era of globalization humans are required to master science and technology, one of which is the work system of the port of goods, humans who do not have education and skills in mastering a job will be more easily left out of today's global competition. The tight competition in the world of work today makes many universities anticipate these developments. Therefore, the college issued a breakthrough, namely by conducting a Apprenticeship program.

"Internship" or "apprenticeship" is an education and training program that provides opportunities for students or participants to gain practical experience in

a work environment that is appropriate to their major. These internship programs usually last for a certain period, such as a few weeks to a few months, and aim to equip participants with practical knowledge and skills relevant to the field of work they are interested in.

This practical work is carried out after State Polytechnic of Bengkalis students have completed a minimum of 6 (sixth) semesters and fully all of the task. Practical Work is carried out for 4 (four) months. Based on the above, the author as a studentof the English For Business and Professional Communication Study Program is required to carry out practical work for 4 (four) months. The author has chosen PT. Indah Kiat Pulp and Paper Tbk-Perawang Mill because this company is one of the largest companies in Asia, and as a place to carry out Job Training activities because the author wants to get the opportunity to apply theoretical knowledge/concepts obtained during lectures into the real world of work and the author gains direct experience in applying theoretical knowledge/ concepts according to their area of expertise.

The implementation of the Job Training the author gets a place in the Operation Port, especially the Invoice management section. The implementation of this Job Training starts from September 04th, 2023 to January 04th , 2024. It is hoped that this Job Training will add to the author's insight into various good and correct implementation of tasks and be able to face the real world of work with the experience he has gained.

#### <span id="page-11-0"></span>**1.2. Purpose of the Apprentichesip**

The purpose of the Job Training program conducted at PT. Indah Kiat Pulp and Paper Tbk-Perawang Mill are:

- 1. To describe the job descriptions during practical work.
- 2. To know the place and time of practical work.
- 3. To explain practical workplace systems and procedures.
- 4. To find out the obstacles and solutions during practical work

#### <span id="page-12-0"></span>**1.3. Significances of the Apprenticeship**

The practical work carried out is very beneficial for several parties such as students, companies and State Polytechnic of Bengkalis:

1. For Students

Students have the opportunity to apply theoretical knowledge and concepts acquired during lectures into the real world of work and Students have the opportunity to be able to analyze problems related to science that are applied in work according to their study program.

2. For Companies

There is a collaboration between the world of education and the world of industry/companies so that it is known by academics and companies to get alternative candidates for employees who are known for their quality, dedication, and credibility.

3. For State Polytechnic of Bengkalis

State Polytechnic of Bengkalis get feedback from companies related to curriculum development and learning processes for students who take part inPractical Work which can improve the quality of their graduates through practical work experience.

#### <span id="page-12-1"></span>**1.4. Time and Length of Practical Work**

Job Training Activities (KP) are carried out in accordance with the provisions of the rules for implementing the Job Training. The period of practical work is 4 (four) months, starting from September  $4<sup>th</sup>$  2023 to January 04<sup>th</sup> 2024. The schedule for practical work at PT. Indah Kiat Pulp and Paper Tbk – Perawang Mill are as follows:

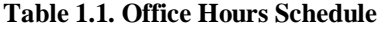

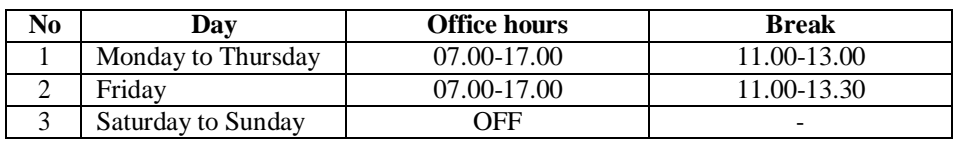

*Source: PT.Indah Kiat Pulp and Paper Tbk - Perawang Mill*

## <span id="page-13-0"></span>**1.5. Place of Implementation of Practical Work**

This Practical Work (KP) was carried out at PT. Indah Kiat Pulp & Paper Tbk - Perawang Mill which is located at Jl. Raya Minas Perawang KM.26, Pinang Sebatang Village, Tualang District, Siak Sri Indrapura Regency, Riau Province. During Practical work author is placed in the Operation Port Section.

#### **CHAPTER II**

#### **GENERAL DESCRIPTION OF THE COMPANY**

#### <span id="page-14-1"></span><span id="page-14-0"></span>**2.1. Company Profile**

PT. Indah Kiat Pulp & Paper (PT. IKPP) is a company engaged in the integrated pulp and paper industry with Foreign Investment (PMA) status.

PT. Indah Kiat Pulp & Paper Tbk. (The "Company") was established in the Republic of Indonesia under the framework of Foreign Capital Investment Law No. 1 of 1967, based on Notarial Deed No. 68 of Ridwan Suselo dated December 7Th , 1976. PT Indah Kiat Pulp & Paper Tbk Perawang was first pioneered by Soetopo Jananto (Yap Sui Kei) who at that time he led the Berkat Group.

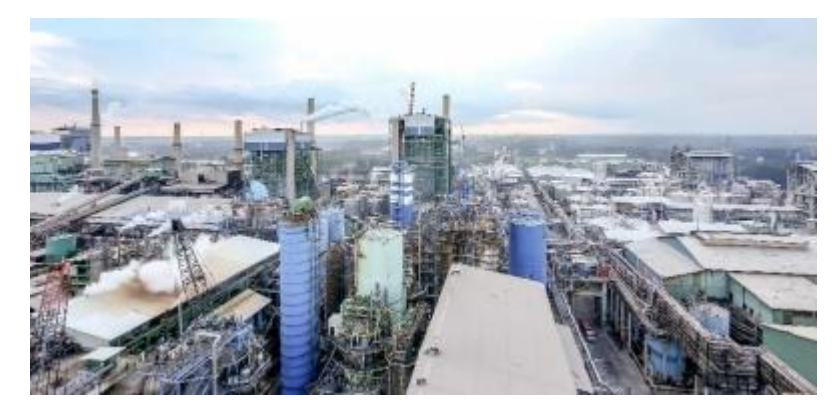

**Figure 2.1. PT. Indah Kiat Pulp & Paper Tbk** *Source: PT. Indah Kiat Pulp & Paper Tbk-Perawang Mill*

In 1975, the Blessing Group, which has many subsidiary companies, invited: Chung Hwa Pulp Corporation, Taiwan and Yuen Foong Yu Paper Manufacturing and Taiwan. Then they conducted the first survey for a feasibility study with locations for establishment: paper mills in Serpong, Tanggerang, West Java and pulp mills in Central Java, Jambi, Riau and seven other areas.

The Company is engaged in manufacturing, trading, mining and forestry. Currently, the Company is engaged in the manufacture of cultural paper, pulp, tissue and industrial paper. The Company has been listed on the Jakarta and Surabaya Stock Exchanges since 1990 (currently, they merger become Indonesia Stock Exchange).

The Company's main business activities are the production of pulp, tissue, various types of culture papers consisting of printing and writing paper (coated and uncoated freesheet) and photocopy paper. The Company also produces industrial paper, Le packaging paper which comprises: containerboard (linerboard and corrugated medium), corrugated shipping containers (converted from containerboard), boxboard, food packaging and specialty colored papers.

On December 7, 1976, the company PT. Indah Kiat Pulp & Paper (IKPP) Tbk Perawang is now officially established by notary Ridwan Soesilo, S.H. The application for the establishment of a factory is made with PMA status, intended to bring in foreign workers, because local workers have not yet mastered papermaking, besides providing incentives for foreign investors to want to enter Indonesia. Factory planning and feasibility studies continued in 1977 to determine process, technology and production capacity. On June 1, 1979, commercial production was carried out, as well as the inauguration day for the birth of PT. Indah Kiat Pulp & Paper-Tangerang.

Particularly for the location of the factory according to the source of raw materials, transportation and so on, a follow-up study was carried out in the villages of Pinang Sebatang and Perawang, Tualang District, Siak Regency, Riau Province and on September 5, 1981, land acquisition and permits were carried out. In 1982 land clearing and forest leveling were carried out. Forest Concession Rights owned by PT. Indah Kiat Pulp & Paper Tbk Perawang includes harvesting and logging, maintenance and protection as well.

PT Indah Kiat Pulp & Paper Corporation is a national private legal entity that is trusted to manage forests and forest product industries in the form of the Hak Pengusahaan Hutan ( HPH) Group:

- 1. PT Arara Abadi concession area of  $\pm 265,000$  Ha.
- 2. PT Wira Karya Sakti concession area of ±220,000 Ha.
- 3. Mapala Rabda concession area of  $\pm$  155,000 Ha.
- 4. PT Dexter Timber Perkasa Indonesia concession area of  $\pm$  166,000 Ha.
- 5. PT. Murini Timber concession area of  $\pm 116,000$  Ha.

#### <span id="page-16-0"></span>**2.2. Vision and Mission**

a. Vision

Vision from PT. Indah Kiat Pulp & Paper Tbk (IKPP) Perawang is a pulp and paper company with international standards with excellent paper quality and can compete with other paper companies both domestically and internationally.

b. Mission

The company's mission in realizing the expected goals is as follows:

- 1. Use cutting edge technology in the development of new products and achievement of mill efficiency.
- 2. Improve the quality of human resources through training.
- 3. Realize sustainability commitment in all operations.

#### <span id="page-16-1"></span>**2.3. Kind of Business**

PT. Indah Kiat Pulp & Paper Tbk is an Indonesian company in the Pulp and Paper industry. Its main business activities at the Perawang Mill are divided into two segments: paper and pulp products, and packaging/industrial paper products. The paper and pulp segment includes writing and photocopying paper, as well as general pulp. The packaging/industrial paper segment involves Containerboard, corrugated shipping, containers, Boxboards, food packaging, colored paper, and related chemical by-products. The company operates in three locations: Perawang, Tangerang, and Serang, producing a diverse range of paper and packaging products.

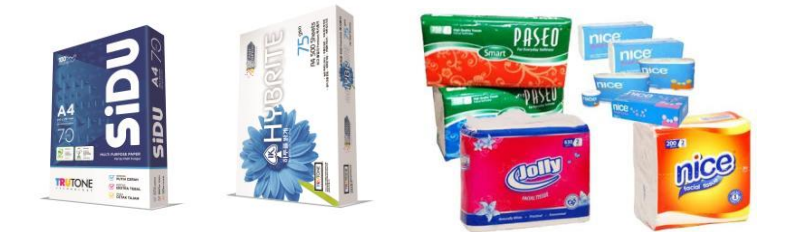

**Figure 2.2. Product Type PT. Indah Kiat Pulp&Paper Tbk** *Source: PT. Indah Kiat Pulp&Paper Tbk – Perawang Mill*

#### <span id="page-17-0"></span>**2.4. Organization Structure**

The company's organizational structure is a hierarchical system that establishes levels and roles within the organization. It is essential for the efficient functioning of the company. This structure distributes responsibilities based on individual positions, depicted in a chart or hierarchical line. The chart highlights higher ranks at the top, providing a visual representation of the organization and its components.

A flexible organizational structure is essential for adapting to changes without disrupting ongoing activities. The effectiveness of an organizational form depends on the unique situation, conditions, and goals of each company. The chosen structure should align with the company's specific objectives, as organizational forms vary among companies and play a crucial role in supporting the achievement of goals.

In a good organizational structure, it is necessary to explain the relationship between the limits of authority and responsibility to each employee who has been previously authorized. Therefore, various activities within the company must be carried out in an orderly manner so that the main objectives of the company that have been previously set can be achieved properly.

The organizational structure of PT Indah Kiat Pulp & Paper Tbk is structured in accordance with the provisions with the functions, obligations and responsibilities of each section in each field. The organizational structure of PT 8 Indah Kiat Pulp & Paper Tbk – Perawang Mill can be seen in Figure 2.3 below as follows:

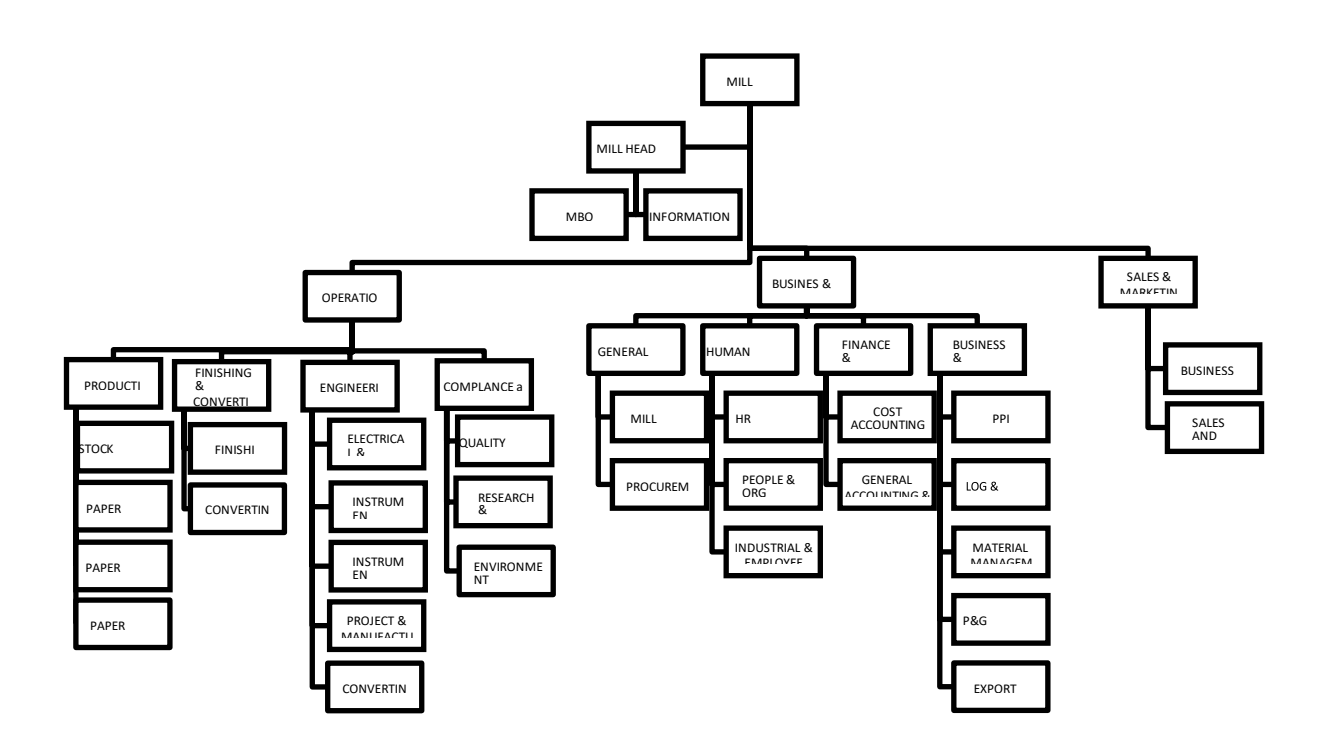

**Figure 2.3. The Organization structure of PT Indah Kiat Pulp & Paper** *Source: PT. Indah Kiat Pulp&Paper Tbk – Perawang Mill*

#### <span id="page-18-0"></span>**2.5. The Working Process**

Operation Port is the most important part in a company in export-import activities. Without a port, loading and unloading activities, both exports and imports, cannot move and can have a major impact on company growth. The most important part in a operation port is invoices, invoices have an important function, namely as collecting payments to buyers for transactions that occur and also for detailing transactions, accounting controls, and as internal controls for companies. The invoice team work process can be seen in Figure 2.3 below as follows:

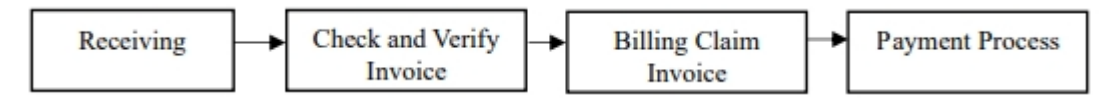

**Figure 2.4. The working process of Operation Port Division**

*Source: PT. Indah Kiat Pulp&Paper Tbk – Perawang Mill*

1. Receiving

The process involves receiving temporary invoices with attachments such

as proof of transfer, bast, recap of receipts from vendors, then invoices are recorded in the book by the vendor. After the invoice and attachments are received, they must be inputted in the ICS (Invoice Control System).

2. Check & Verify Invoice.

The invoice collection process involves thorough and careful checks and verifications. After inputting the invoice into the ICS (Invoice Control System), a detailed examination determines whether the invoice is accepted or rejected. Subsequently, after verification input at ITRS, data is submitted to TR-TIM to generate an SES, create a Billing Claim, and attach the SF. During the creation of documents like SES, ongoing checks and verifications are essential to identify potential budget overruns.

3. Billing Claim Invoice

The completion of the billing claim process involves various documents, including invoices, SES, and follow-up releases. Additionally, insurance claims are processed. Following the completion of these processes, approval from PUD, SCD, MHO, MILL HEAD, and CEO is required. Upon approval, an invoice issuance notification letter is issued, and a comprehensive check and verification are conducted on the log sheet.

4. Payment Process.

The payment process can be disbursed if the logsheet along with the invoice complete with attachments is then checked and verified again. If everything is complete, the payment process will be carried out.

#### <span id="page-19-0"></span>**2.6. Document Used for Activity**

PT Indah Kiat Pulp & Paper Tbk-Perawang Mill, particularly the Operation Port Division, utilizes various documents in its operational activities. Divison as follows:

- 1. Commercial Invoice
- 2. Tax Invoice
- 3. Recap Billing Details
- 4. Scaling Ticket
- 5. Vehicle Pass
- 6. Location Permit
- 7. Delivery Note
- 8. Payment Application

# **CHAPTER III SCOPE OF THE APPRENTICESHIP**

#### <span id="page-21-1"></span><span id="page-21-0"></span>**3.1. Job Description**

This practical work program is carried out at PT. Indah Kiat Pulp and Paper Tbk - Perawang Mill four 4 months, starting from September 04 2023 to January 04 2024. During the internship period, Job training participants are placed in the Operation Port Division. There are several tasks during the job training in the Invoice section at PT. Indah Kiat Pulp & Paper Tbk – Perawang Mill are as Follows:

- 1. Input data at Invoice Control System (ICS) & HBD Transportation System (HTS)
- 2. Checking bon langsir chemical paper
- 3. Shipment cost
- 4. Verification invoice document
- 5. Create shard service center loghsheet
- 6. Capture payment application

## <span id="page-21-2"></span>**3.2. Place of Apprenticeship**

This Practical Work (KP) was carried out at PT. Indah Kiat Pulp & Paper Tbk - Perawang Mill which is located at Jl. Raya Minas Perawang KM.26, Pinang Sebatang Village, Tualang District, Siak Sri Indrapura Regency, Riau Province. During Practical work author is placed in the Operation Port Section.

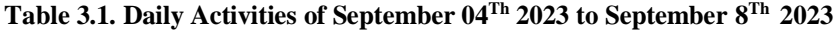

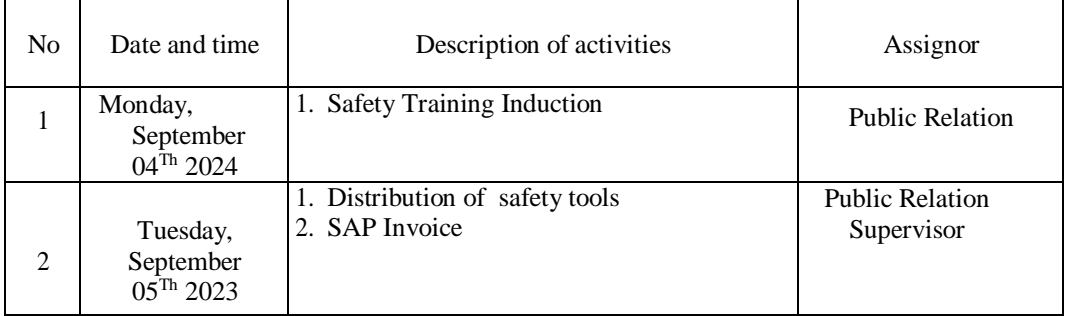

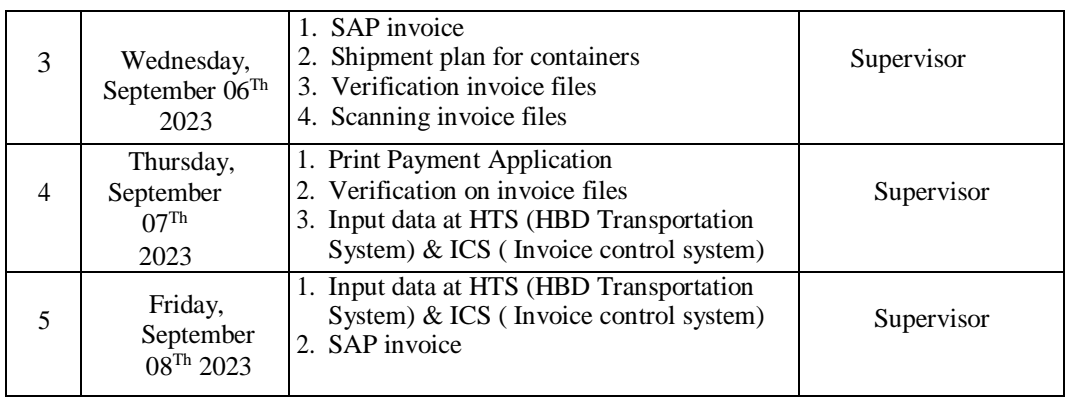

The following is the display of the work report in week 2 (two), namely, day/date, activity and place of implementation:

| N <sub>0</sub> | Date and time                                    | Description of activities                                                                                                    | Assignor   |
|----------------|--------------------------------------------------|----------------------------------------------------------------------------------------------------|------------|
| 1              | Monday,<br>September<br>11 <sup>h</sup> 2023     | 1. Verification invoice files<br>2. Input data at HTS (HBD Transportation<br>System) & ICS (Invoice control system)                                                 | Supervisor |
| $\overline{2}$ | Tuesday,<br>September<br>$12^{Th}$ 2023          | 1. Verification container yard operational unit<br>2. Input data at HTS (HBD Transportation<br>System) & ICS (Invoice control system)                               | Supervisor |
| 3              | Wednesday,<br>September<br>$13^{\text{Th}} 2023$ | 1. Checking bon trailer                                                                                                    | Supervisor |
| $\overline{4}$ | Thursday,<br>September<br>$14^{Th}2023$          | 1. Scanning invoice files<br>2. PPE delivery change<br>3. Payment application<br>4. Input data at HTS (HBD Transportation<br>System) & ICS (Invoice control system) | Supervisor |
| 5              | Friday,<br>September<br>$15^{\text{Th}} 2023$    | 1. Input data at HTS (HBD Transportation<br>System) & ICS (Invoice control system)<br>2. Payment application                                                        | Supervisor |

**Table 3.2. Daily Activities of September 11Th 2023 to September 15Th 2023**

*Source: Processed Data 2023*

The following is the display of the work report in week 3 (three), namely, day/date, activity and place of implementation:

# **Table 3.3. Daily Activities of September 18Th 2023 to September 22Nd 2023**

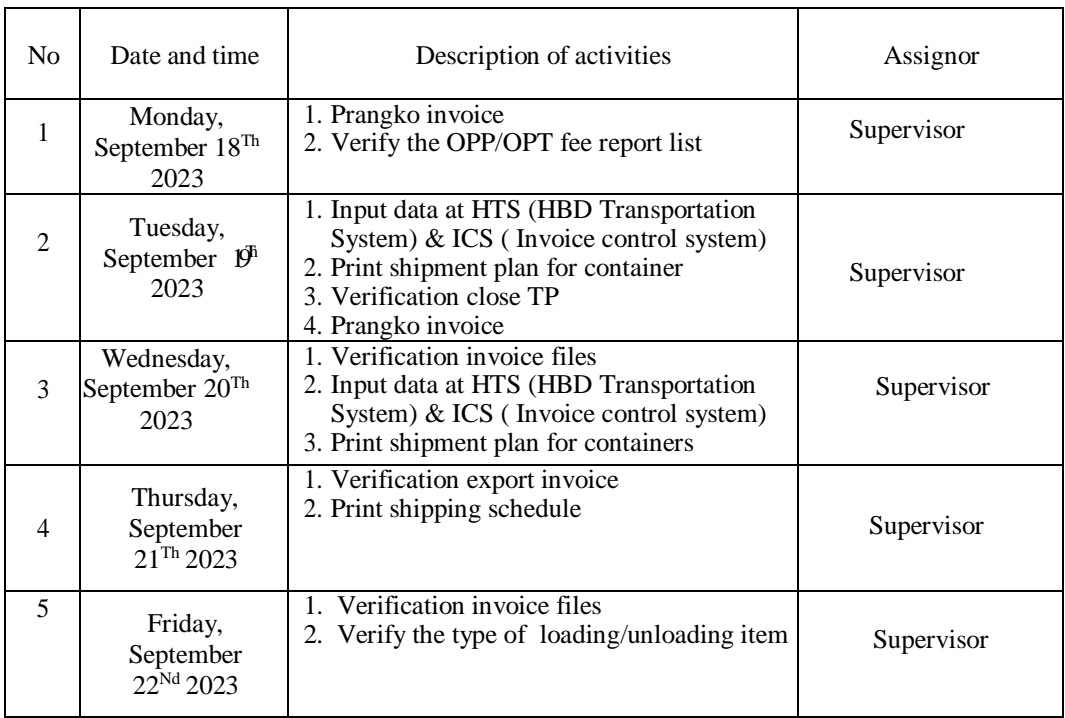

The following is the display of the work report in week 4 (four), namely, day/date, activity and place of implementation:

| N <sub>o</sub> | Date and time                                    | Description of activities                                                                                                    | Assignor   |
|----------------|--------------------------------------------------|----------------------------------------------------------------------------------------------------|------------|
| $\mathbf{1}$   | Monday,<br>September 25 <sup>Th</sup><br>2023    | 1. Input data at HTS (HBD Transportation<br>System) & ICS (Invoice control system)<br>2. Verify the report list of<br>types of<br>loading/unloading items | Supervisor |
| $\mathfrak{D}$ | Tuesday,<br>September 26 <sup>Th</sup><br>2023   | 1. Input data at HTS (HBD Transportation<br>System) & ICS (Invoice control system)<br>2. Verification invoice files                                       | Supervisor |
| 3              | Wednesday,<br>September 27 <sup>Th</sup><br>2023 | 1. Input data at HTS (HBD Transportation<br>System) & ICS (Invoice control system)<br>2. Training shipment cost                                           | Supervisor |
| $\overline{4}$ | Thursday,<br>September<br>28 <sup>Th</sup> 2023  | DAYY OFF<br>(Maulid Nabi Muhammad SAW)                                                                                                    |            |
| 5              | Friday,<br>September 29 <sup>Th</sup><br>2023    | 1. Input data at HTS (HBD Transportation<br>System) & ICS (Invoice control system)<br>2. Input loading/unloading data at ICS<br>(Invoice control system)  | Supervisor |

**Table 3.4. Daily Activities of September 25Th 2023 to September 29Th 2023**

*Source: Processed Data 2023*

The following is the display of the work report in week 5 (five), namely,

day/date, activity and place of implementation:

**Table 3.5. Daily Activities of October 02Nd 2023 to October 06Th 2023**

| N <sub>0</sub> | Date and time                                  | Description of activities                                                                                                    | Assignor   |
|----------------|------------------------------------------------|----------------------------------------------------------------------------------------------------|------------|
| 1              | Monday,<br>October 02 <sup>Nd</sup><br>2023    | 1. Print payment application<br>2. Verification Adpel type of items<br>loading/unloading<br>3. Input data at HTS (HBD Transportation<br>System) & ICS (Invoice control system)       | Supervisor |
| $\mathfrak{D}$ | Tuesday,<br>October 03Rd<br>2023               | 1. Input data at HTS (HBD Transportation<br>System) & ICS (Invoice control system)<br>2. Prangko invoice document                                                                    | Supervisor |
| 3              | Wednesday,<br>October 04 <sup>Th</sup><br>2023 | 1. Input data at TMS<br>2. Input data at HTS & ICS                                                                                                    | Supervisor |
| 4              | Thursday,<br>October 05Th<br>2023              | 1. Input data at HTS (HBD Transportation<br>System) & ICS (Invoice control system)<br>2. Verification invoice OPP/OPT<br>3. Input data spare part at ICS (Invoice<br>control system) | Supervisor |
| 5              | Friday, October<br>$06^{\text{Th}} 2023$       | 1. Print shipment plan for containers<br>2. Verification spare part                                                                                                    | Supervisor |

*Source: Processed Data 2023*

The following is the display of the work report in week 6 (six), namely, day/date, activity and place of implementation:

**Table 3.6. Daily Activities of October 09Th 2023 to October 13Rd 2023**

| N <sub>0</sub>              | Date and time                           | Description of activities                                                                                                    | Assignor   |
|-----------------------------|-----------------------------------------|----------------------------------------------------------------------------------------------------|------------|
|                             | Monday,<br>October $09Th$<br>2023       | 1. Input shipment cost<br>2. Verification invoice files                                                                                              | Supervisor |
| $\mathcal{D}_{\mathcal{L}}$ | Tuesday,<br>October $10^{Th}$<br>2023   | 1. Input data at at HTS (HBD)<br>Transportation System) & ICS (Invoice<br>control system)<br>2. Input shipment cost<br>3. Verification invoice files | Supervisor |
| $\mathcal{R}$               | Wednesday,<br>October $11^{St}$<br>2023 | 1. Input data at at HTS (HBD)<br>Transportation System) & ICS (Invoice<br>control system)<br>2. Verification invoice files                           | Supervisor |

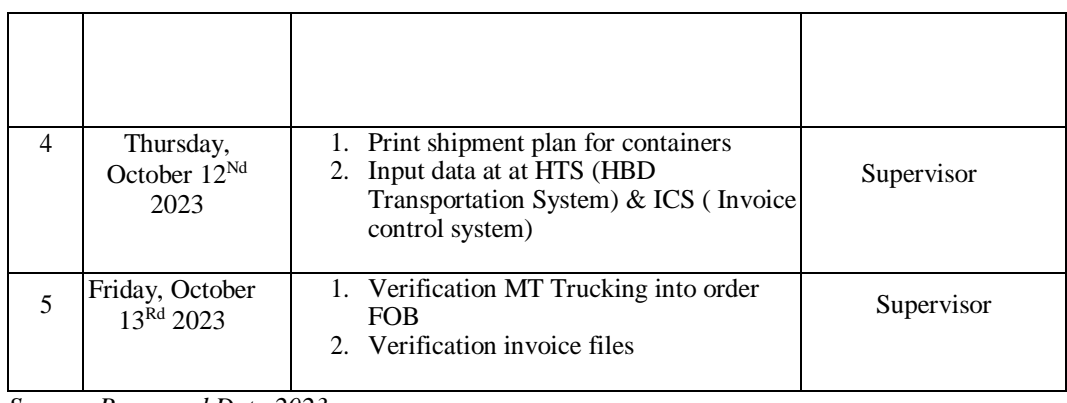

The following is the display of the work report in week 7 (seven), namely, day/date, activity and place of implementation:

| N <sub>0</sub> | Date and time                                  | Description of activities                                                                                                    | Assignor   |
|----------------|------------------------------------------------|----------------------------------------------------------------------------------------------------|------------|
| 1              | Monday,<br>October $16$ <sup>Th</sup><br>2023  | 1. Input data at intern mill transportation<br>report system<br>2. Input data at exel invoice OPP/OPT                                                                                                    | Supervisor |
| $\overline{2}$ | Tuesday,<br>October 17 <sup>Th</sup><br>2023   | 1. Input data at HTS (HBD Transportation<br>System) & ICS (Invoice control system)<br>2. Verification DO FEE in SPORE                                                                                              | Supervisor |
| 3              | Wednesday,<br>October 18 <sup>Th</sup><br>2023 | 1. Input data at HTS (HBD Transportation<br>System) & ICS (Invoice control system)<br>2. Scanning invoice files<br>3. Print shipment plan for containers<br>4. Verification recap of paper<br>transportation bills | Supervisor |
| $\overline{4}$ | Thursday,<br>October 19 <sup>Th</sup><br>2023  | 1. Verification recap of sparepart<br>transportation bills<br>2. Print shipment plan for containers                                                                                                    | Supervisor |
| $\overline{5}$ | Friday, October<br>$20^{Th}$ 2023              | <b>PERMISSION</b>                                                                                                    |            |

**Table 3.7. Daily Activities of Ocober 16Th 2023 to October 20Th 2023**

*Source: Processed Data 2023*

The following is the display of the work report in week 8 (eight), namely, day/date, activity and place of implementation

**Table 3.8. Daily Activities of October 23Rd 2023 to October 27Th 2023**

| N <sub>0</sub> | Date and time                                   | Description of activities                                                                                                    | Assignor   |
|----------------|-------------------------------------------------|----------------------------------------------------------------------------------------------------|------------|
| 1              | Monday,<br>October, 23Rd<br>2023                | 1. Input data at ICS (Invoice control<br>system)<br>2. Input shipment cost<br>3. Input data at HTS (HBD Transportation<br>System) & ICS (Invoice control<br>system)<br>4. Verification invoice files<br>5. Print PA close TP | Supervisor |
| $\mathfrak{D}$ | Tuesday,<br>October, $2fTh$<br>2023             | 1. Input shipment cost<br>2. Input data at HTS (HBD Transportation<br>System) & ICS (Invoice control<br>system)<br>3. Print shipment plan for containers<br>4. Scanning future agency                                        | Supervisor |
| 3              | Wednesday,<br>October, 25 <sup>Th</sup><br>2023 | 1. Input shipment cost<br>2. Verification invoice files<br>3. Input data at HTS (HBD Transportation<br>System) & ICS (Invoice control<br>system)<br>4. Print payment application                                             | Supervisor |
| $\overline{4}$ | Thursday,<br>October $26$ <sup>Th</sup><br>2023 | 1. Verification invoice files<br>2. Input data at HTS (HBD Transportation<br>System) & ICS (Invoice control<br>system)<br>3. Upload invoice no FSD<br>4. Print shipment plan                                                 | Supervisor |
| 5              | Friday,<br>October<br>$27^{\text{Th}}$ 2023     | 1. Upload invoice no FSD<br>2. Input data at HTS (HBD Transportation<br>System) & ICS (Invoice control<br>system)<br>3. Verification invoice files                                                                           | Supervisor |

*Source: Processed Data 2023*

The following is the display of the work report in week 9 (nine), namely, day/date, activity and place of implementation:

| N <sub>o</sub>   | Date and time                                | Description of activities                                                                                                    | Assignor   |
|------------------|----------------------------------------------|----------------------------------------------------------------------------------------------------|------------|
| $\mathbf{1}$     | Monday,<br>October<br>30Th 2023              | 5. Verification container yard<br>operational<br>6. Input data at HTS&ICS<br>7. Print shipment plan<br>8. Verification invoice files                              | Supervisor |
| $\overline{c}$   | Tuesday,<br>October<br>31 <sup>St</sup> 2023 | 1. Verification invoice files<br>2. Print shipment plan for containers<br>3. Input data at HTS & ICS<br>4. Print payment application<br>5. Scanning future agency | Supervisor |
| 3                | Wednesday,<br>November $01^{St}$<br>2023     | 1. Verification invoice files<br>2. Input data HTS&ICS<br>3. Print shipment plan for containers                                                                   | Supervisor |
| $\overline{4}$ . | Thursday,<br>November<br>02Nd 2023           | Print shipment plan for containers<br>1.<br>Verification shipment plan<br>2.<br>3.<br>Input data at HTS&ICS<br>Verification invoice files<br>$\overline{4}$ .     | Supervisor |
| 5.               | Friday,<br>November<br>03Rd 2023             | Input data at HTS&ICS<br>1.<br>Verification invoice files<br>$\overline{2}$ .                                                                                     | Supervisor |

**Table 3.9. Daily Activities of October 30Th 2023 to November 03Rd 2023**

The following is the display of the work report in week 10 (ten), namely, day/date, activity and place of implementation:

**Table 3.10. Daily Activities of November 06Th 2023 to November 10Th 2023**

| N <sub>0</sub> | Date and time                         | Description of activities                                                                                              | Assignor   |
|----------------|---------------------------------------|----------------------------------------------------------------------------------------------------|------------|
|                | Monday,<br>November<br>$06^{Th}$ 2023 | 1. Verification invoice files<br>2. Input data at HTS (HBD Transportation<br>System) & ICS (Invoice control<br>system) | Supervisor |

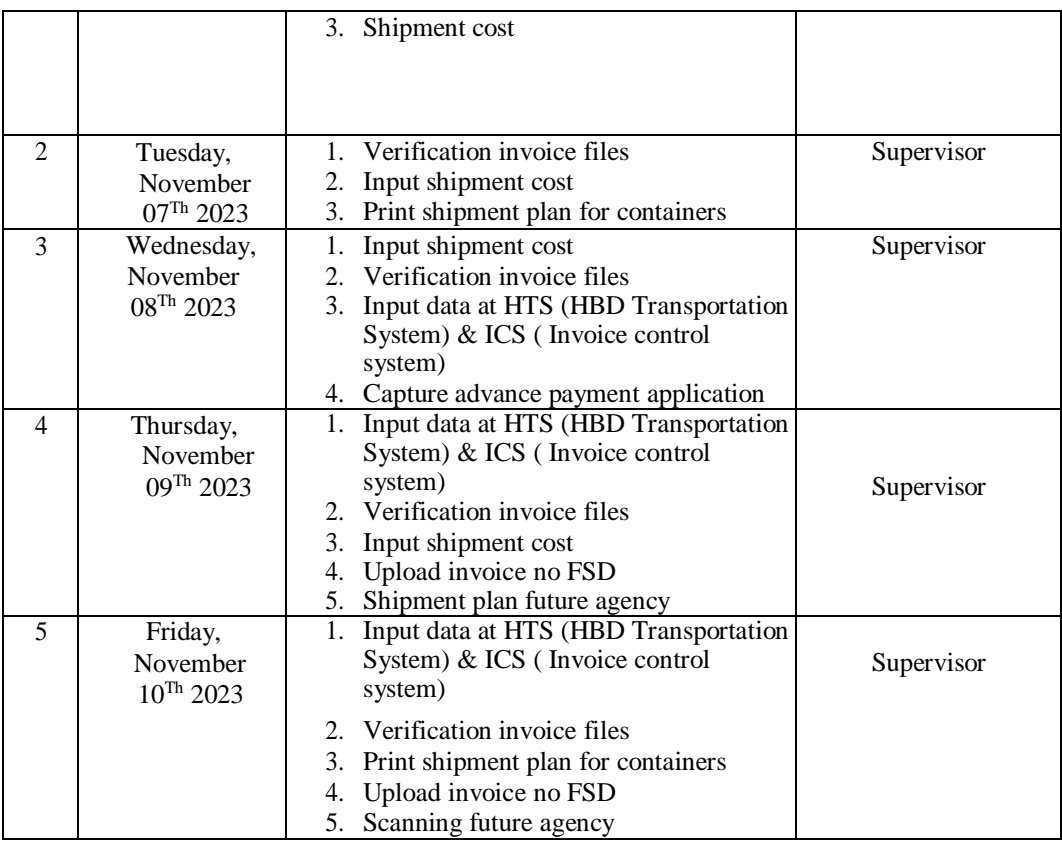

The following is the display of the work report in week 11 (eleven), namely,

day/date, activity and place of implementation:

 $\overline{ }$ 

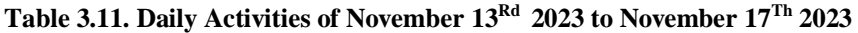

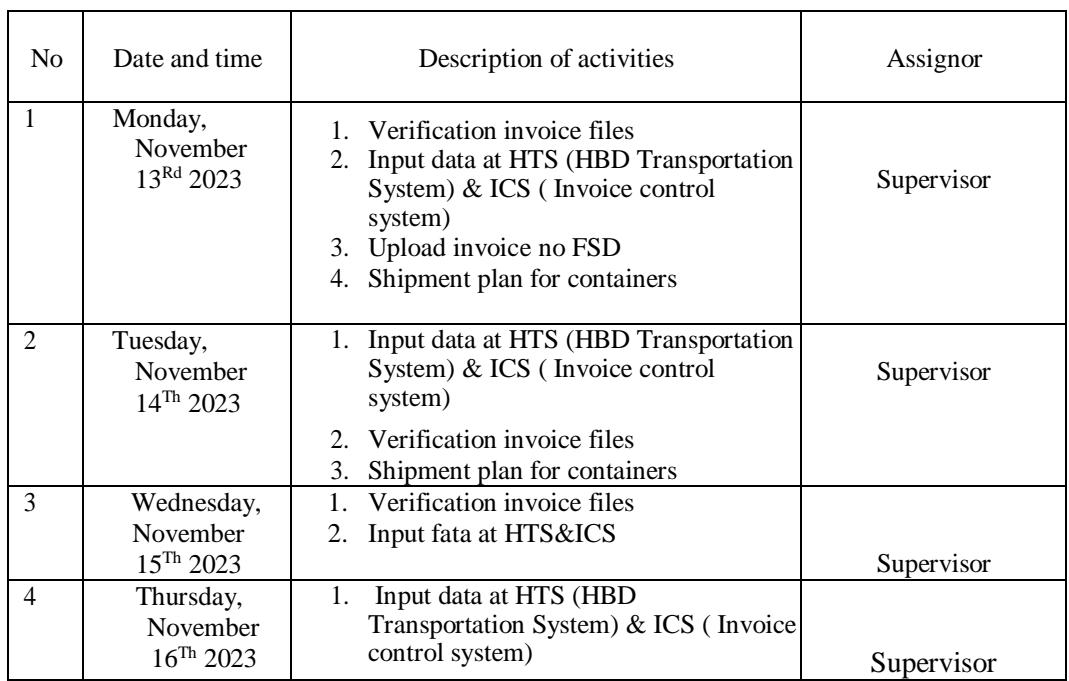

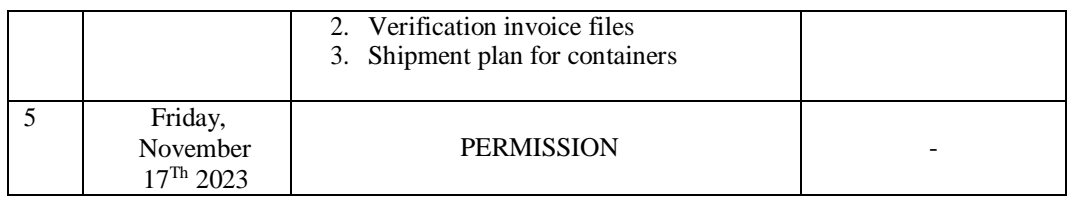

The following is the display of the work report in week 12 (twelve), namely, day/date, activity and place of implementation:

**Table 3.12. Daily Activities of November 20 Th 2023 to November 24Th 2023**

| N <sub>o</sub>           | Date and time                                | Description of activities                                                                                                    | Assignor   |
|--------------------------|----------------------------------------------|----------------------------------------------------------------------------------------------------|------------|
| 1                        | Monday,<br>November<br>$20^{Th}$ 2023        | 1.<br>Input data at HTS&ICS<br>Input shipment cost<br>2.<br>3. Verification invoice files<br>Shipment plan for containers<br>4.                                        | Supervisor |
| $\mathfrak{D}$           | Tuesday,<br>November<br>$21^{St}$ 2023       | Input shipment cost<br>1.<br>Input data at HTS&ICS<br>2.<br>Verification invoice document<br>3 <sub>1</sub><br>Upload invoice no FSD<br>4.                             | Supervisor |
| $\mathcal{E}$            | Wednesday,<br>November<br>$22^{Nd}$ 2023     | Input shipment cost<br>1.<br>Checking TP October/November<br>2.<br>Checking bill of lading number<br>3.                                                                | Supervisor |
| $\overline{\mathcal{A}}$ | Thursday,<br>November<br>23Rd 2023           | Input data at HTS&ICS<br>1.<br>Verification invoice document<br>2.<br>Input shipment cost<br>3.                                                                        | Supervisor |
| 5                        | Friday,<br>November<br>$24^{\text{Th}} 2023$ | Prepare supporting attachments for the<br>1.<br>October 2023 SBP invoice<br>Checking close TP<br>2.<br>Input data at HTS&ICS<br>3.<br>4. Verification invoice document | Supervisor |

*Source: Processed Data 2023*

 $\mathbf{r}$ 

The following is the display of the work report in week 13 (thirteen), namely, day/date, activity and place of implementation:

 $\overline{\phantom{0}}$ 

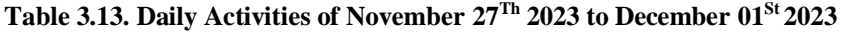

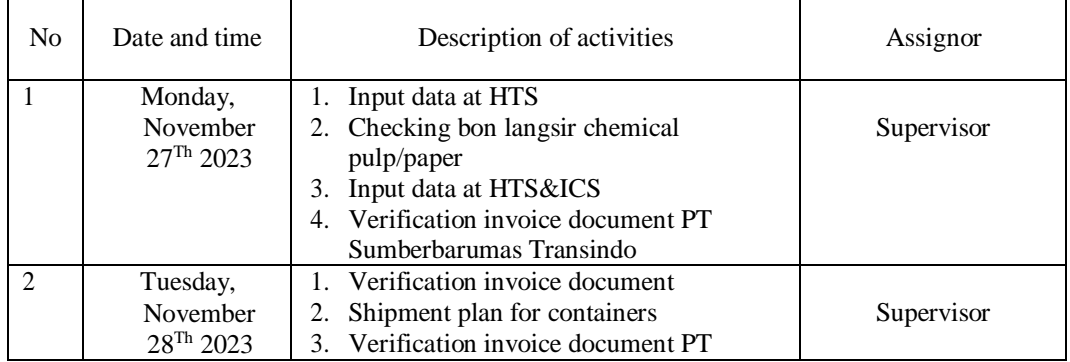

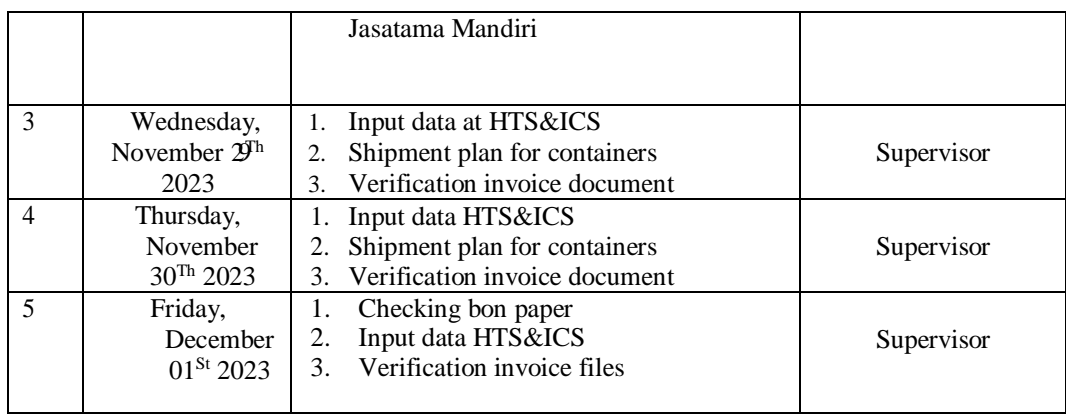

The following is the display of the work report in week 14 (fourteen), namely, day/date, activity and place of implementation:

| N <sub>0</sub> | Date and time                                 | Description of activities                                                                                                    | Assignor   |
|----------------|-----------------------------------------------|----------------------------------------------------------------------------------------------------|------------|
| $\mathbf{1}$   | Monday,<br>December<br>$04^{\text{Th}} 2023$  | 1.<br>Count bon langsir pulp ball/long & short<br>distance                                                                                                | Supervisor |
| $\overline{2}$ | Tuesday,<br>December<br>$05^{\text{Th}} 2023$ | Upload invoice no FSD<br>1.<br>Shipment plan for containers<br>2.<br>3.<br>Verification invoice document purchase<br>order<br>Input data at HTS&ICS<br>4. | Supervisor |
| 3              | Wednesday,<br>December $06Th$<br>2023         | Verification invoice document<br>$\mathbf{1}$<br>PT Karya Putra Ardini<br>Input data at HTS&ICS<br>2.<br>Shipment plan for containers<br>3.               | Supervisor |
| $\overline{4}$ | Thursday,<br>December<br>0 <sup>Th</sup> 2023 | 1.<br>Input data at HTS&ICS<br>Verification invoice document Jasatama<br>2.<br>Mandiri<br>3.<br>Count bon langsir paper                                   | Supervisor |
| 5              | Friday,<br>December<br>$08^{Th}$ 2023         | Input data at HTS&ICS<br>1.<br>Verification invoice document<br>2.<br>3.<br>Count bon langsir chemical pulp                                               | Supervisor |

**Table 3.14. Daily Activities of December 04Th 2023 to December 08Th 2023**

*Source: Processed Data 2023*

The following is the display of the work report in week 15 (fifteen), namely, day/date, activity and place of implementation:

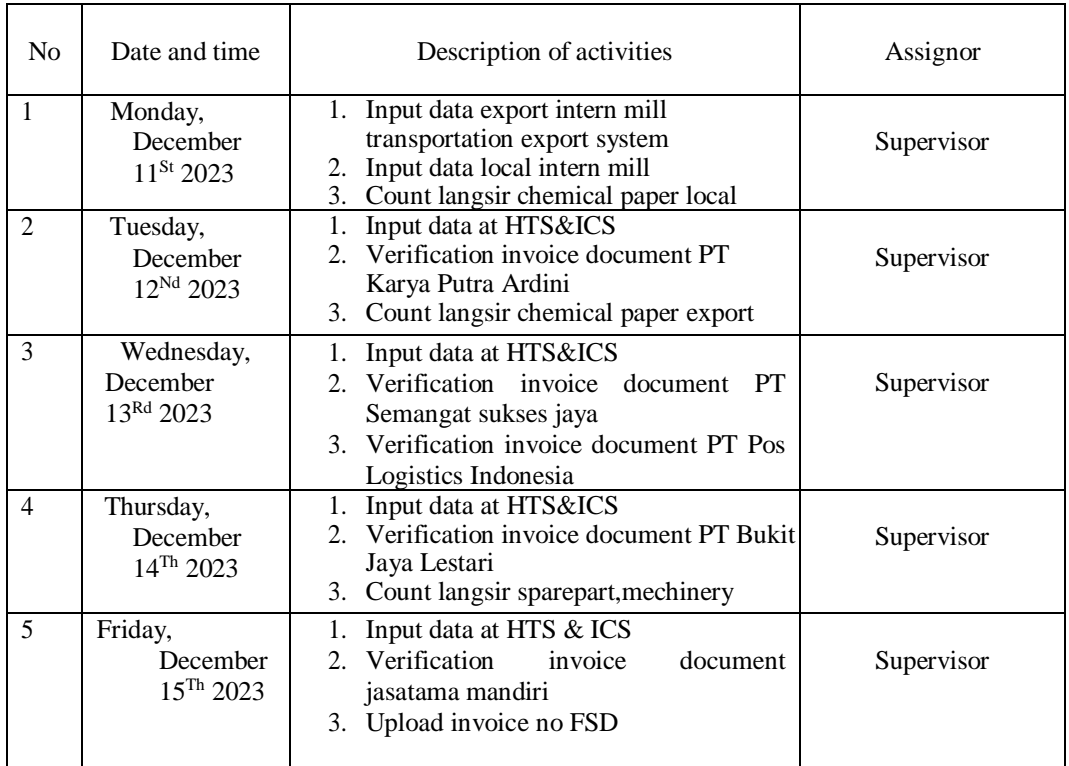

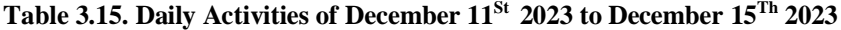

*Source: Processed Data 2023*

The following is the display of the work report in week 16 (sixteen), namely,

day/date, activity and place of implementation:

**Table 3.16. Daily Activities of December 18Th 2023 to December 22<sup>d</sup> 2023**

| No.            | Date and time        |                | Description of activities           | Assignor   |
|----------------|----------------------|----------------|-------------------------------------|------------|
| 1              | Monday,              | 1.             | Recap material transportation costs |            |
|                | Decembe              | 2.             | Shipment pln for containers         | Supervisor |
|                | r $18$ <sup>Th</sup> | 3.             | Input data at HTS&ICS               |            |
|                | 2023                 | 4.             | Verification invoice documents      |            |
| $\mathfrak{D}$ | Tuesday,             | 1.             | Input data at HTS&ICS               |            |
|                | Decembe              | $2^{1}$        | Verification invoice document PT    | Supervisor |
|                | $r19$ <sup>Th</sup>  |                | Putera Sarana Usaha                 |            |
|                | 2023                 |                | Verification invoice documents PT   |            |
|                |                      |                | Dejavu Express                      |            |
| 3              | Wednesda             | 1.             | Input data at HTS&ICS               |            |
|                | у,                   | 2.             | Verification invoice documents PT   | Supervisor |
|                | December             |                | Jasatama Mandiri                    |            |
|                | $20^{Th}$ 2023       | 3 <sub>1</sub> | Verification invoice document PT    |            |
|                |                      |                | Sarana Agung Mulia Setia            |            |
| 4              | Thursday,            | 1.             | Input data HTS&ICS                  |            |

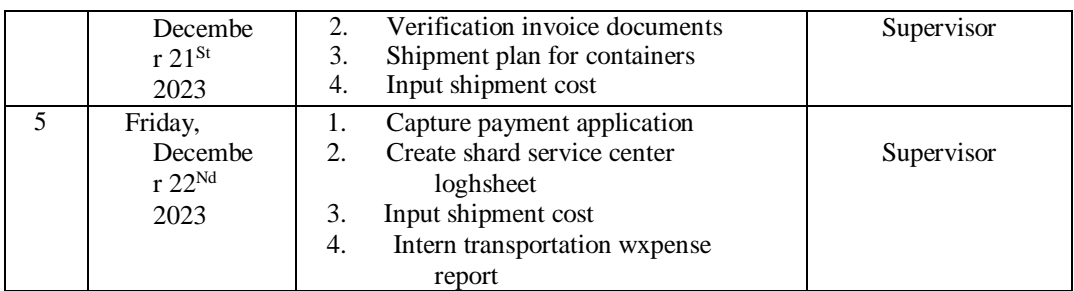

The following is the display of the work report in week 17 (seventeen), namely, day/date, activity and place of implementation:

**Table 3.17. Daily Activities of December 25Th 2023 to December 29Th 2023**

| N <sub>o</sub> | Date and time                                 | Description of activities                                                                                                    | Assignor   |
|----------------|-----------------------------------------------|----------------------------------------------------------------------------------------------------|------------|
| 1              | Monday,<br>December<br>$25^{\text{Th}} 2023$  | <b>CHRISTMAS DAY</b>                                                                                                    |            |
| $\mathfrak{D}$ | Tuesday,<br>December<br>$26^{\text{Th}} 2023$ | Recap material transportation costs<br>Input data at HTS&ICS<br>2.<br>3. Verification ivoice documents                                                             | Supervisor |
| 3              | Wednesday,<br>December $27Th$<br>2023         | Count bon langsir chemical paper<br>1.<br>Shipments plan for containers<br>2.<br>Input data at HTS&ICS<br>3.<br>Verification invoice documents<br>$\overline{4}$ . | Supervisor |
| $\overline{4}$ | Thursday,<br>December<br>$28^{Th}$ 2023       | Count bong container yard<br>1.<br>operasional unit<br>Input data at HTS&ICS<br>2.<br>3. Verification invoice documents PT<br>Bukit jaya lestari                   | Supervisor |
| 5              | Friday,<br>December<br>29Th 2023              | 1. Capture payment application<br>form<br>Input data at HTS&ICS<br>2.<br>3. Upload invoice no FSD                                                                  | Supervisor |

*Source: Processed Data 2023*

The following is the display of the work report in week 18 (eighteen), namely, day/date, activity and place of implementation:

## **Table 3.18. Daily Activities of January 01St 204 to January 04Th 2024**

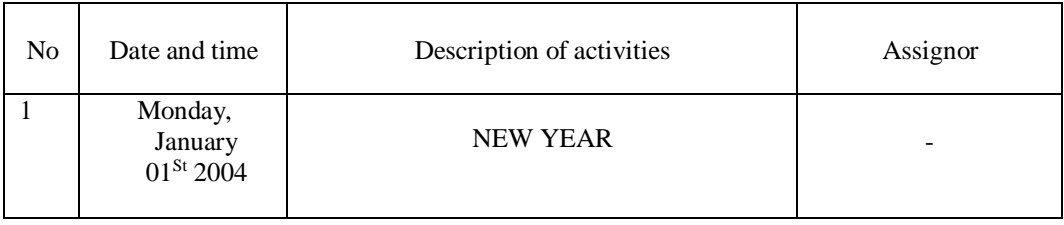

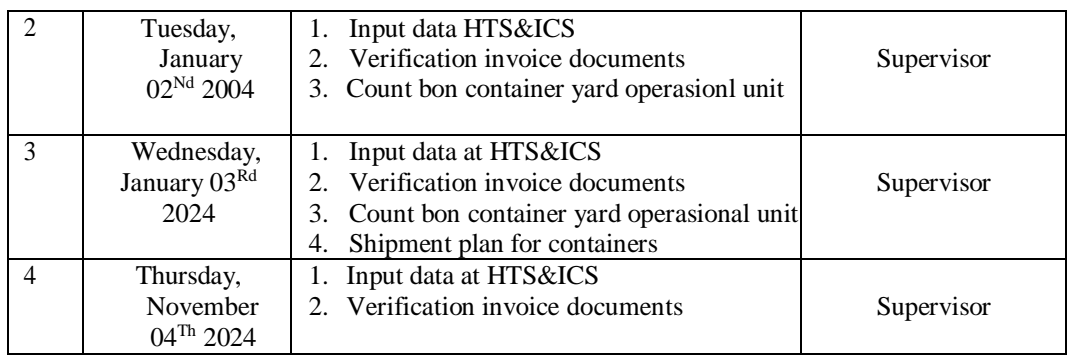

#### <span id="page-33-0"></span>**3.3. Systems and Procedures**

The company, PT Indah Kiat Pulp & Paper Tbk – Perawang Mill, employs an online system, including SAP and FIORI, to facilitate and enhance the efficiency of its operational activities. This system is implemented to support the various tasks and functions performed by employees, making it more convenient for them to carry out their job responsibilities.

The description of the procedures carried out while carrying out practical work activities (KP) in the Division Operation Port at PT Indah Kiat Pulp & Paper Tbk - Perawang Mill as follows:

# <span id="page-33-1"></span>**3.3.1. Input data at ICS (Invoice control system) & HTS (HBD transportation system)**

An invoice control system (ICS) refers to a set of processes, tools, and procedures designed to manage and regulate the issuance, receipt, and processing of invoices within a business or organization. The primary goal of an invoice control system is to ensure accuracy, efficiency, and accountability in the financial transactions related to invoicing.

Periodic report is the accumulation of data input on HBD Transportation System (HTS). this report must be adjusted to the invoice document, if the cost report does not balance with document then we have to check the data in HBD Transportation System (HTS) again.

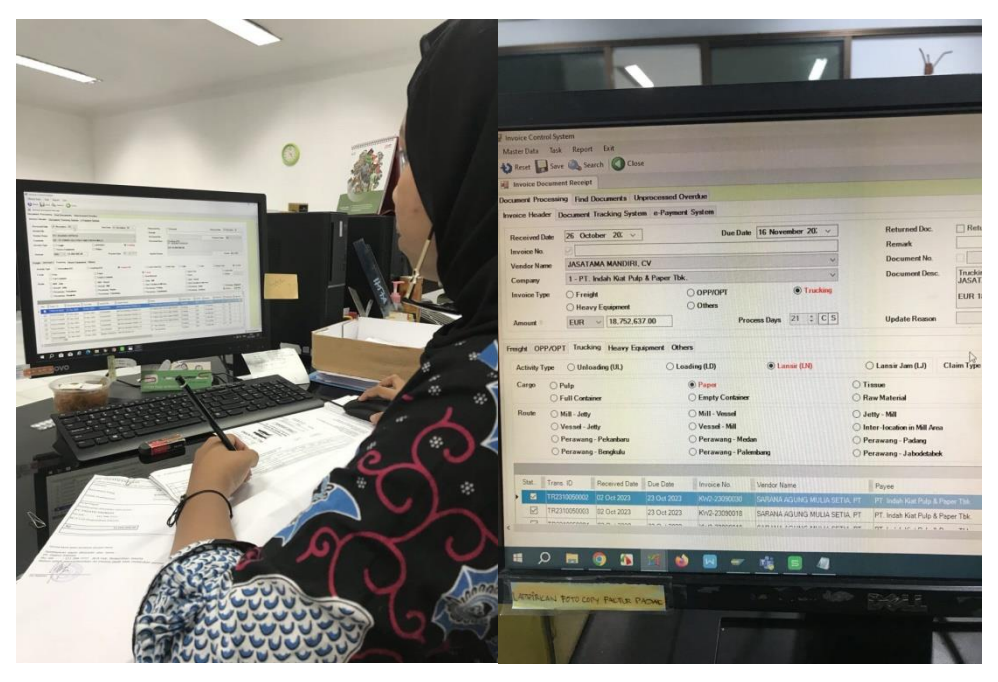

**Figure 3.1. Input data at HTS & ICS** *Source: Processed Data 2023*

These are the procedure:

- a. In ICS the first step is to update the date of receipt, enter the invoice number, vendor name, amount, type of update activity, type of cargo, and finally update the route.
- b. This activity is to check the carrying cost type, delivery number, departure date, arrival date, and check whether the goods are subject to fines or not.

## <span id="page-34-0"></span>**3.3.2. Checking Bon Langsir Chemical Pulp**

Checking the chemical paper bill is the cost of transporting the container. The company is only a vendor providing trailer services, operators and weight or items.

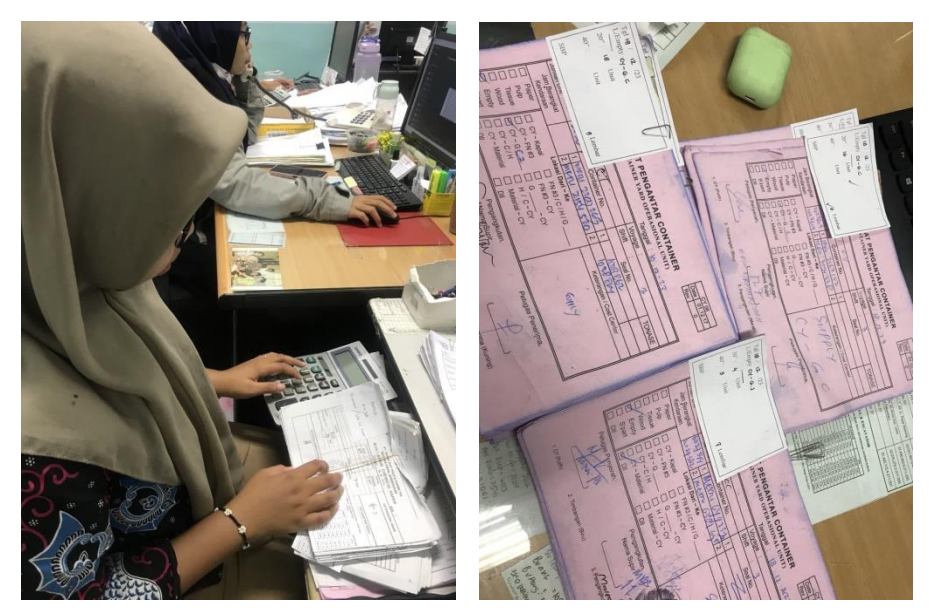

**Figure 3.2. Checking bon langsir chemical pulp** *Source: Processed Data 2023*

These are the procedures:

- a. Calculate all ADT amounts
- b. Count all the sheets of paper to see whether they match what is written or not
- c. If the total ADT does not match it will be revised again

### <span id="page-35-0"></span>**3.3.3. Shipmnent Cost**

Shipment cost is posting bills with various cost center codes.

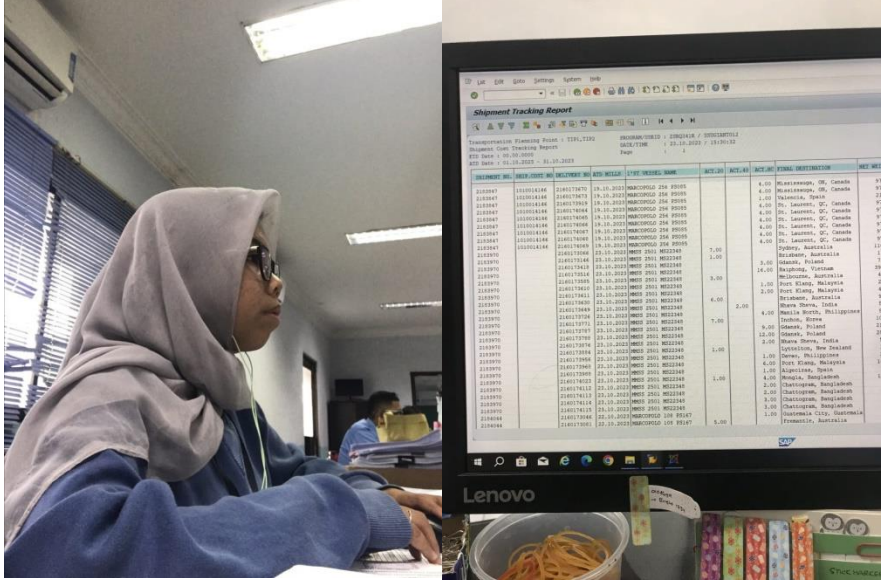

**Figure 3.3. Shipment cost** *Source: Processed Data 2023*
These are the procedures:

- a. Login SAP logon
- b. Look for the shipment number want to create
- c. Enter the shipment number want to create
- d. Click shipment number
- e. Make sure rail shipment costs can only be vessels and trucks
- f. Checking one by one net value delivery on sub items
- g. note assgined C

#### **3.3.4. Verification invoice documents**

Verifications in the invoice collection process must be carried out in detail and carefully. Do verifications must be carried out continuously to see whether there is an over budget or not.

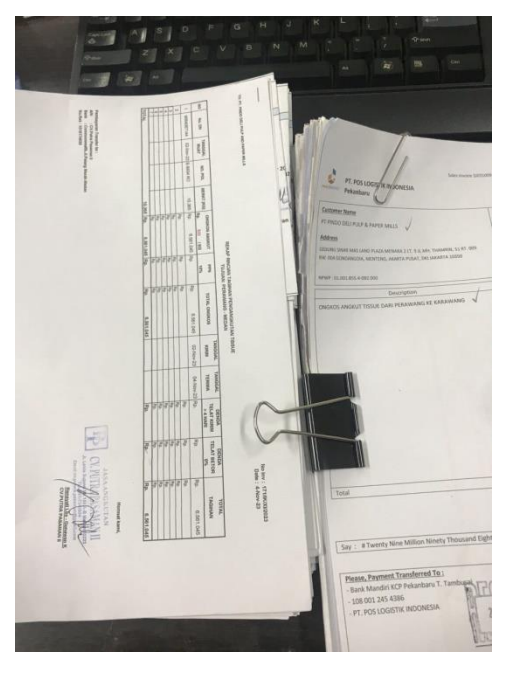

**Figure 3.4. Verification invoice documents**

*Source: Processed Data 2023*

These are the procedures:

- a. Check the total that has been received
- b. Check delivery numbers one by one
- c. Then adjust the delivery number to that in the recap
- d. Check weight appropriate delivery number
- e. Check delivery date
- f. Check transportation license plate

### **3.3.5. Create shard service center logsheet**

Logsheets report is a report that will be submitted to the supervisor.

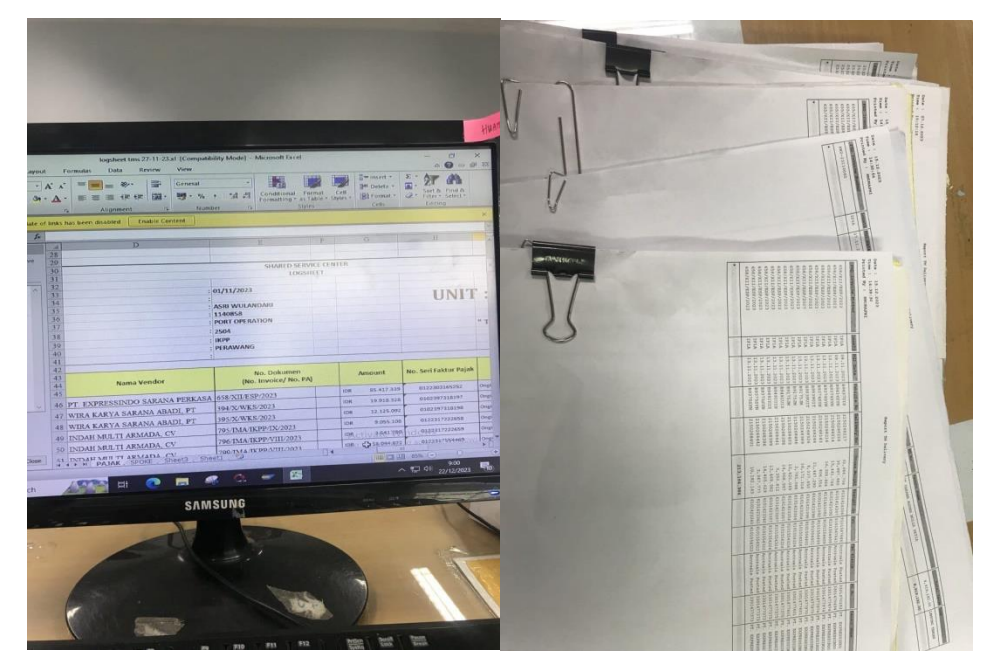

**Figure 3.5. Create shard service center log sheet** *Source: Processed Data 2023*

These are the procedures:

- a. Open app excel
- b. List of vendor names
- c. Tax invoice numbers
- d.Costs
- e. Print the finished log sheet

#### **3.3.6. Capture payment application**

The payment application contains information about payment details before being taxed and payment details after being taxed. This payment application can be issued if it has been approved by the parties concerned. after completing the payment application along with the invoice and attachments, it will be submitted to the spokes division for accounting matters.

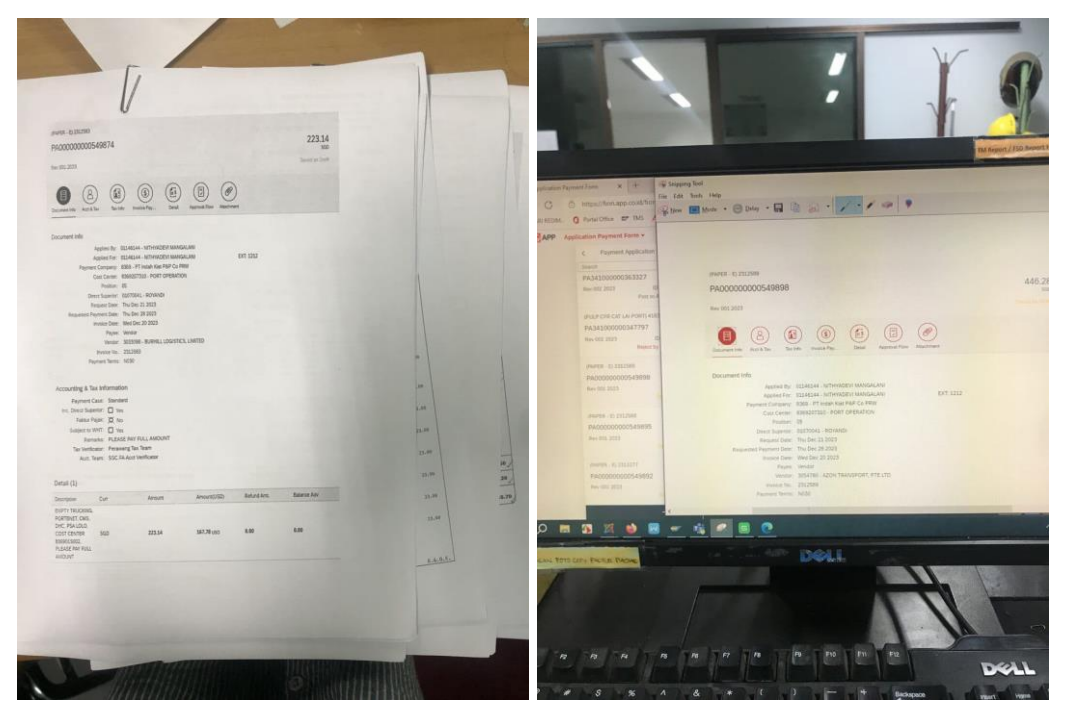

#### **Figure 3.6. Capture payment application**

*Source: Processed Data 2023*

These are the procedures:

- a. Open fiory web
- b. Find payment application
- c. Find number PA close TP
- d. Capture use snipping tool
- e. Capture document info and detail
- f. Copy the results that have been captured
- g. Move the copied results to Excel
- h. and then print

### **3.4. Obstacle and Solution**

3.4.1. Obstacle

The Obstacle that the author get while did the job training at PT.

Indah Kiat Pulp and Paper Tbk - Perawang Mill are :

1. On the first day I'm started at work, I feel nervousness . The apprehension stemmed from concerns about making mistakes and potential difficulties in

grasping the work procedures explained by the supervisor.

- 2. Limitations in using office facilities, because office facilities have been authorized from the center.
- 3.4.2. Solution

Solutions that can be done to face obstacles during the practical work process include:

- 1. You must of maintaining composure and self-control, cautioning against prolonged excessive fear. It advises individuals to be mindful of their surroundings and grasp the working atmosphere in their vicinity.
- 2. Discussed again with the Operation Port team so that in the future, interns can also use office facilities.

### **CHAPTER IV CONCLUSION AND SUGGESTION**

#### **4.1 Conclusion**

After doing practical work at PT. Indah Kiat Pulp & Paper Tbk – Perawang Mill, the following conclusions can be drawn:

- 1. There are several types of work during the practical work program, namely:
	- a. Invoice control system
	- b. Compiling Document List of Port OPP/OPT Cost Report
	- c. Payment application
- 2. The practical work program was carried out at PT. Indah Kiat Pulp and Paper Tbk – Perawang Mill in Operation Port. The program is carried out for 6 (months) Starting from September 04th 2023 to January 04th 2024.
- 3. The Operation Port Department employs a combination of online systems, including SAP and FIORI, as well as a manual system for its work processes and procedures. The integration of these systems is designed to enhance the efficiency and ease of operations within the department.
- 4. During the practical implementation of the work, obstacles were encountered, including limitations in utilizing office facilities due to central authorization and instability in the network. The invoice billing process often faced system errors stemming from an unstable network. Frequent system errors could escalate invoices into urgent matters, posing challenges to the overall workflow.

#### **4.2 Suggestion**

After doing practical work at PT. Indah Kiat Pulp and Paper Tbk – Perawang Mill, there are several suggestion, namely:

- 1. To support the work run smoothly and quickly, it is better to provide computer facilities for students who do practical work.
- 2. The necessity for providing internet network access is highlighted, as every task relies on online operations.

#### **REFERENCES**

PT. Indah Kiat Pulp and Paper Tbk Perawang Mill Profile,https://indahkiat.co.id/i n/indah-kiat-perawang Accessed on January 09 th , 2024.

State Polytechnic of Bengkalis Profile., <http://polbeng.ac.id/>,. Accessed on January 09, 2024

# **OF THE JOB TRAINING**

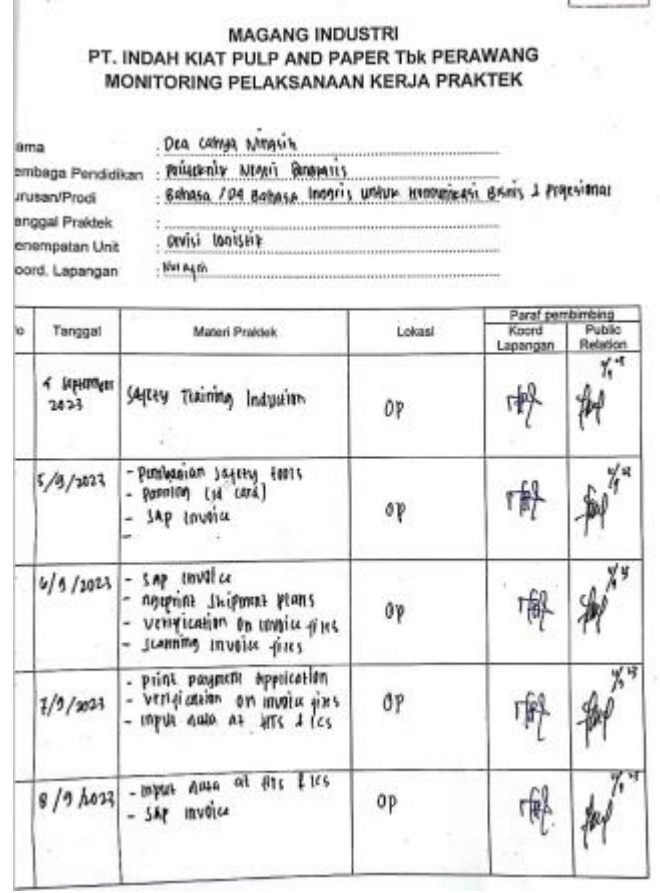

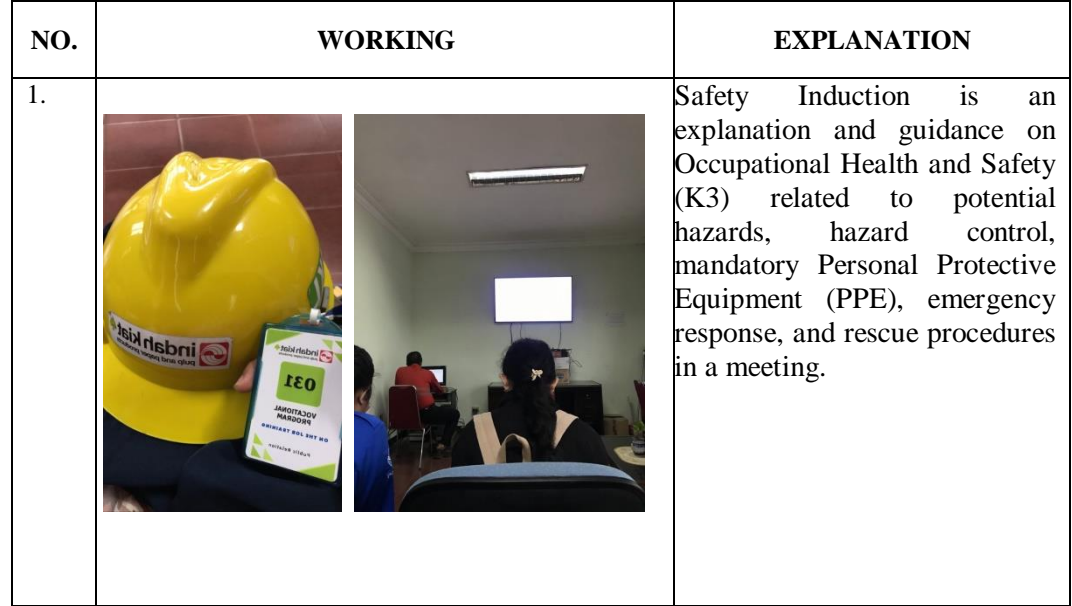

## **OF THE JOB TRAINING**

ă

MAGANG INDUSTRI<br>PT. INDAH KIAT PULP AND PAPER Tbk PERAWANG<br>MONITORING PELAKSANAAN KERJA PRAKTEK

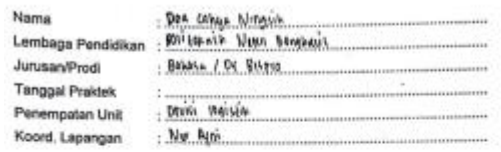

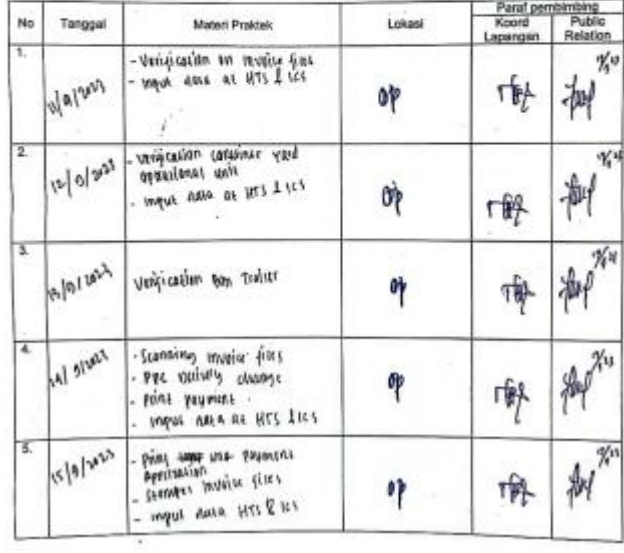

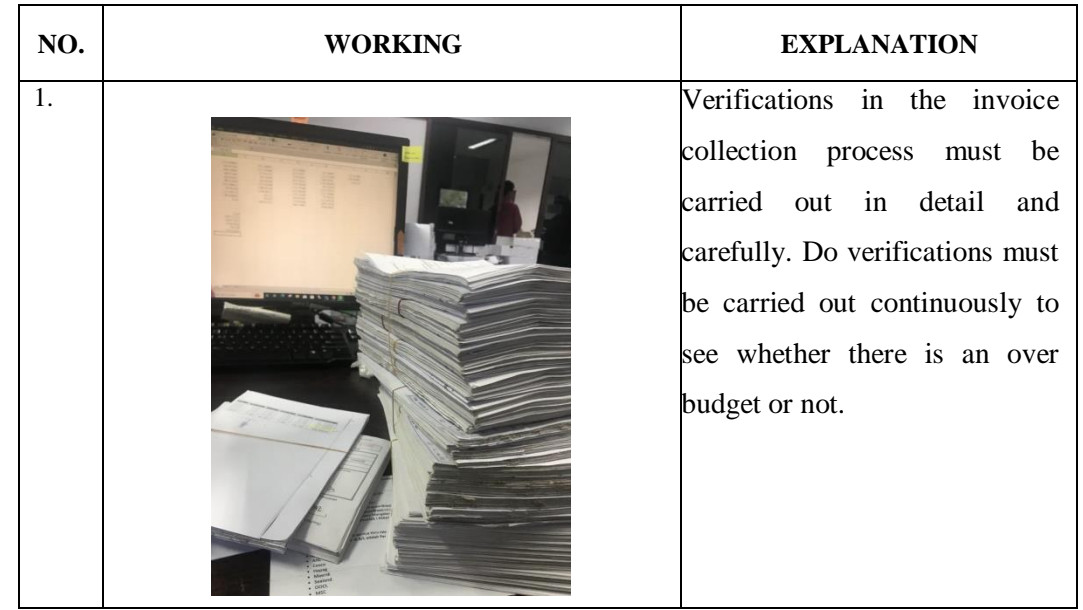

#### **OF THE JOB TRAINING**

**MAGANG INDUSTRI** PT. INDAH KIAT PULP AND PAPER THE PERAWANG MONITORING PELAKSANAAN KERJA PRAKTEK

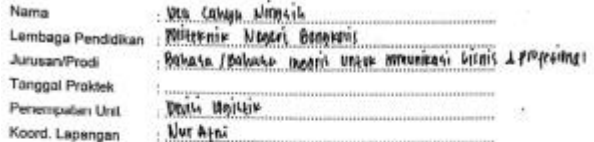

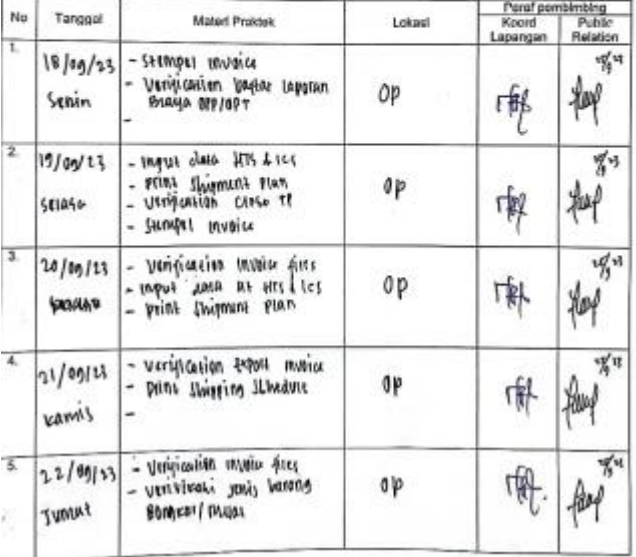

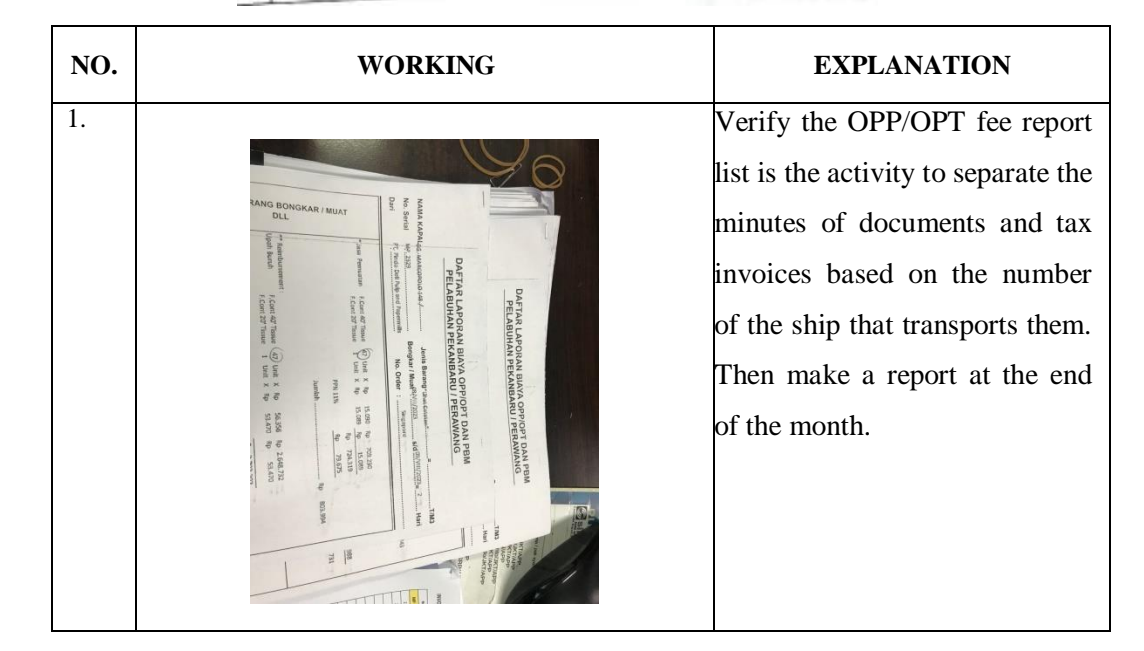

# **OF THE JOB TRAINING**

# MAGANG INDUSTRI<br>PT. INDAH KIAT PULP AND PAPER Tbk PERAWANG<br>MONITORING PELAKSANAAN KERJA PRAKTEK

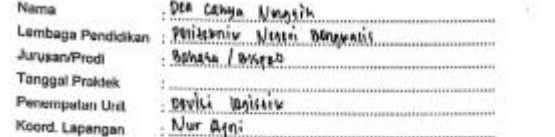

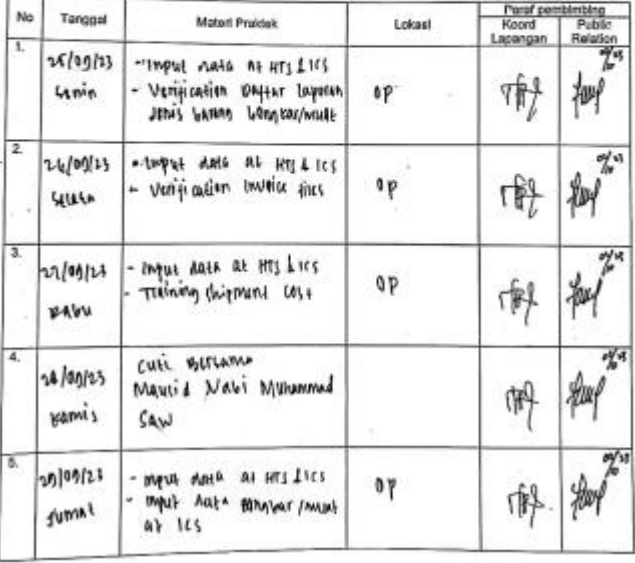

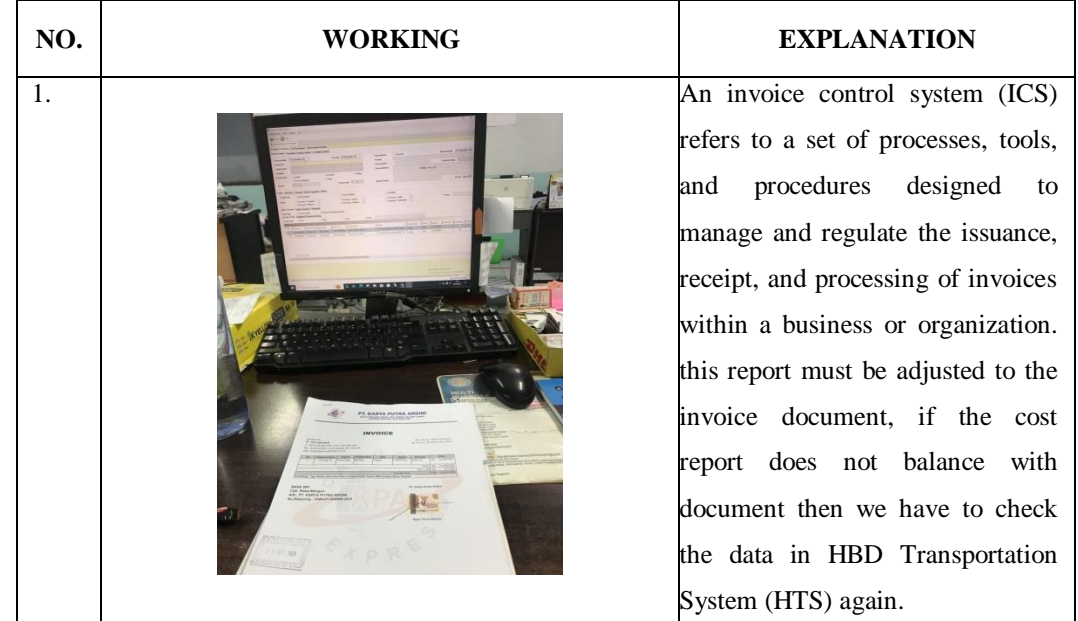

**OF THE JOB TRAINING<br>MAGANG INDUSTRI<br>PT. INDAH KIAT PULP AND PAPER TOK PERAWANG<br>MONITORING PELAKSANAAN KERJA PRAKTEK** 

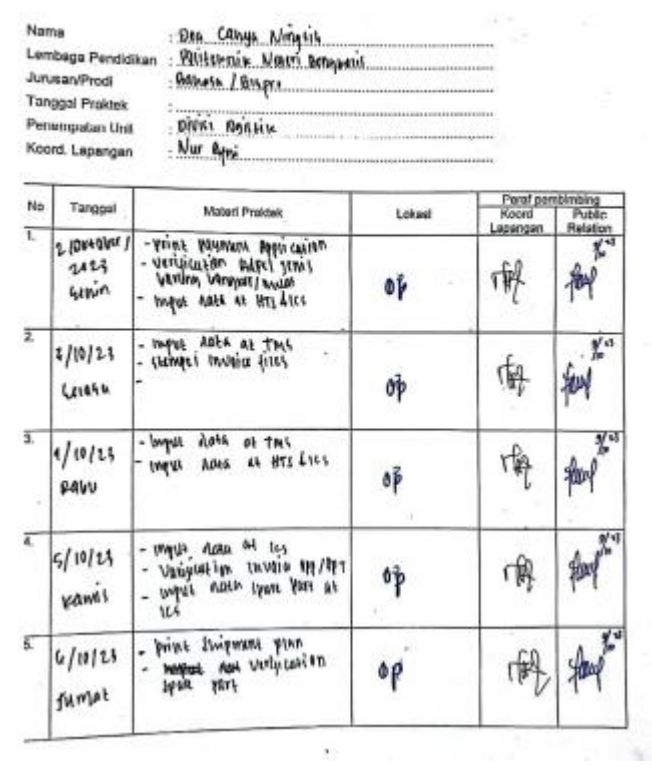

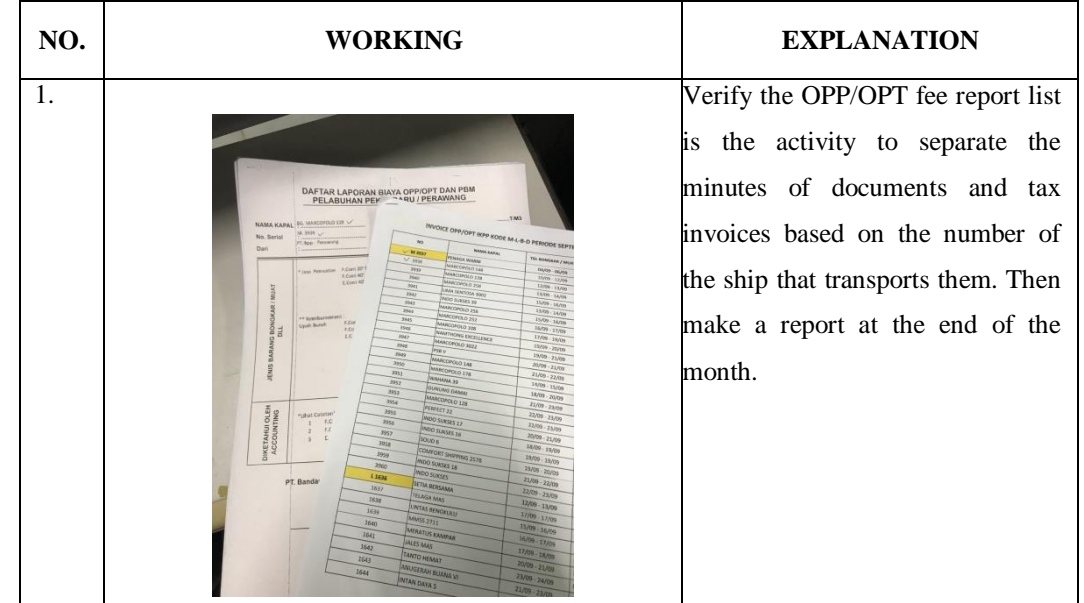

# **OF THE JOB TRAINING**

MAGANG INDUSTRI<br>PT. INDAH KIAT PULP AND PAPER Tbk PERAWANG<br>MONITORING PELAKSANAAN KERJA PRAKTEK

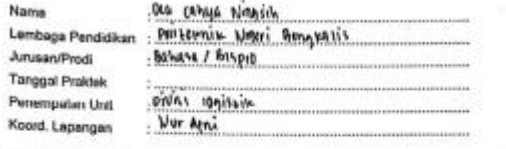

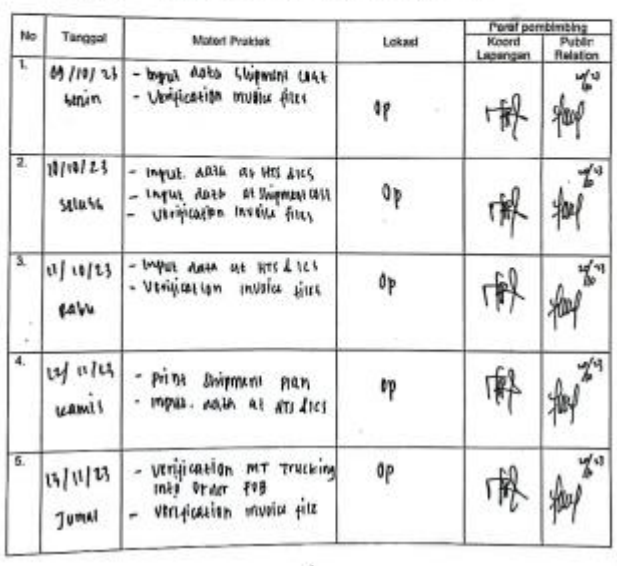

ó.

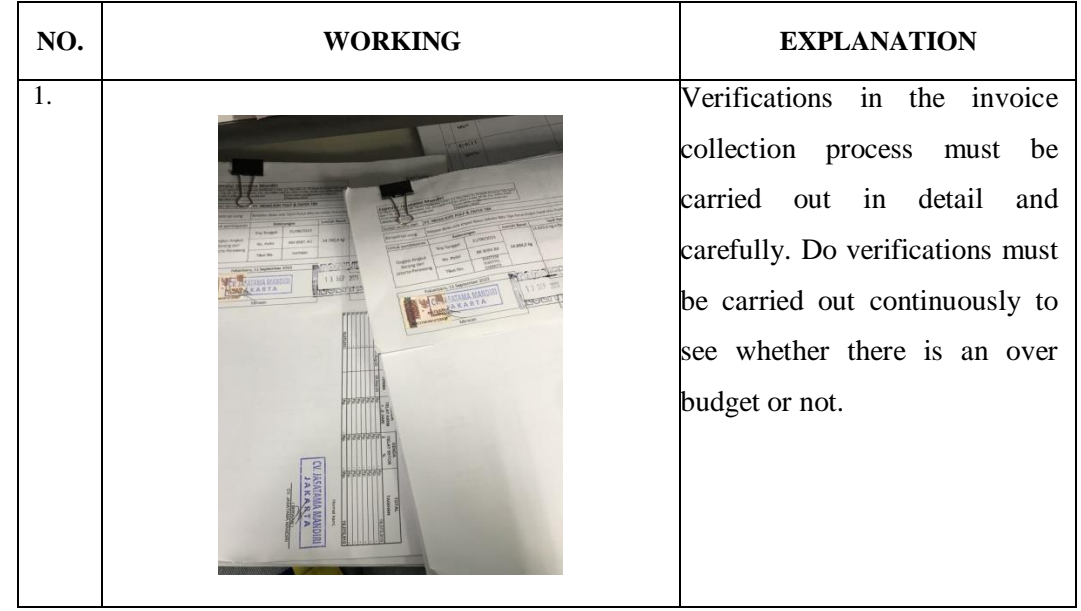

# **OF THE JOB TRAINING**

PT. INDAH KIAT PULP AND PAPER TUK PERAWANG<br>MONITORING PELAKSANAAN KERJA PRAKTEK

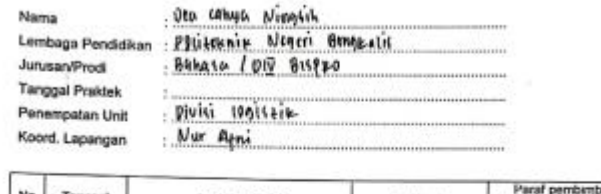

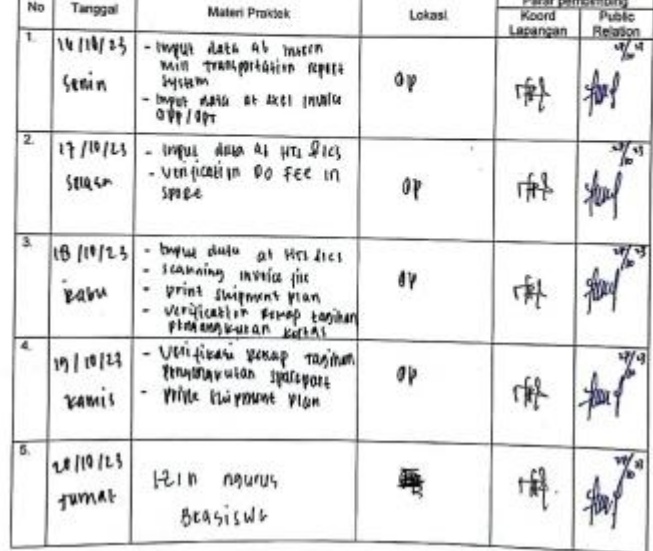

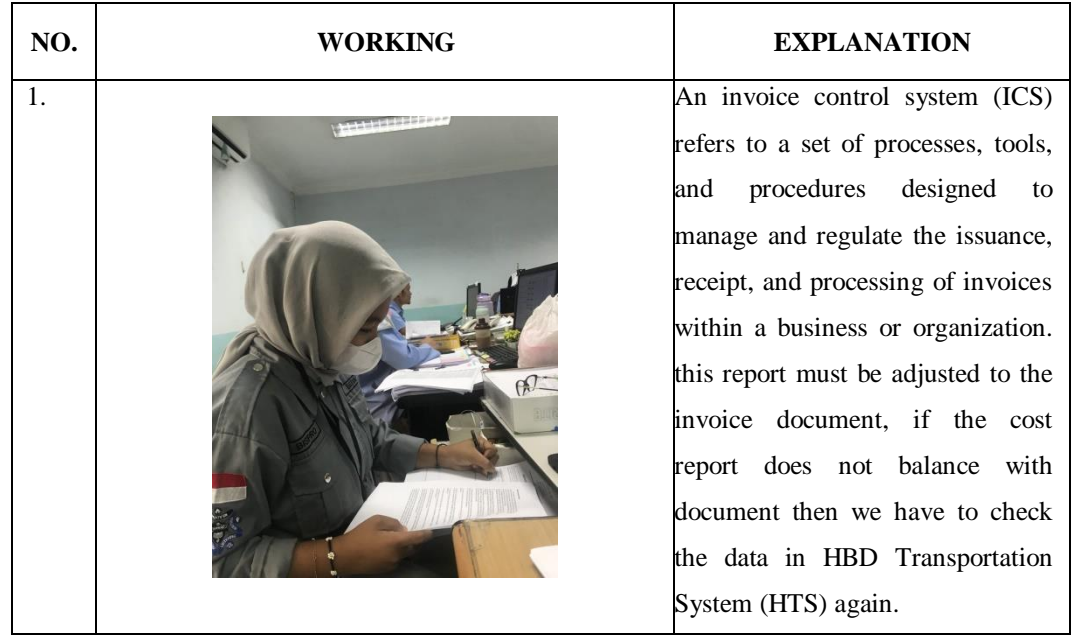

## **OF THE JOB TRAINING**

L. J

# MAGANG INDUSTRI<br>PT. INDAH KIAT PULP AND PAPER THE PERAWANG<br>MONITORING PELAKSANAAN KERJA PRAKTEK

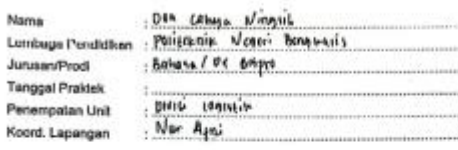

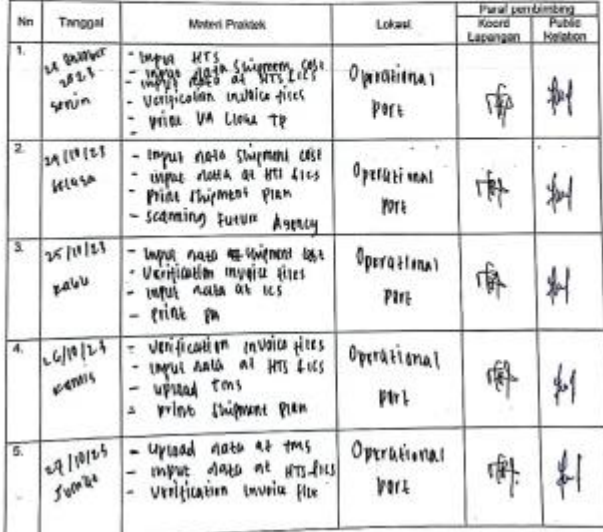

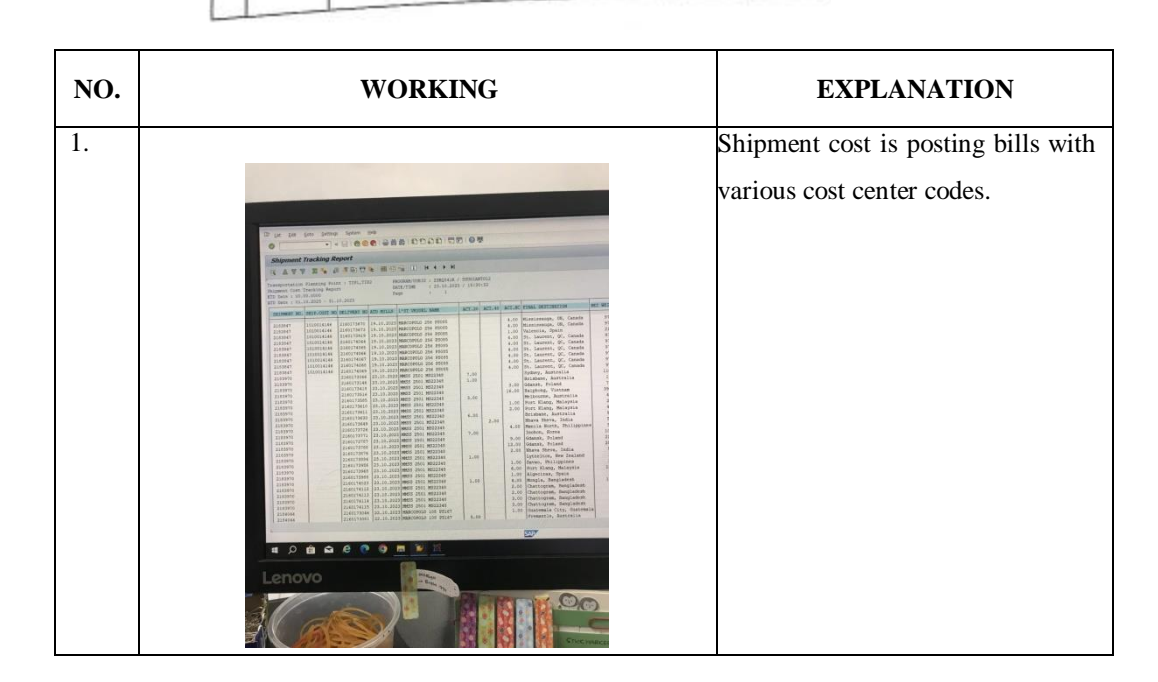

# **OF THE JOB TRAINING**

MAGANG INDUSTRI<br>PT. INDAH KIAT PULP AND PAPER TIMPPERAWANG<br>MONITORING PELAKSANAAN KERJA PRAKTEK

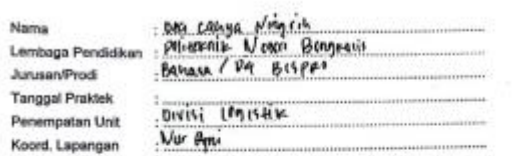

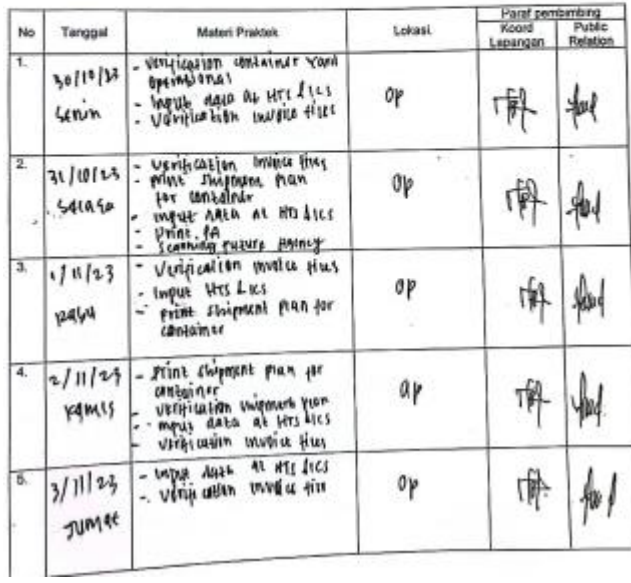

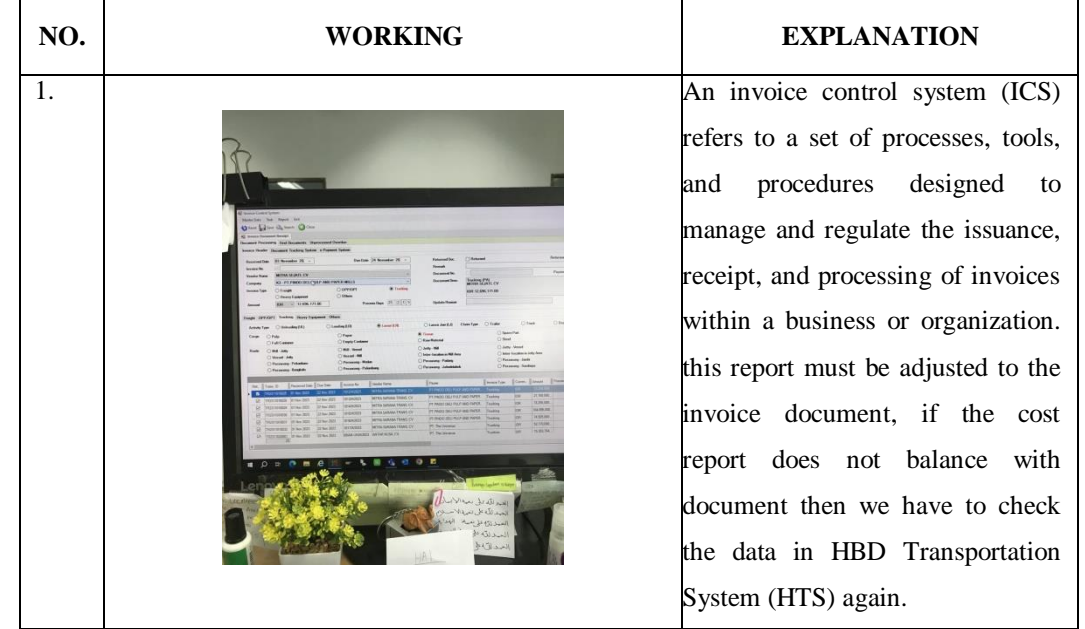

#### **OF THE JOB TRAINING**

#### **MAGANG INDUSTRI**

MAGANG INDUSTRI<br>PT. INDAH KIAT PULP AND PAPER TURPPERAWANG MONITORING PELAKSANAAN KERJA PRAKTEK

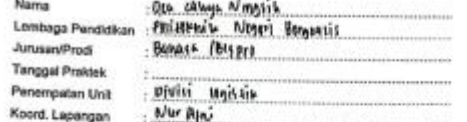

ASCRIM

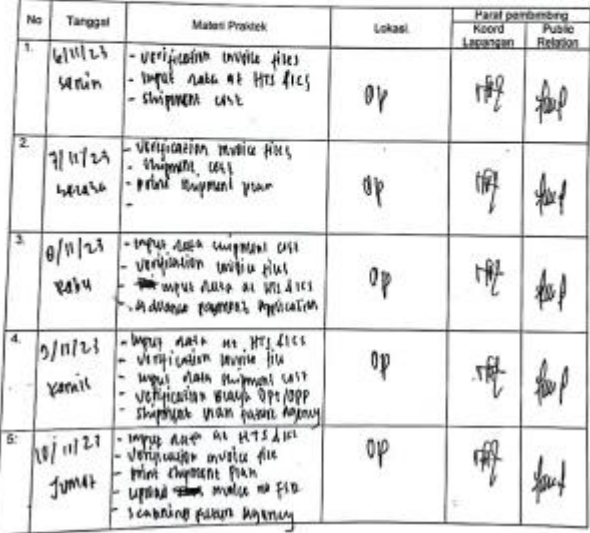

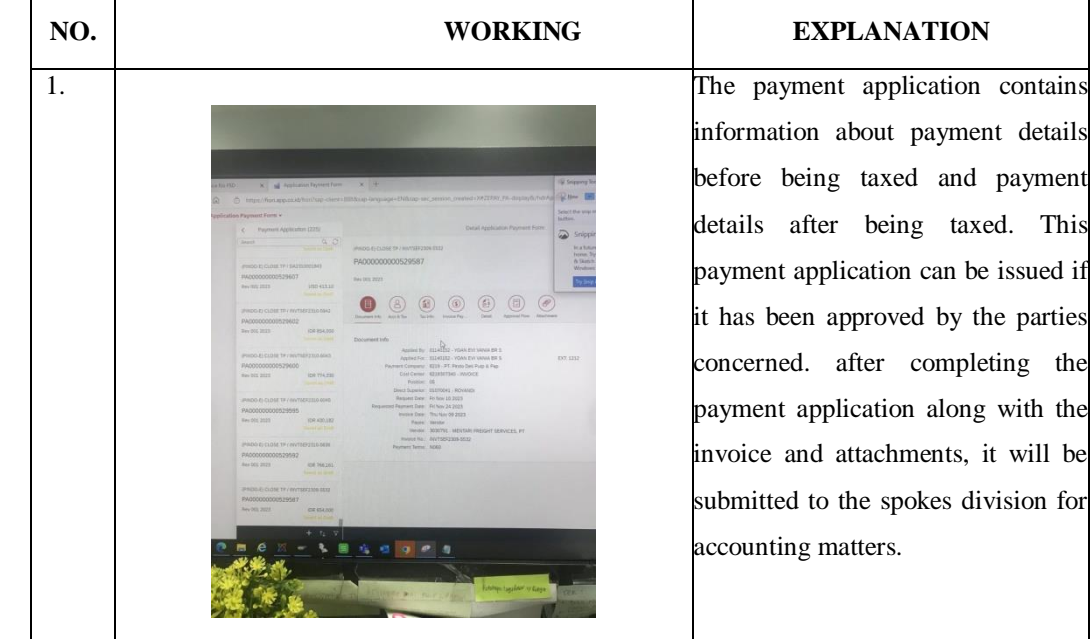

information about payment details before being taxed and payment details after being taxed. This payment application can be issued if it has been approved by the parties concerned. after completing the payment application along with the invoice and attachments, it will be submitted to the spokes division for accounting matters.

# **OF THE JOB TRAINING**

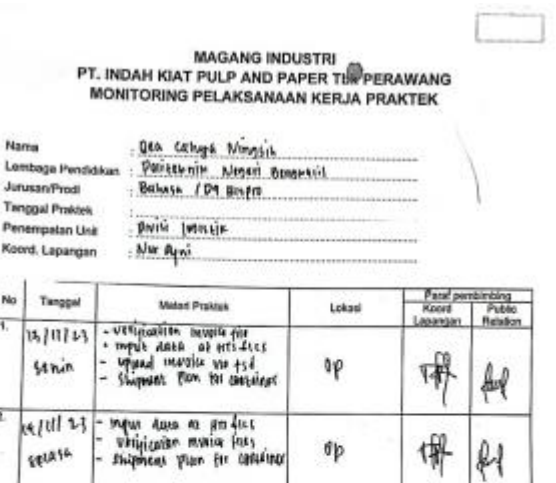

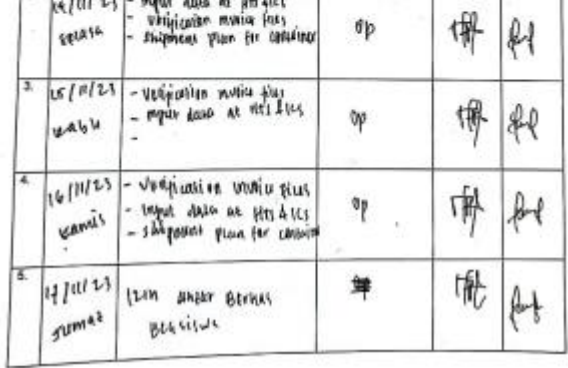

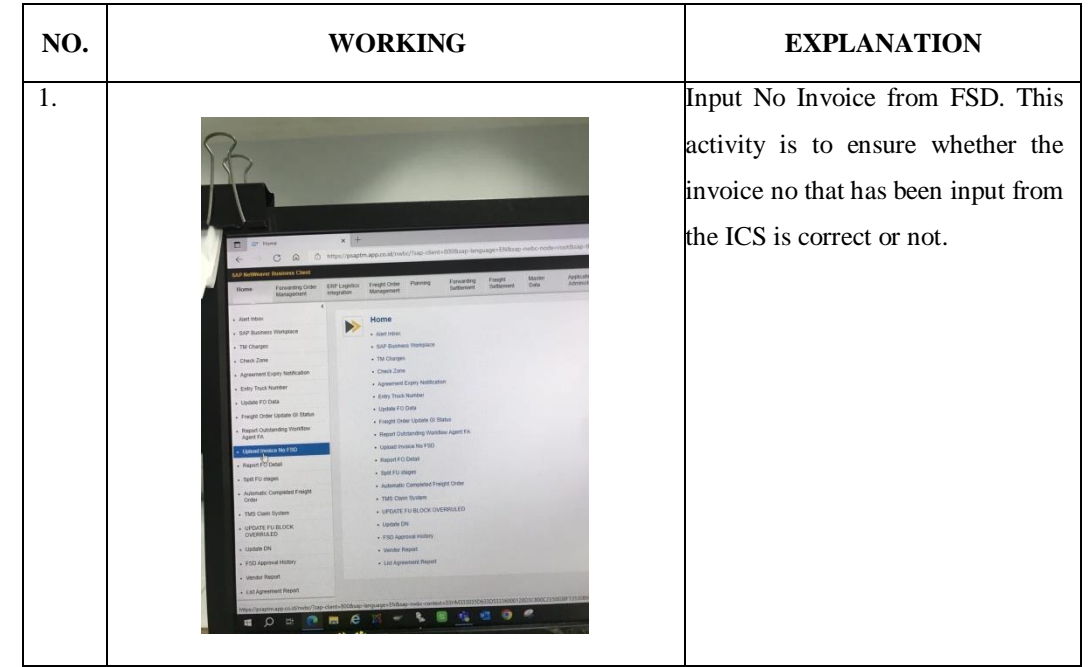

# **OF THE JOB TRAINING**

MAGANG INDUSTRI<br>PT. INDAH KIAT PULP AND PAPER TURPPERAWANG<br>MONITORING PELAKSANAAN KERJA PRAKTEK

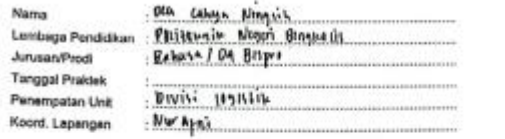

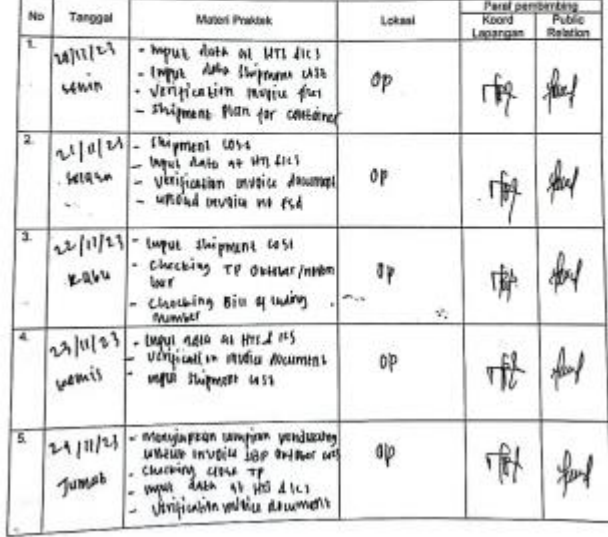

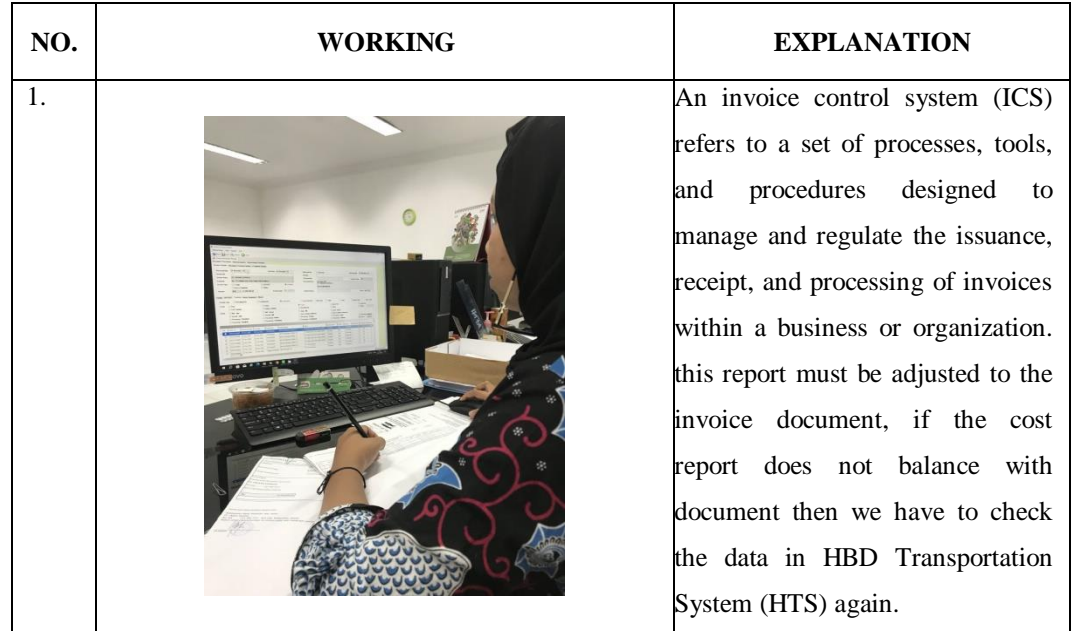

### **OF THE JOB TRAINING**

J

L

MAGANG INDUSTRI<br>PT. INDAH KIAT PULP AND PAPER TURPERAWANG<br>MONITORING PELAKSANAAN KERJA PRAKTEK

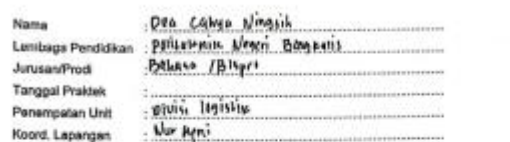

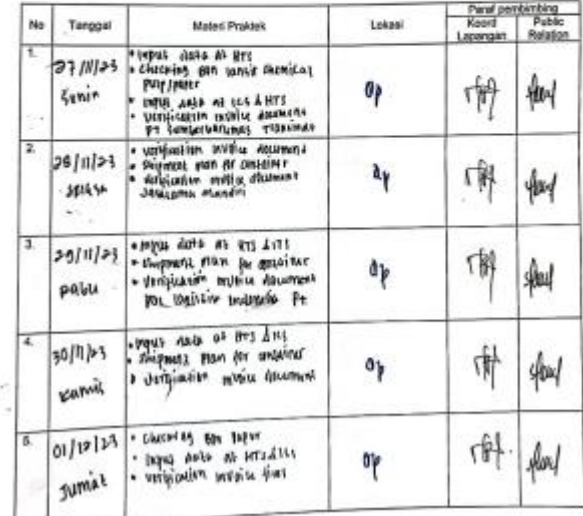

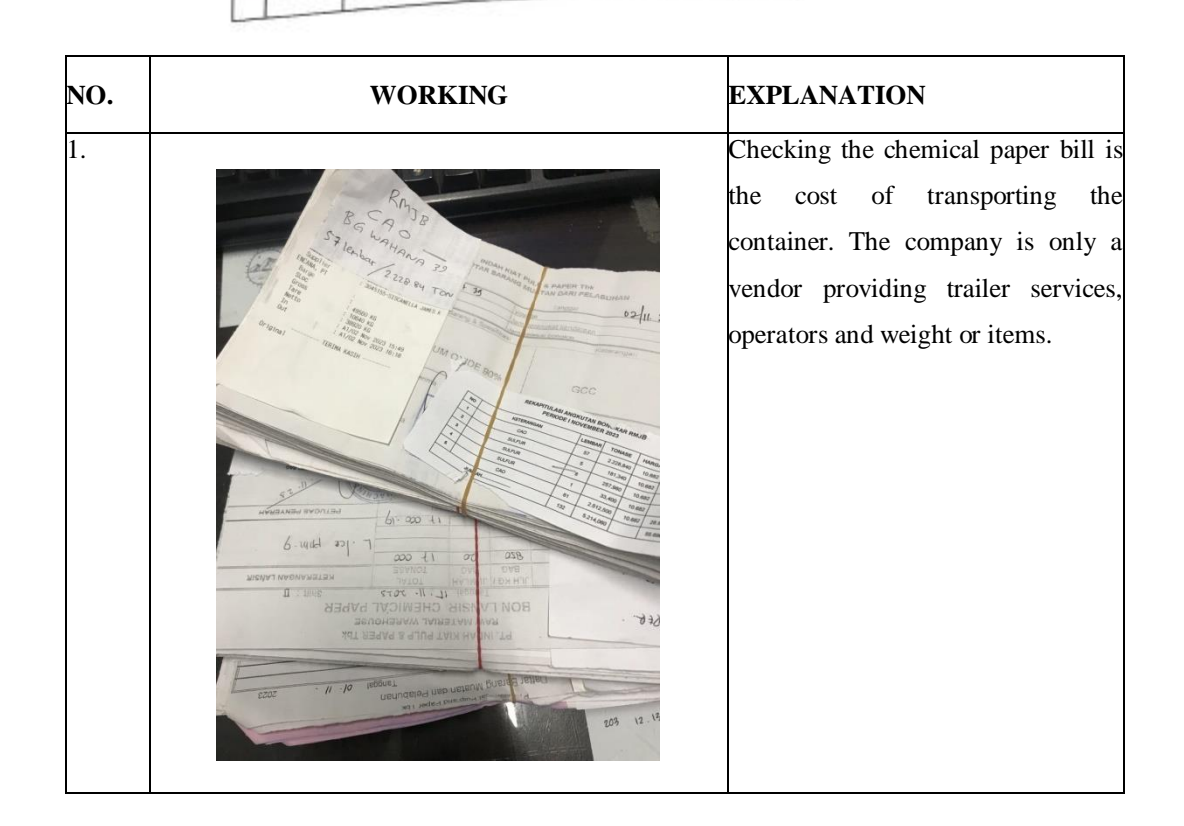

# **OF THE JOB TRAINING**

 $\mathbf{1}$ 

# MAGANG INDUSTRI<br>PT. INDAH KIAT PULP AND PAPER TBRPERAWANG<br>MONITORING PELAKSANAAN KERJA PRAKTEK

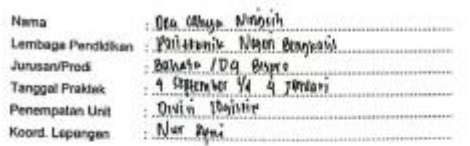

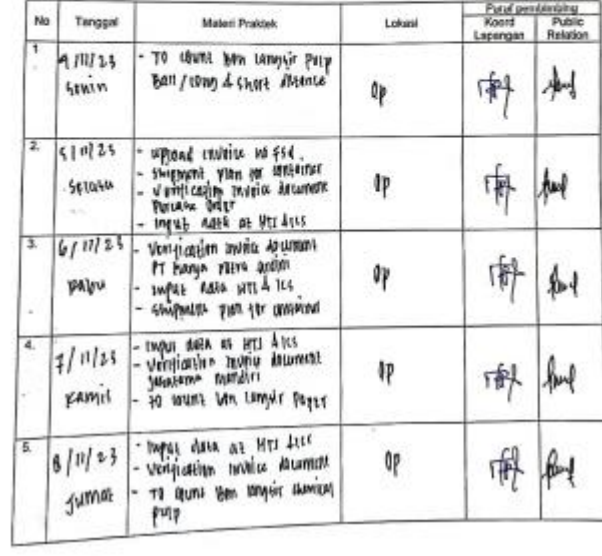

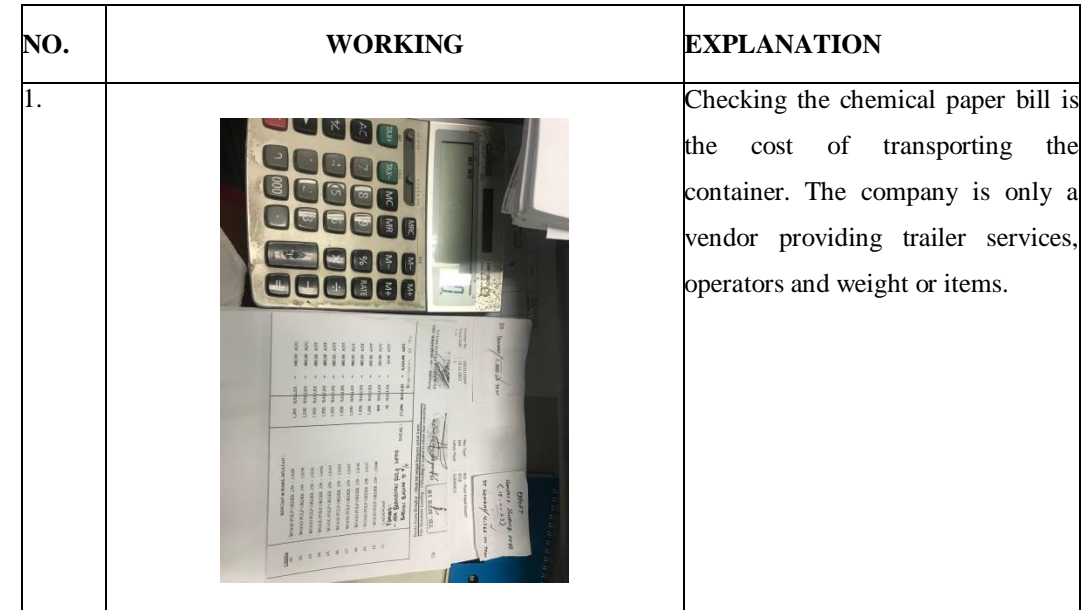

# **OF THE JOB TRAINING**

**All comments** 

# MAGANG INDUSTRI<br>PT. INDAH KIAT PULP AND PAPER TURPERAWANG<br>MONITORING PELAKSANAAN KERJA PRAKTEK

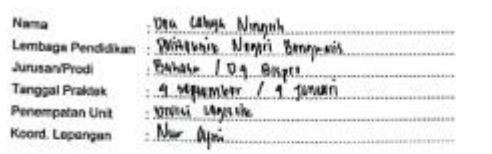

 $\sim$ 

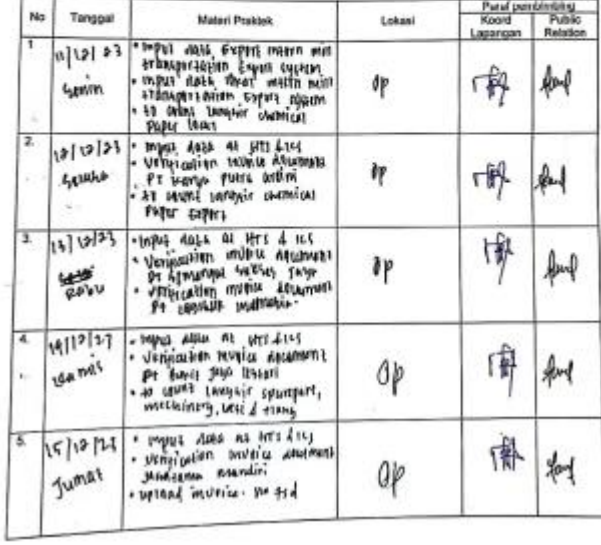

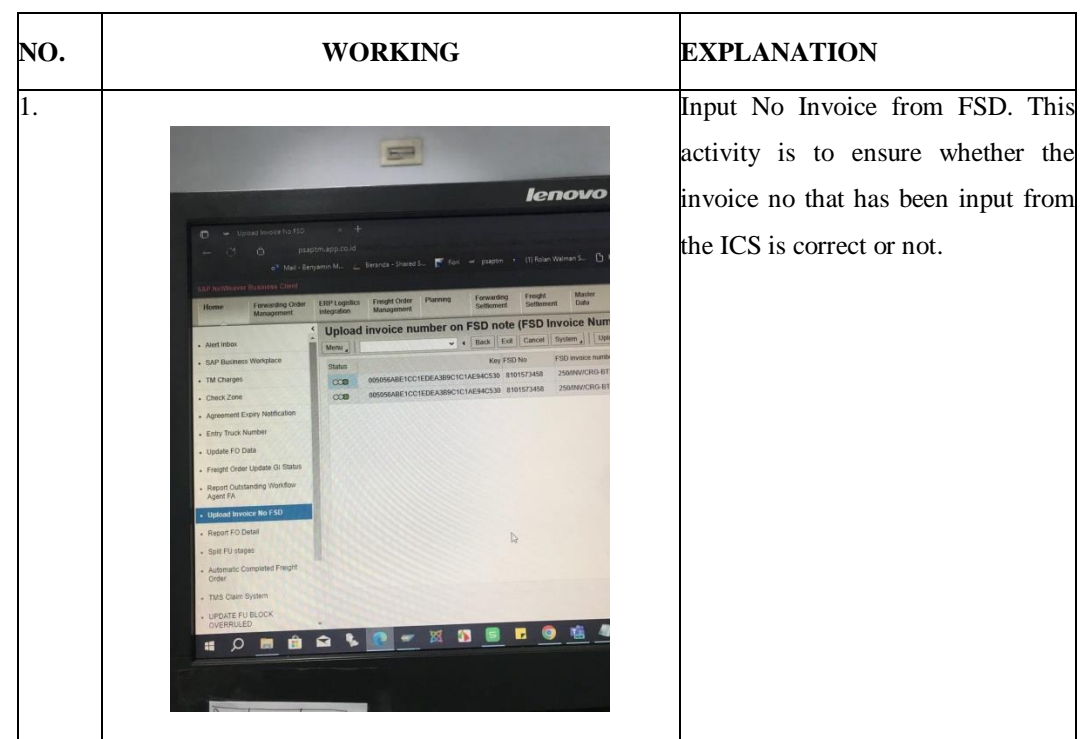

#### **OF THE JOB TRAINING**

#### **MAGANG INDUSTRI** MAGANG INDUSTRI<br>PT. INDAH KIAT PULP AND PAPER TURPERAWANG MONITORING PELAKSANAAN KERJA PRAKTEK

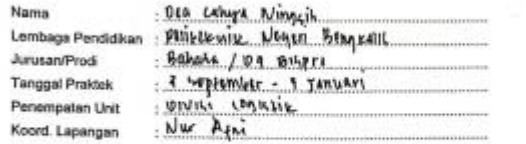

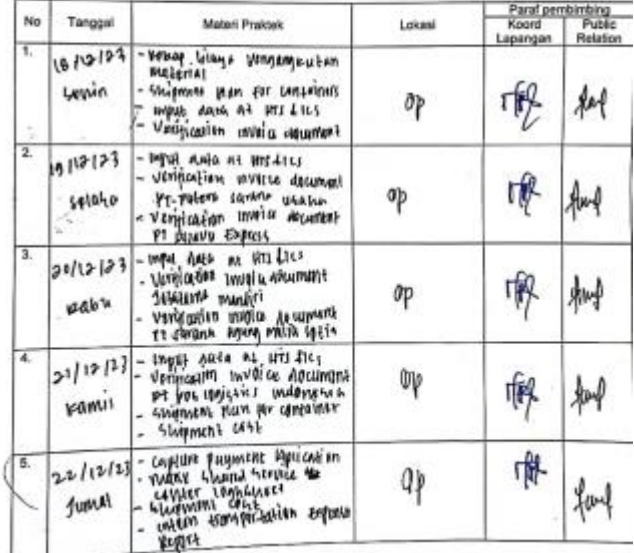

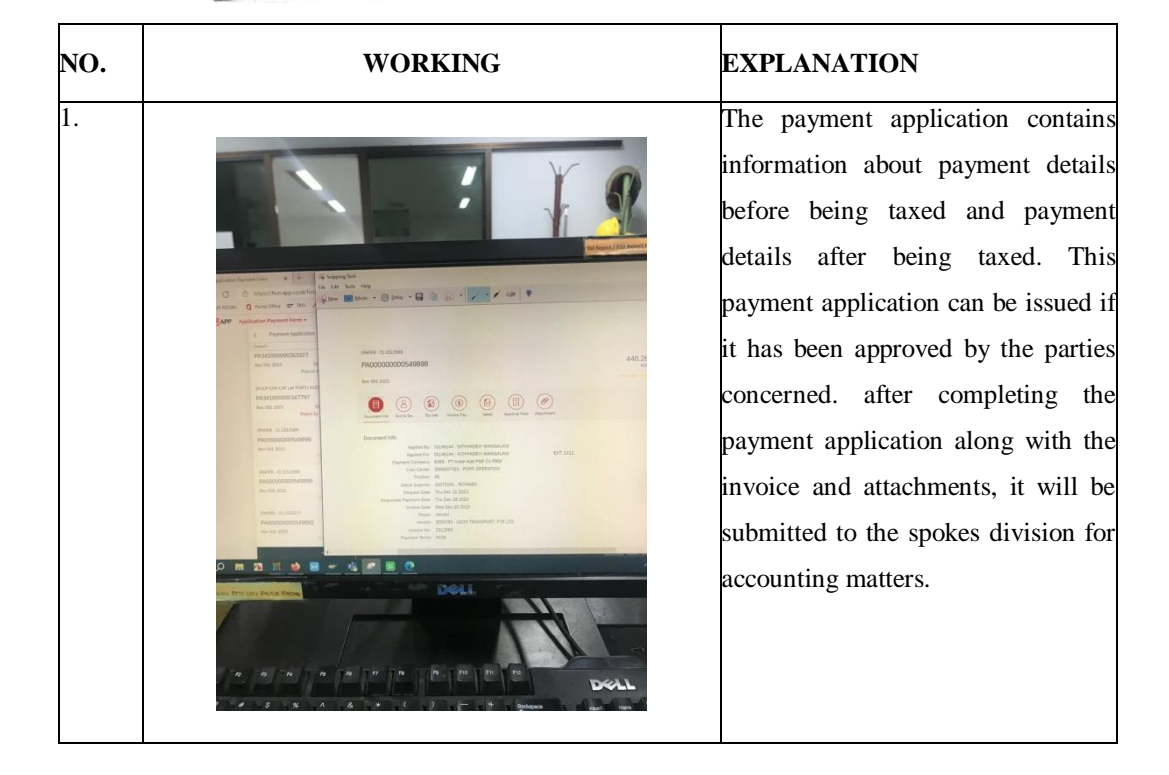

# **OF THE JOB TRAINING**

 $\Box$ 

# MAGANG INDUSTRI<br>PT. INDAH KIAT PULP AND PAPER TIM PERAWANG<br>MONITORING PELAKSANAAN KERJA PRAKTEK

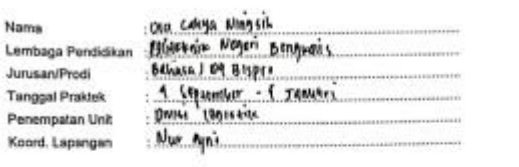

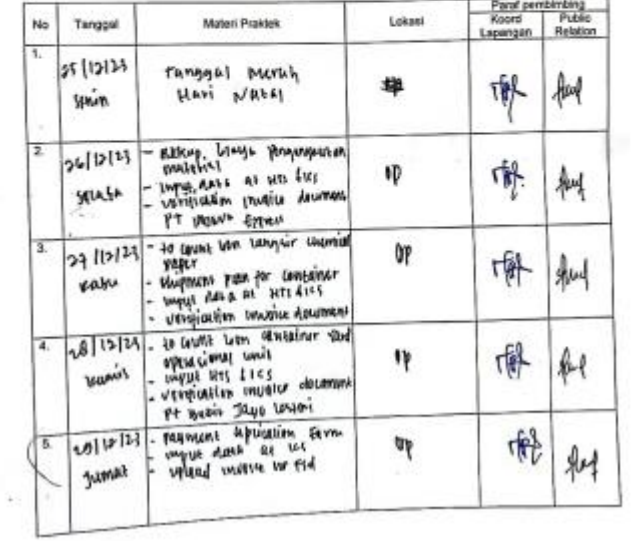

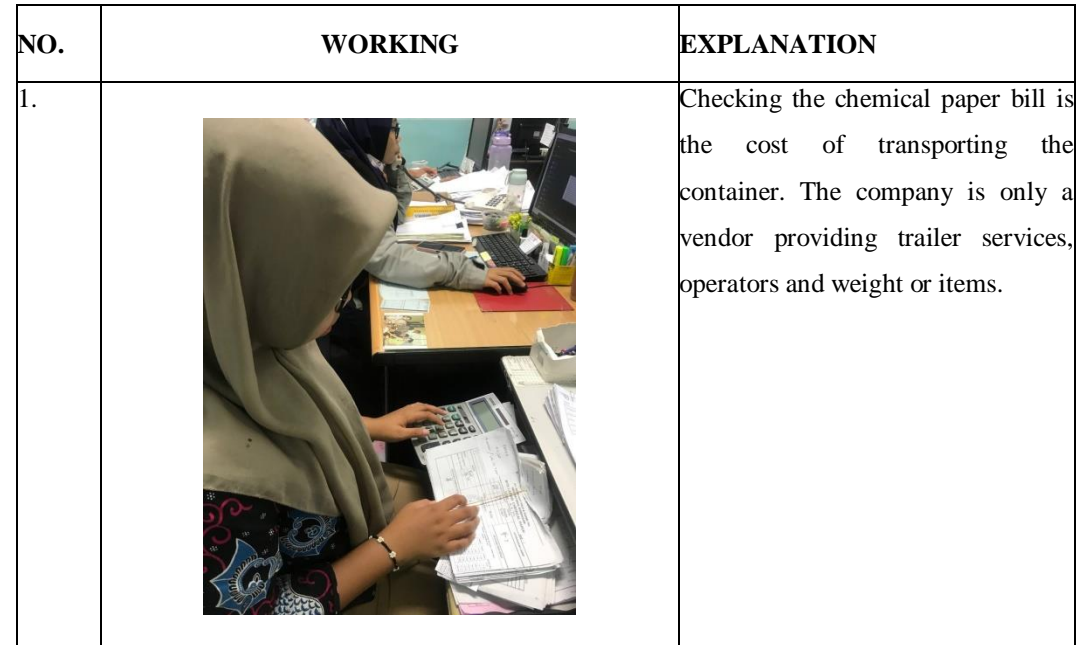

# **OF THE JOB TRAINING**

 $\lfloor - \rfloor$ 

# MAGANG INDUSTRI<br>PT. INDAH KIAT PULP AND PAPER TIMPERAWANG<br>MONITORING PELAKSANAAN KERJA PRAKTEK

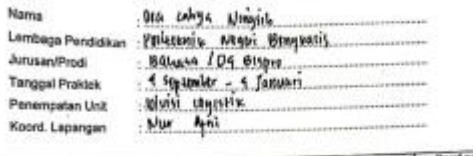

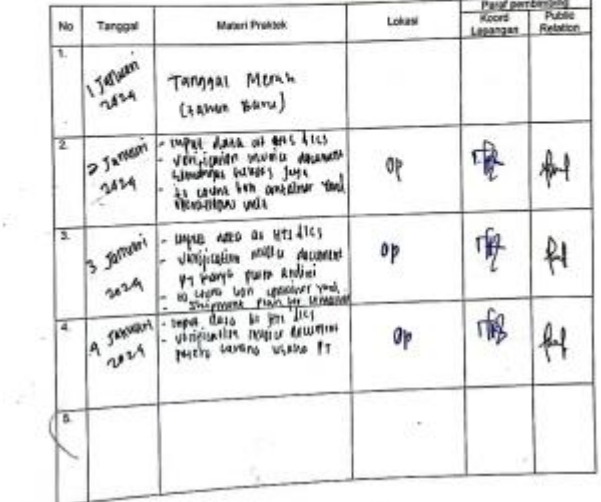

 $\tilde{\mathcal{V}}$ 

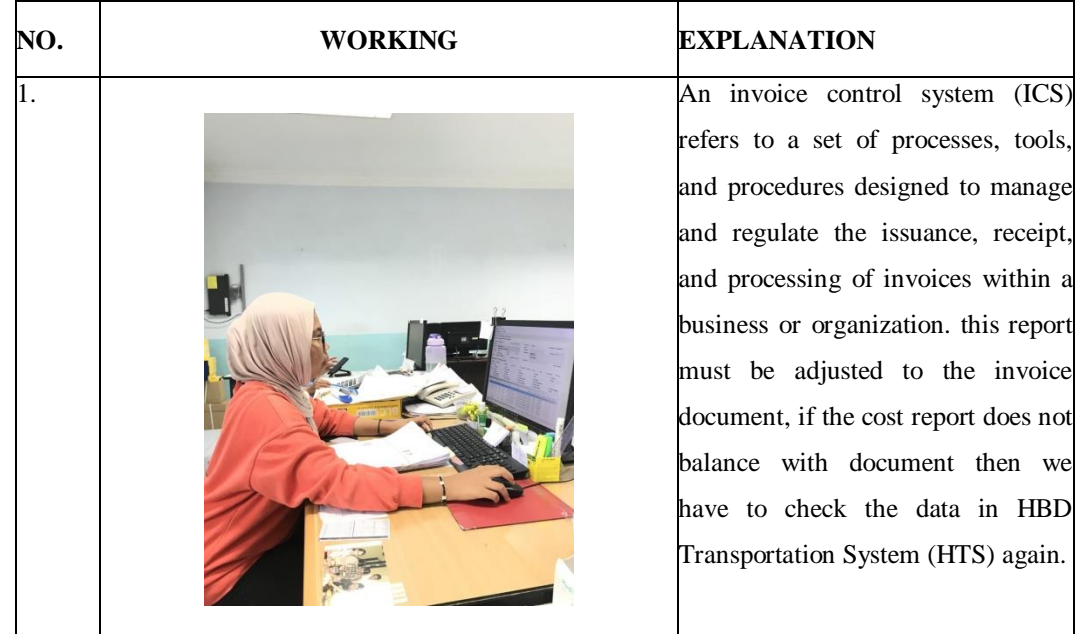

# **APPENDICES**

# **Appendix 1 : Daily Activity of Apprentichesip**

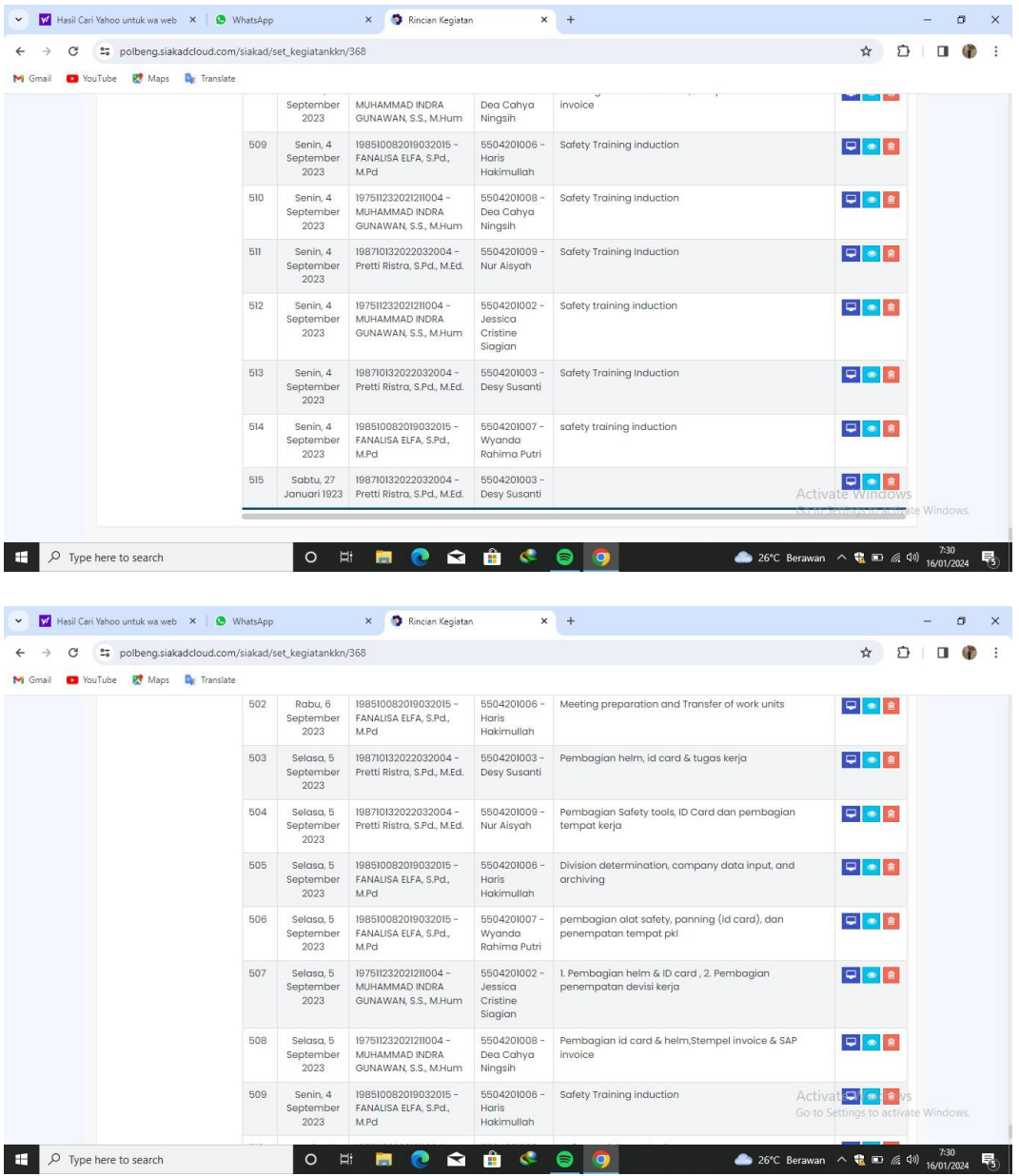

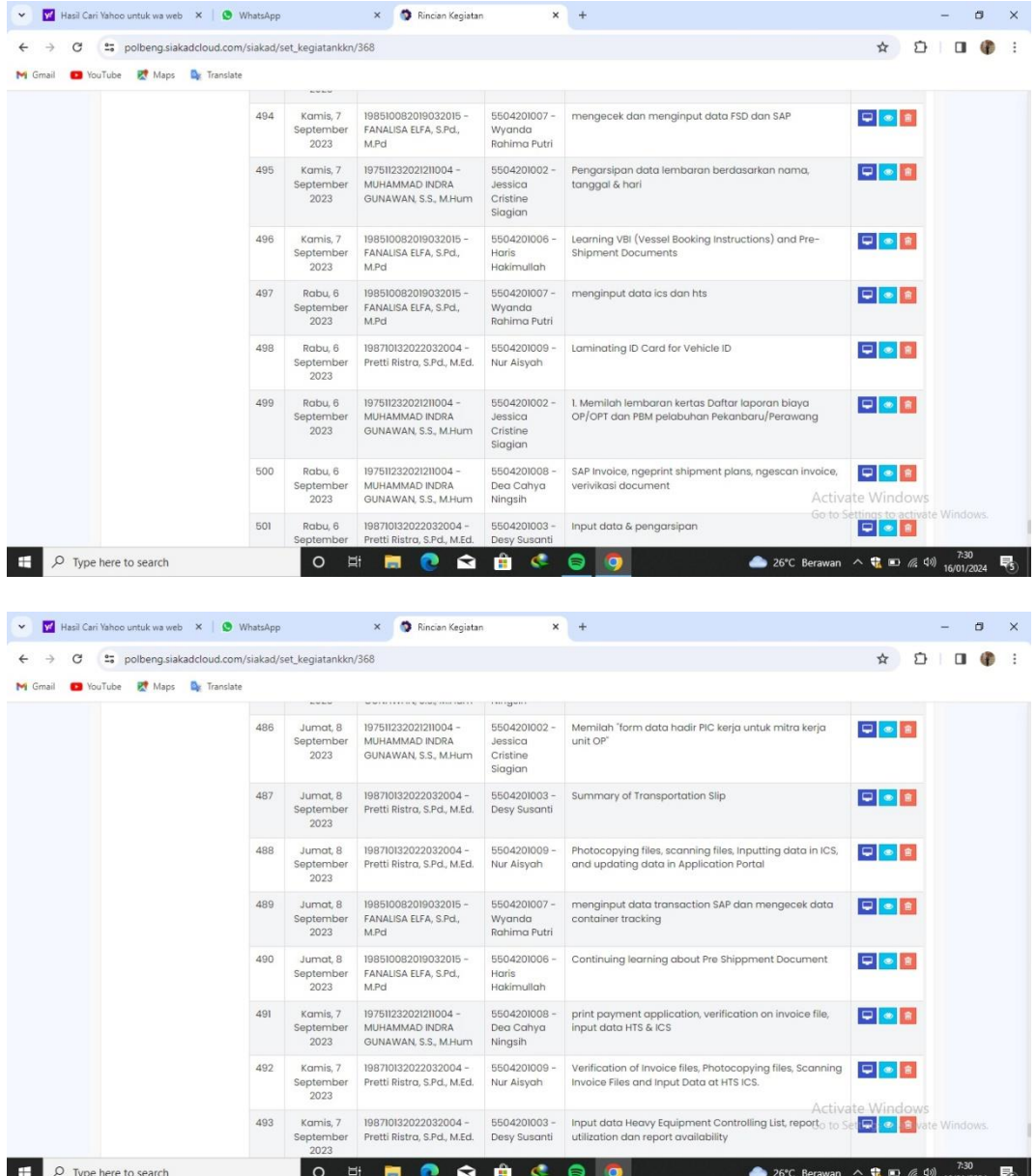

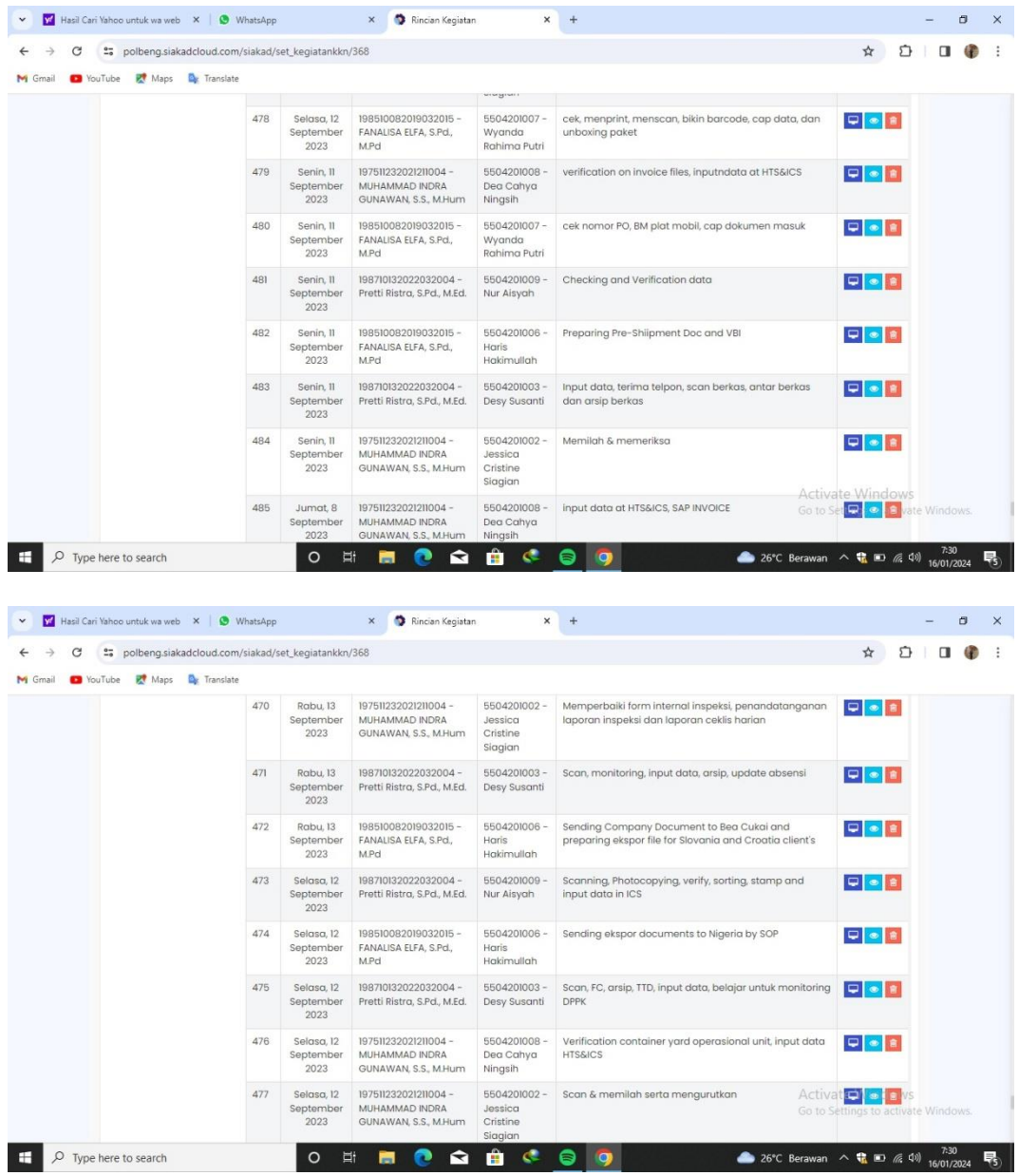

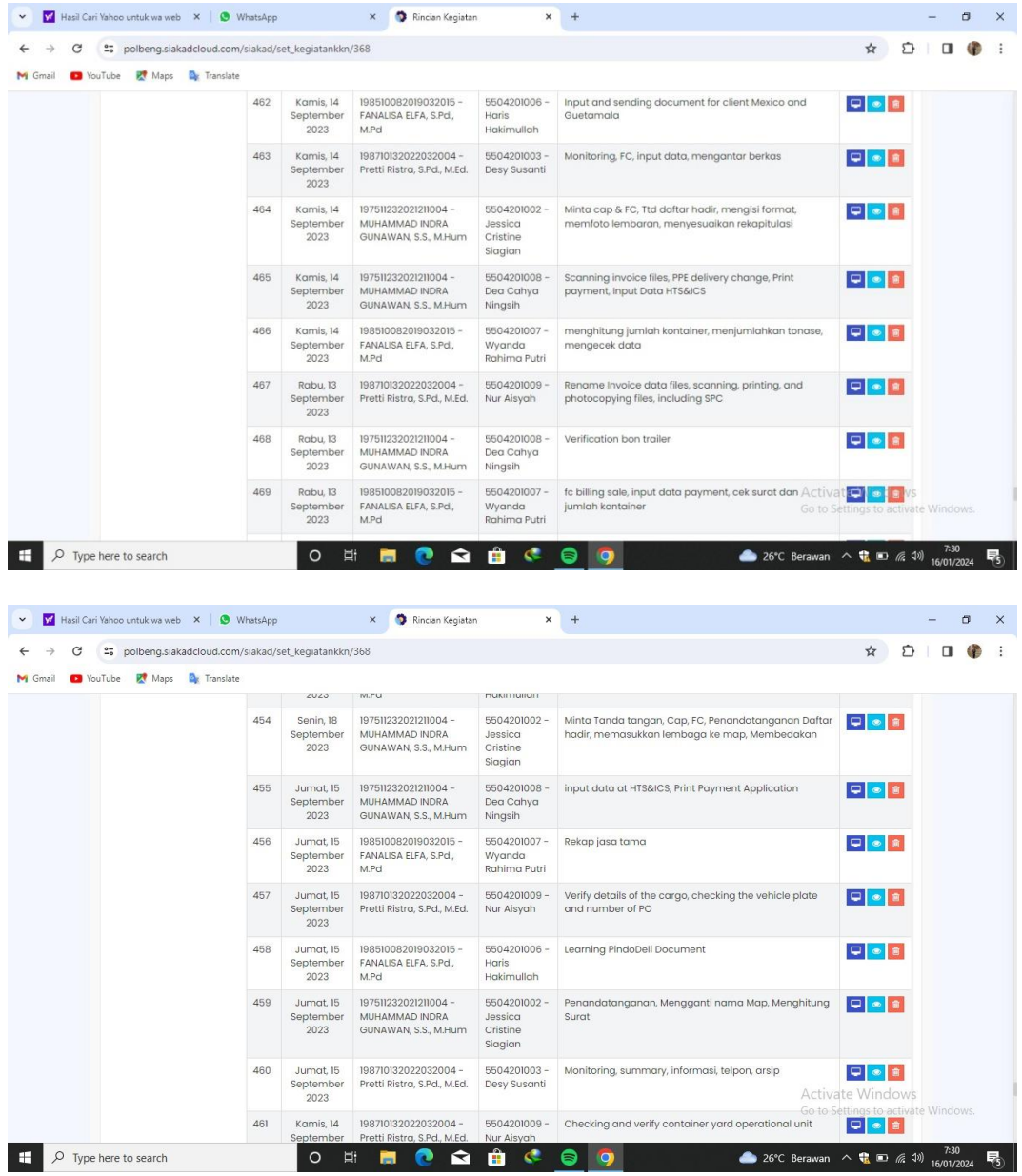

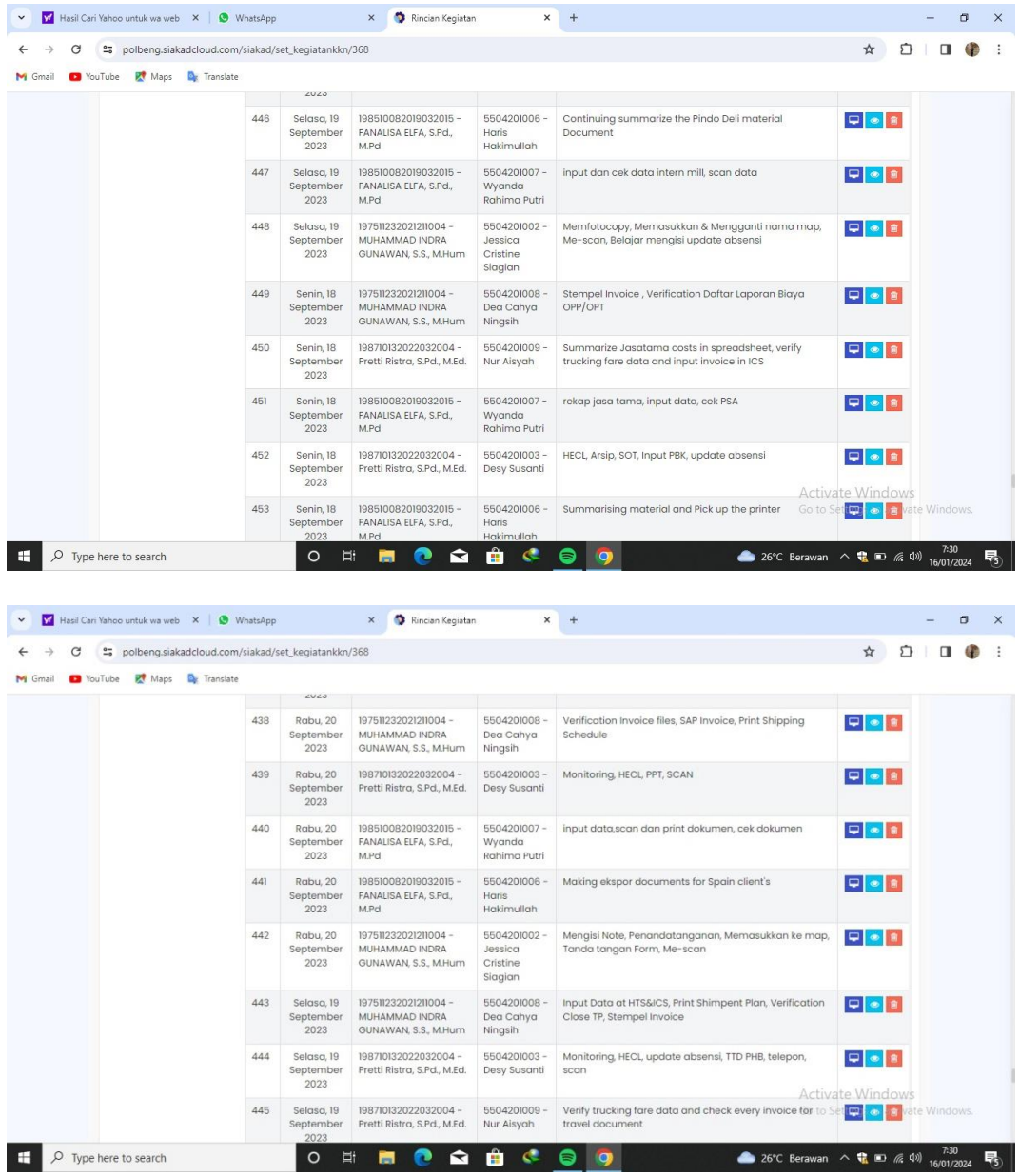

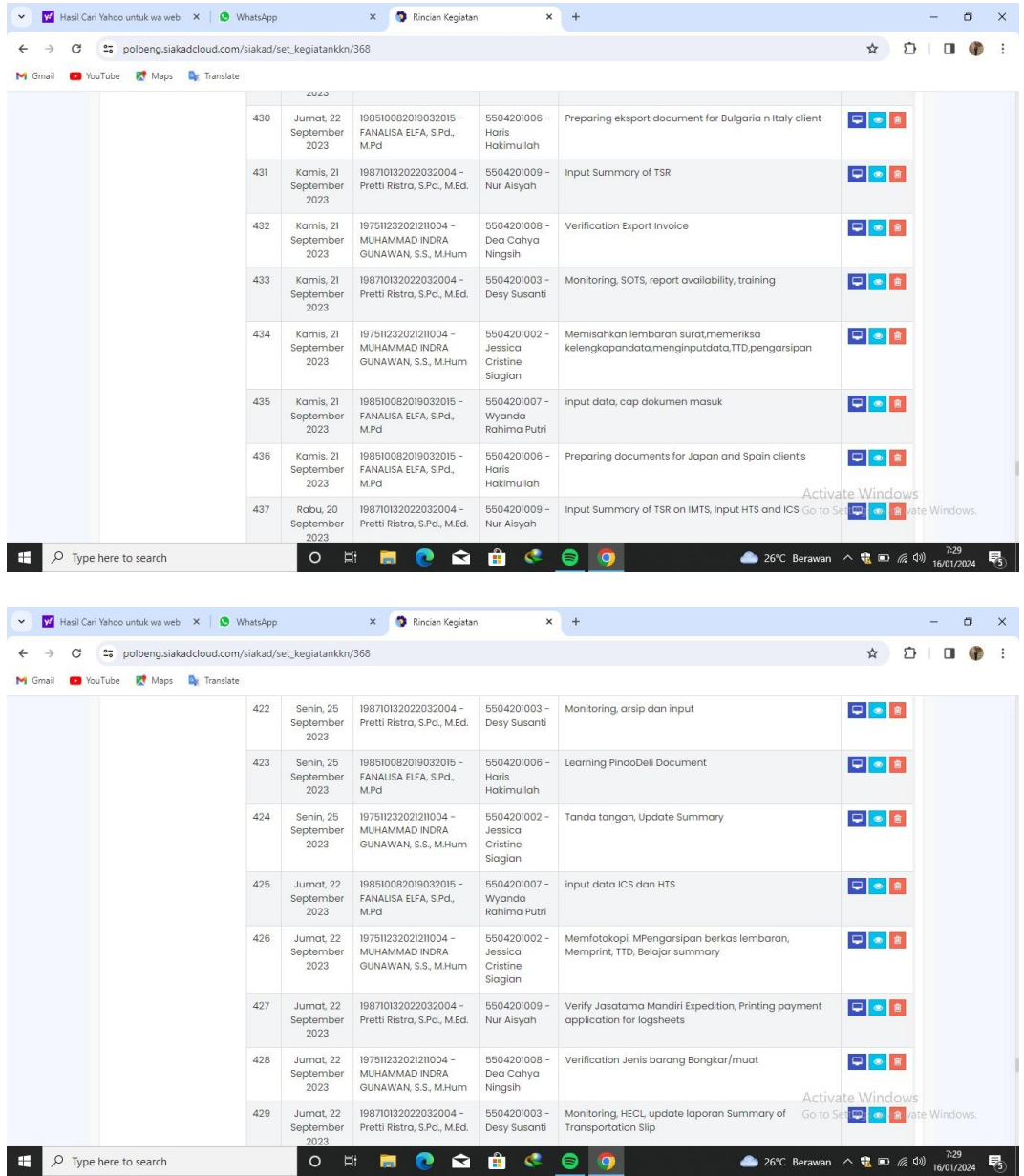

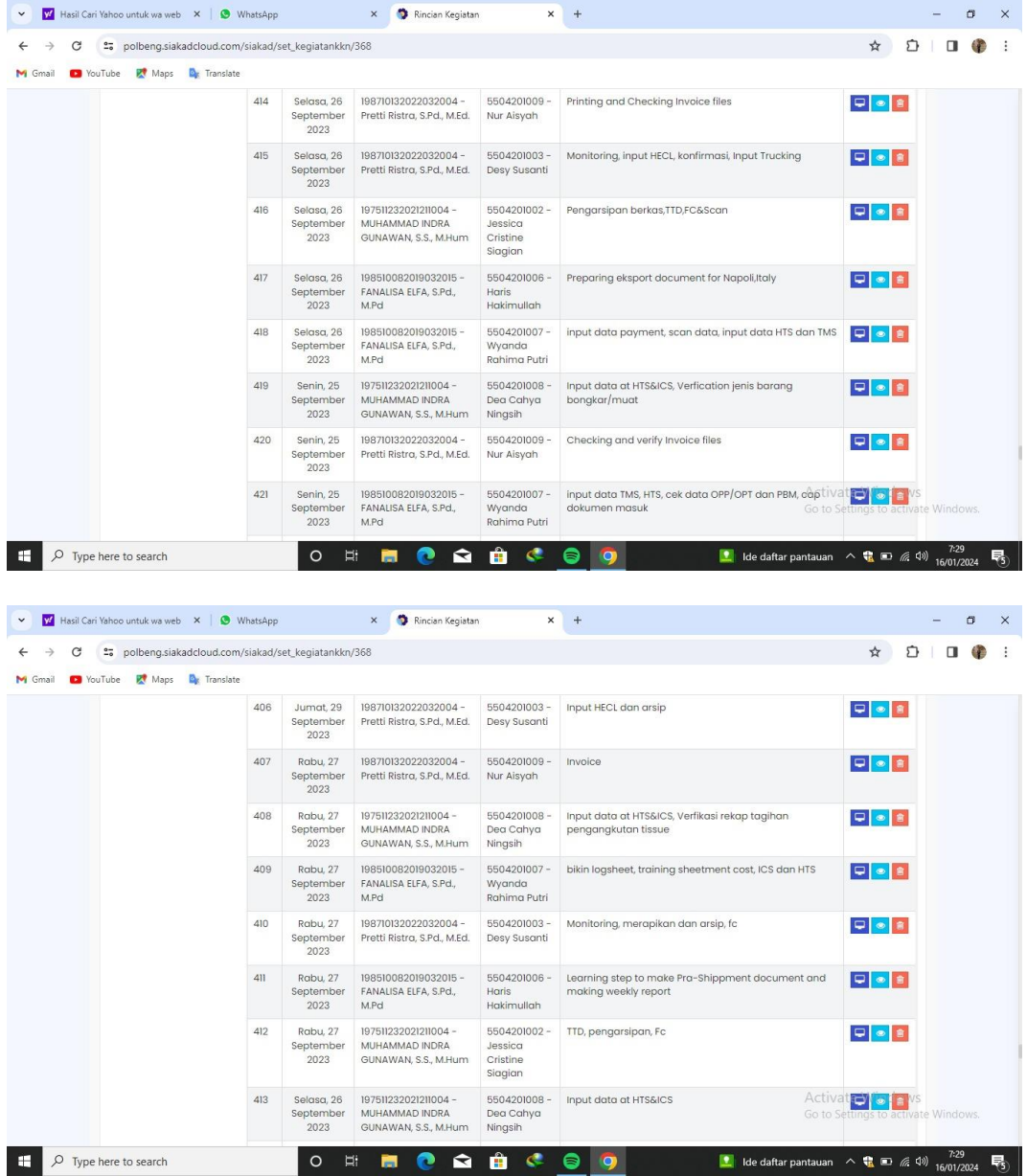

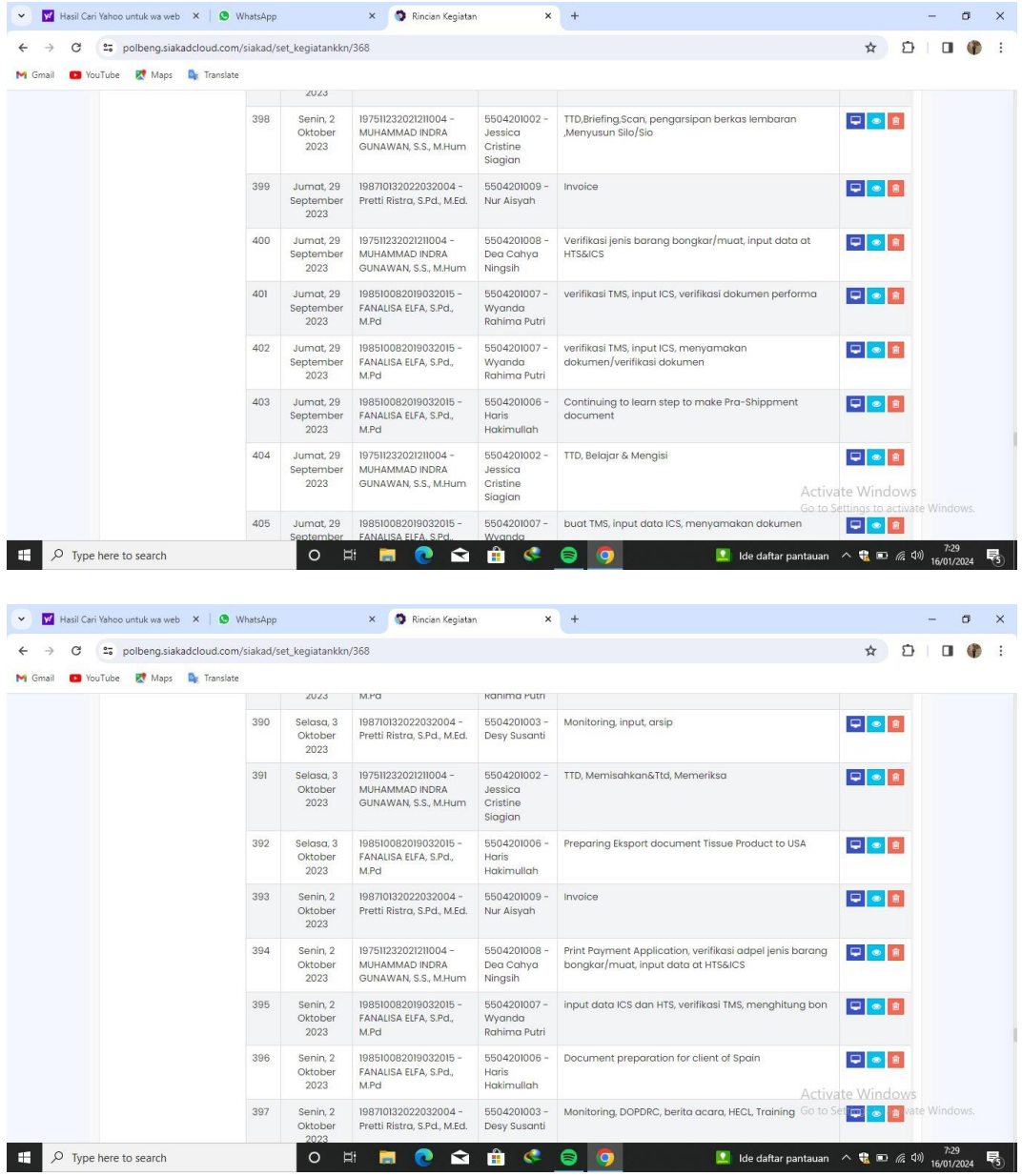

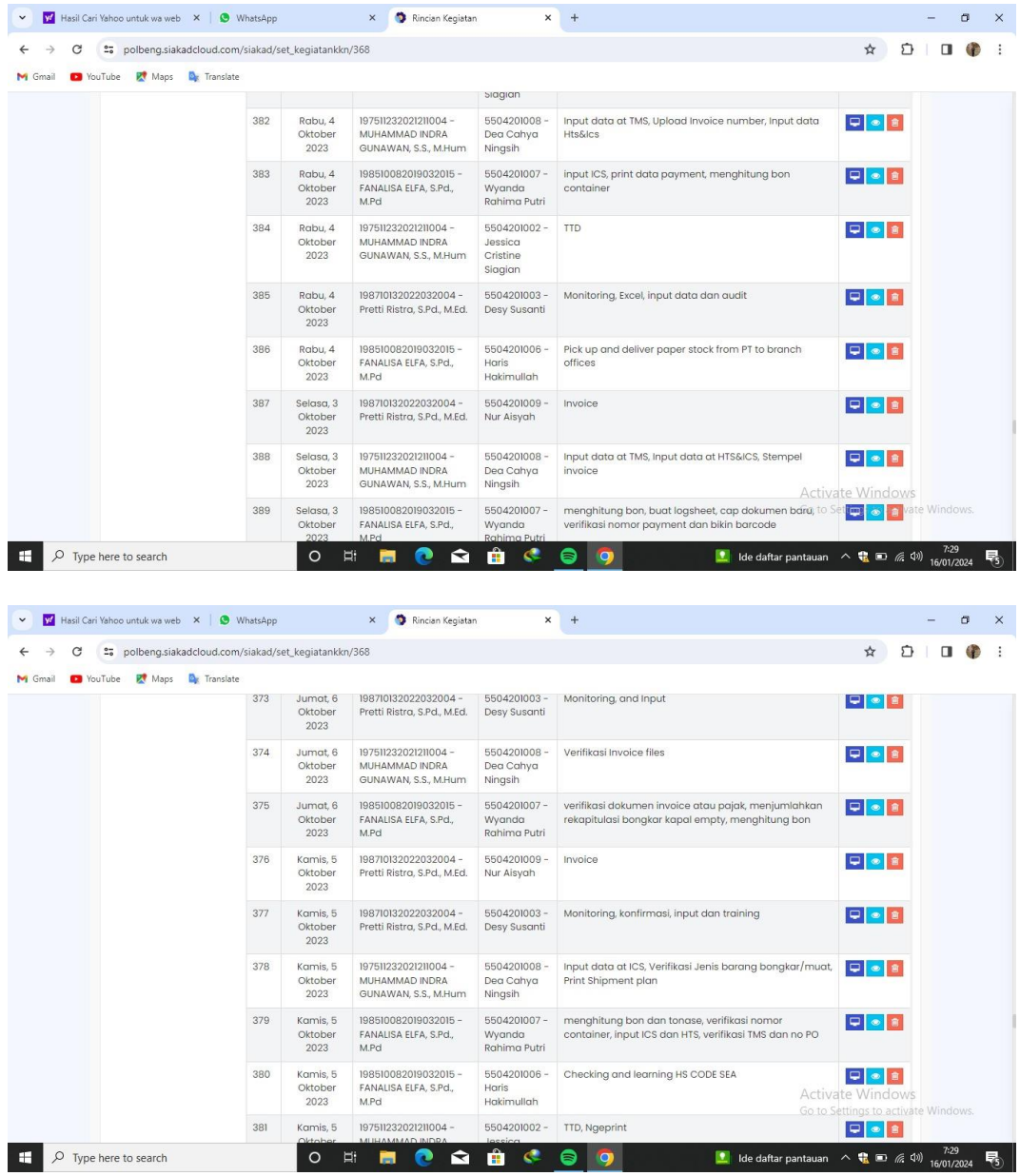

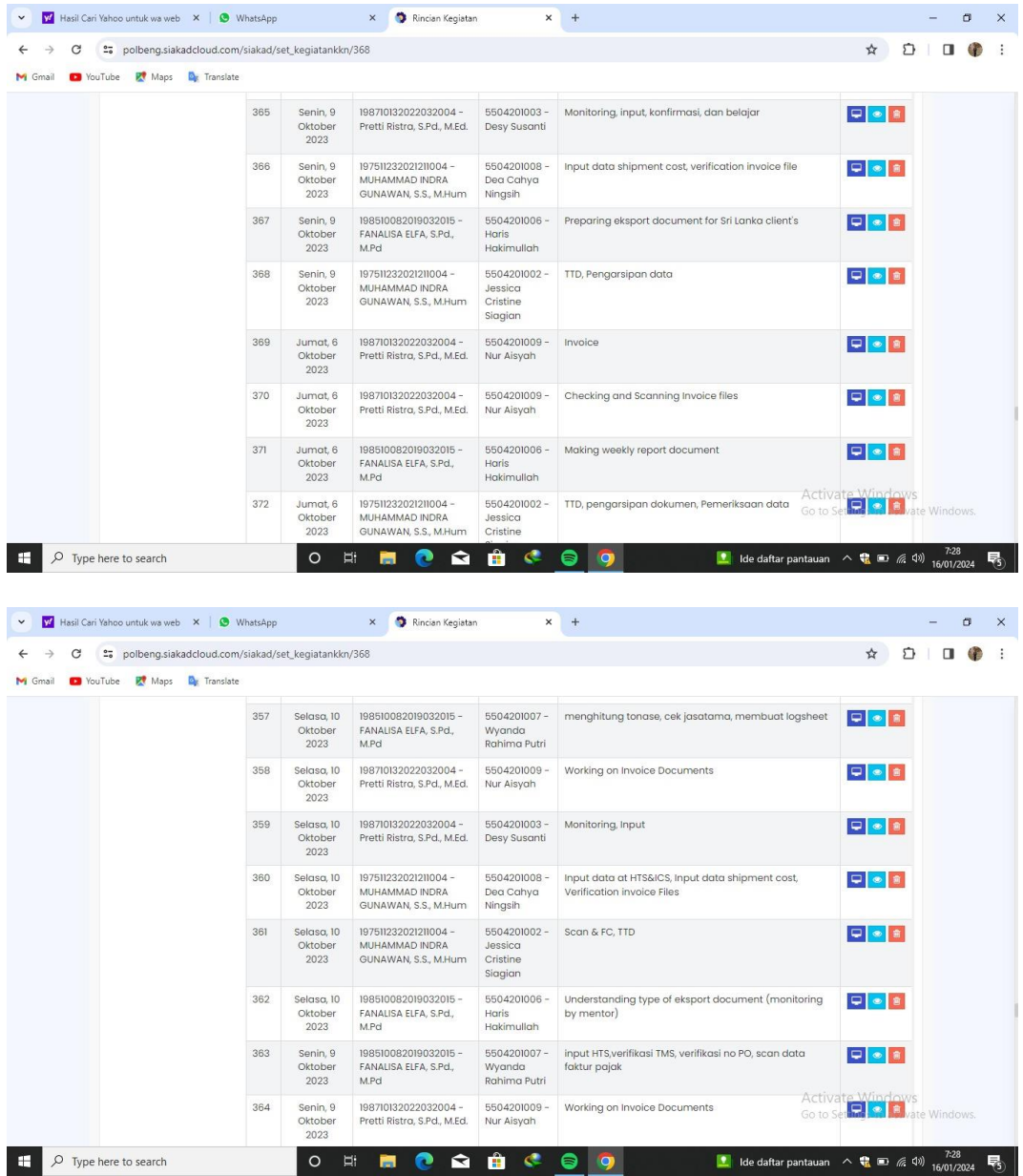

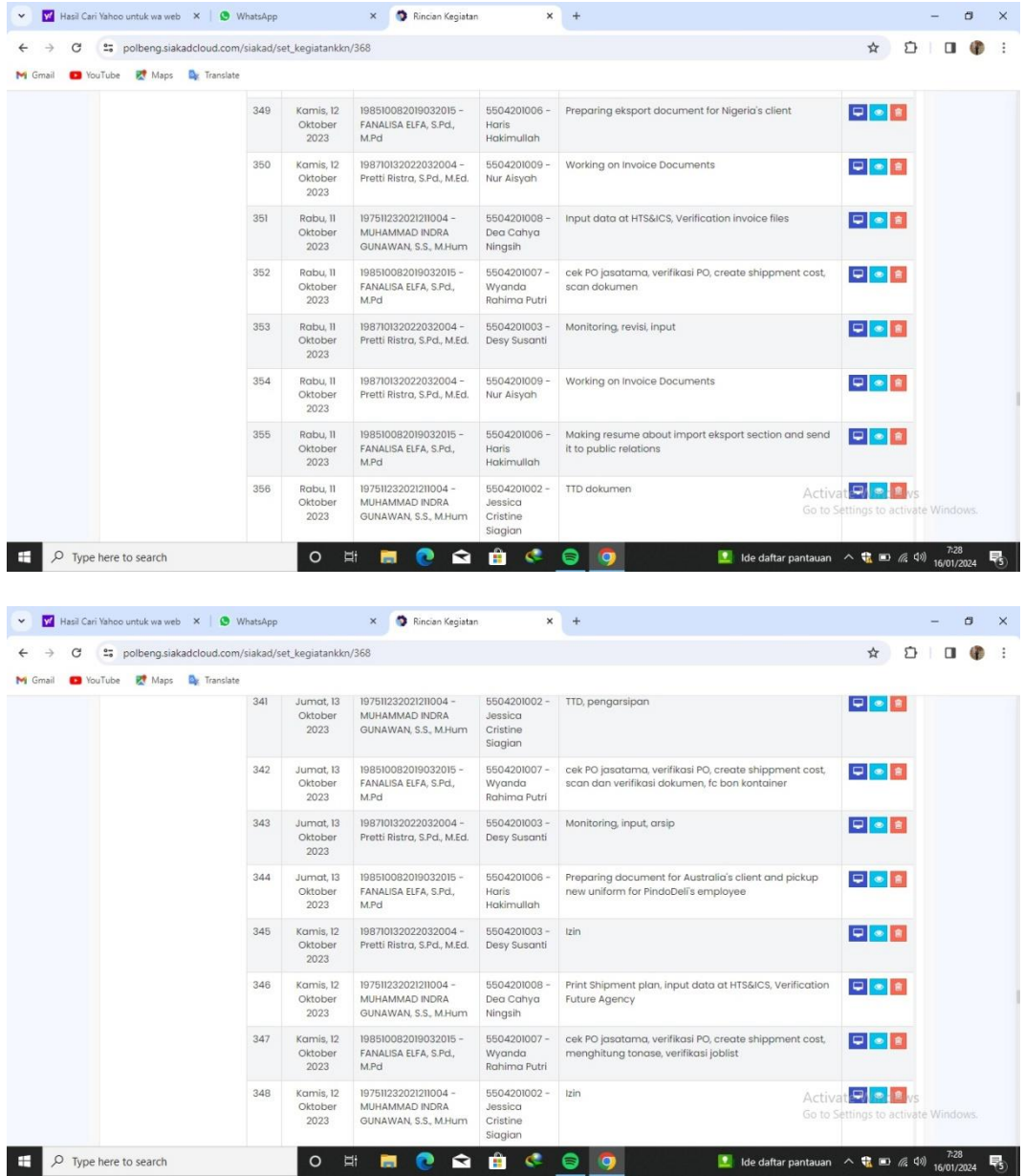

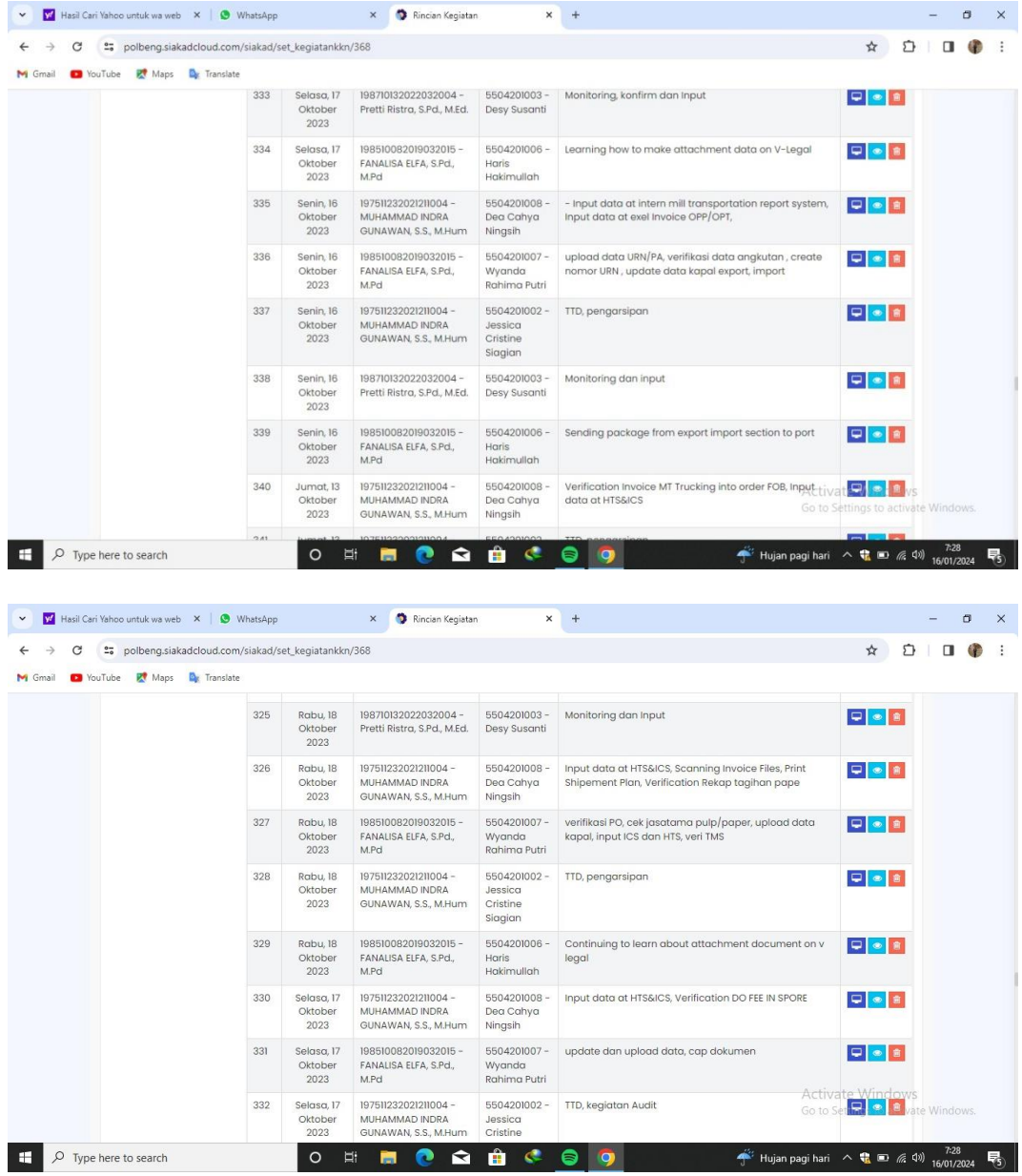
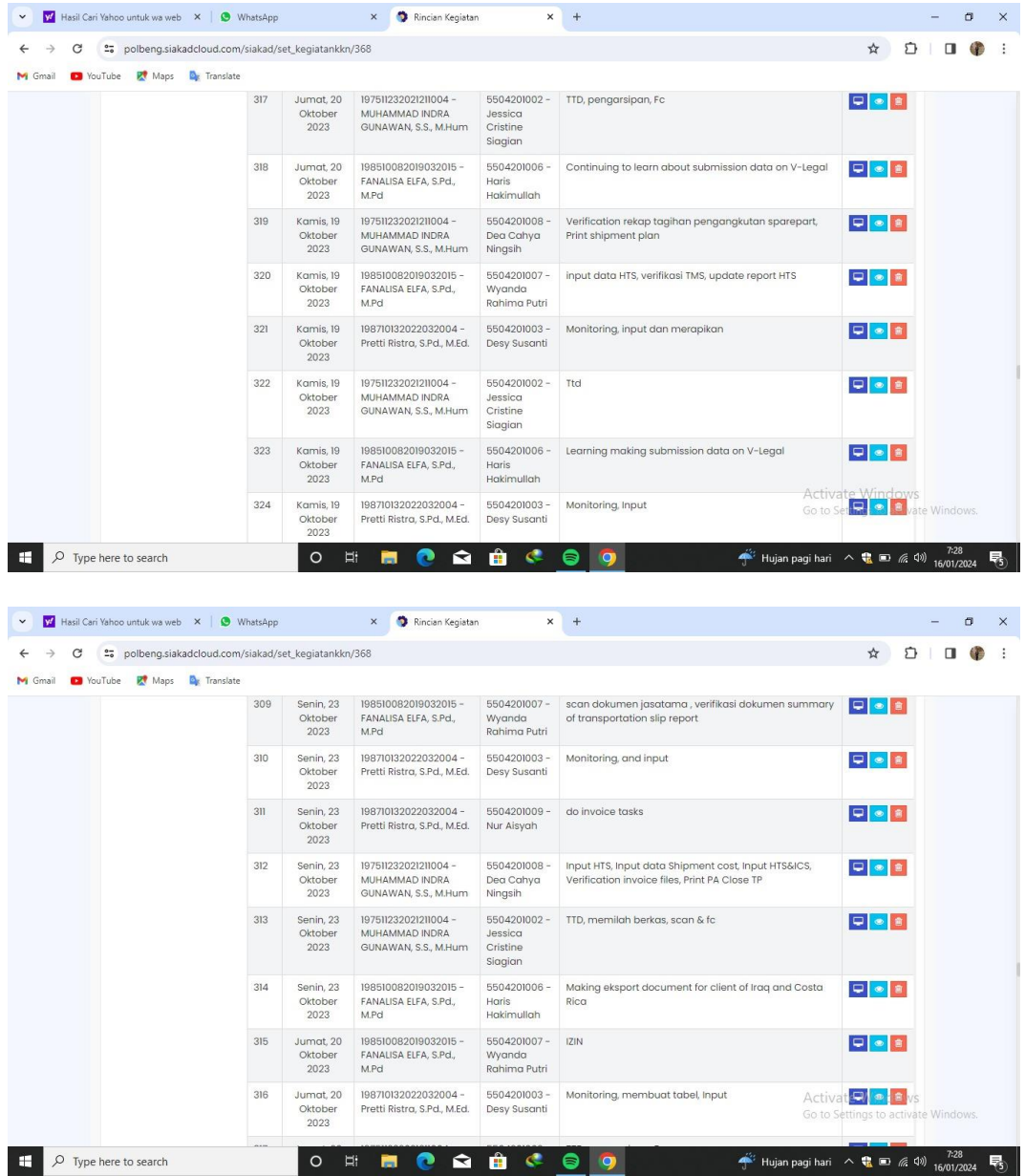

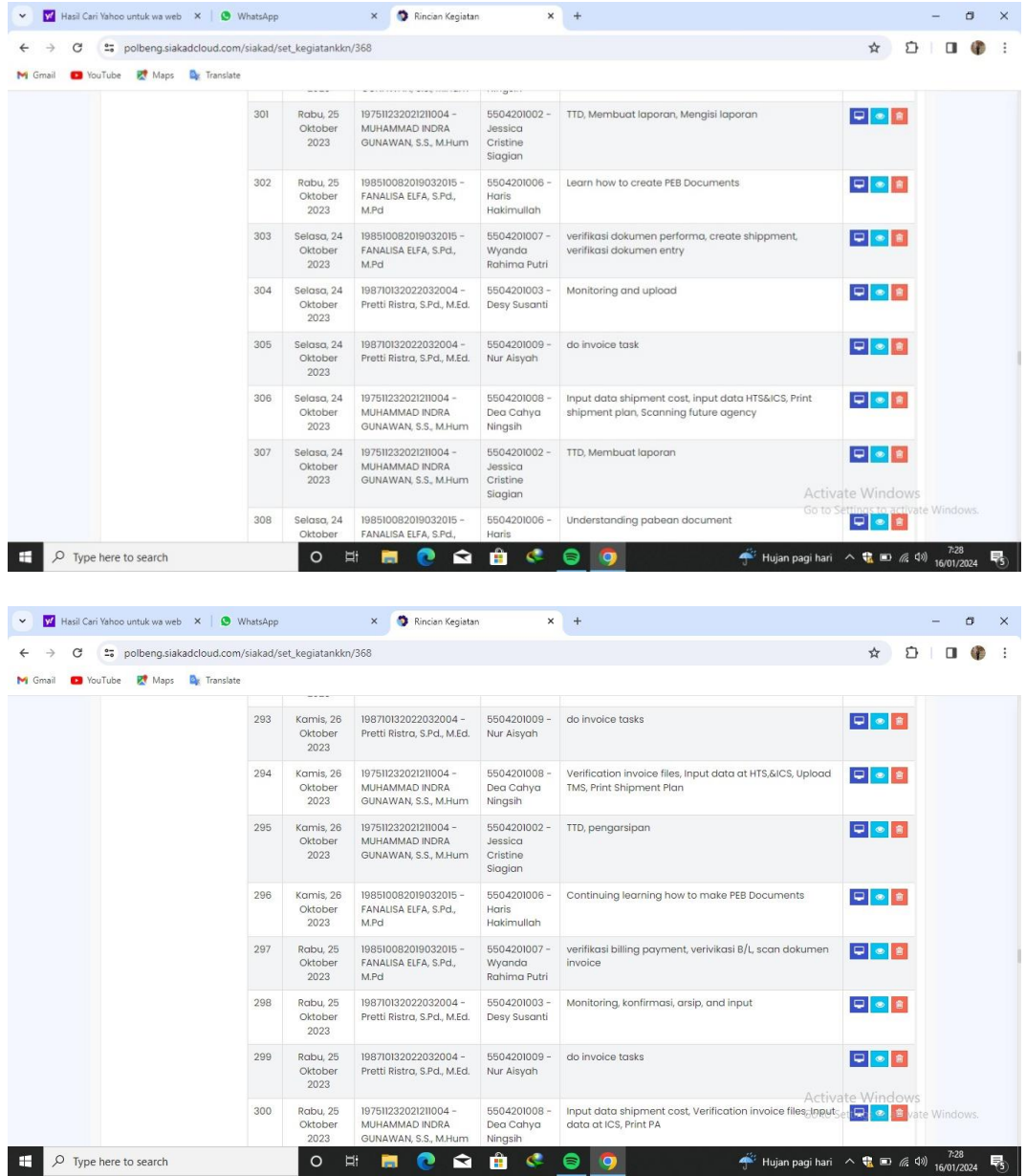

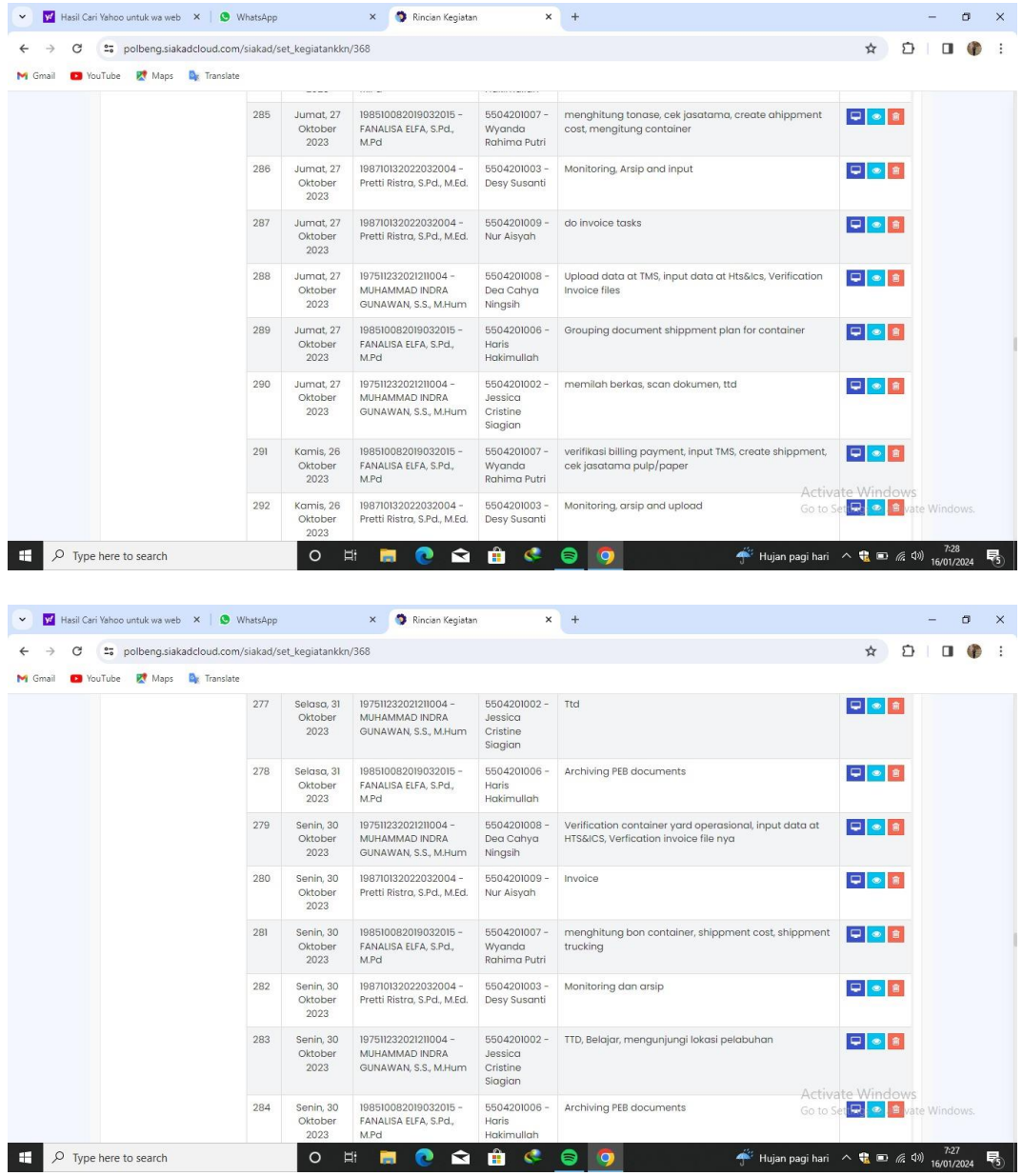

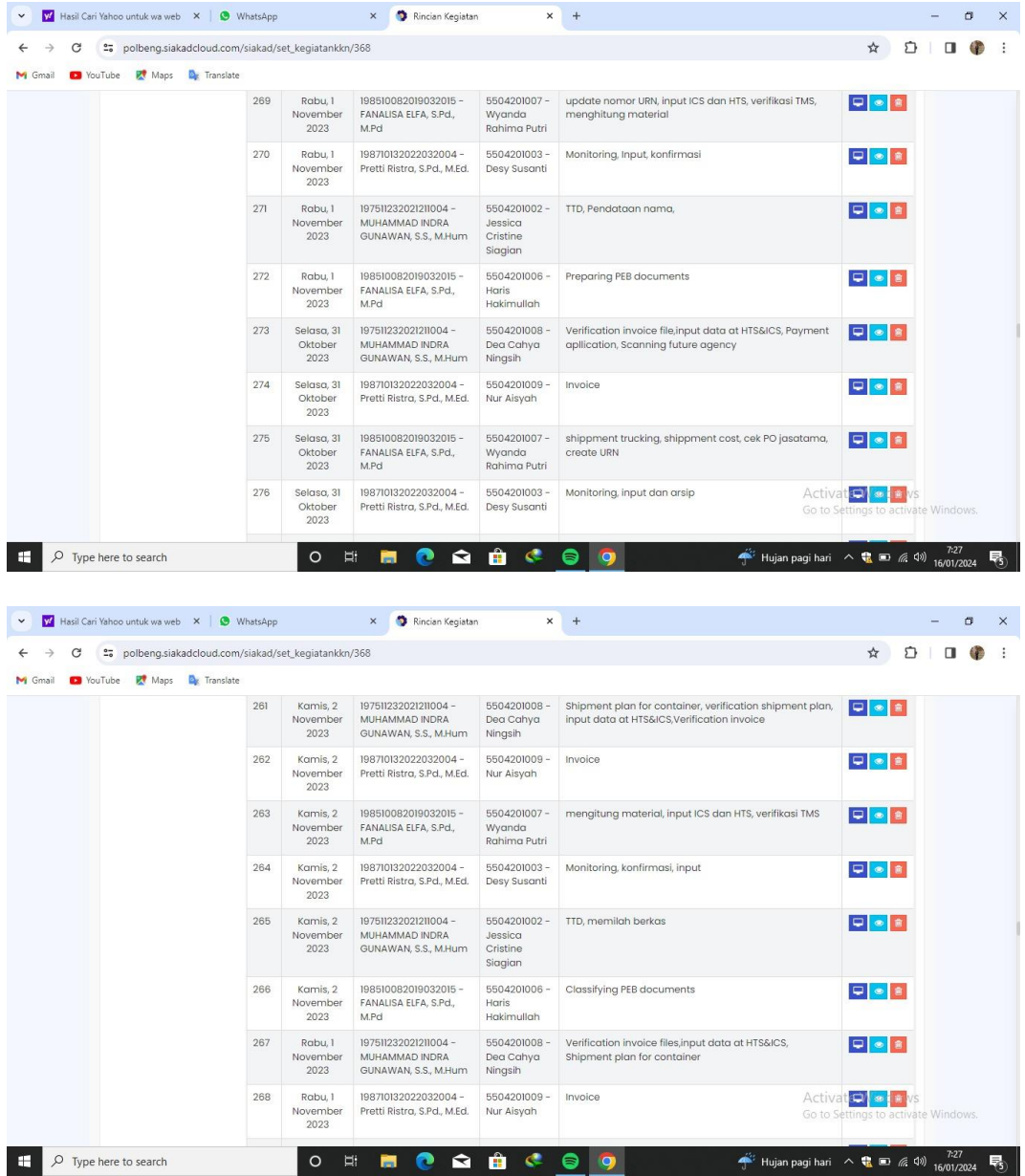

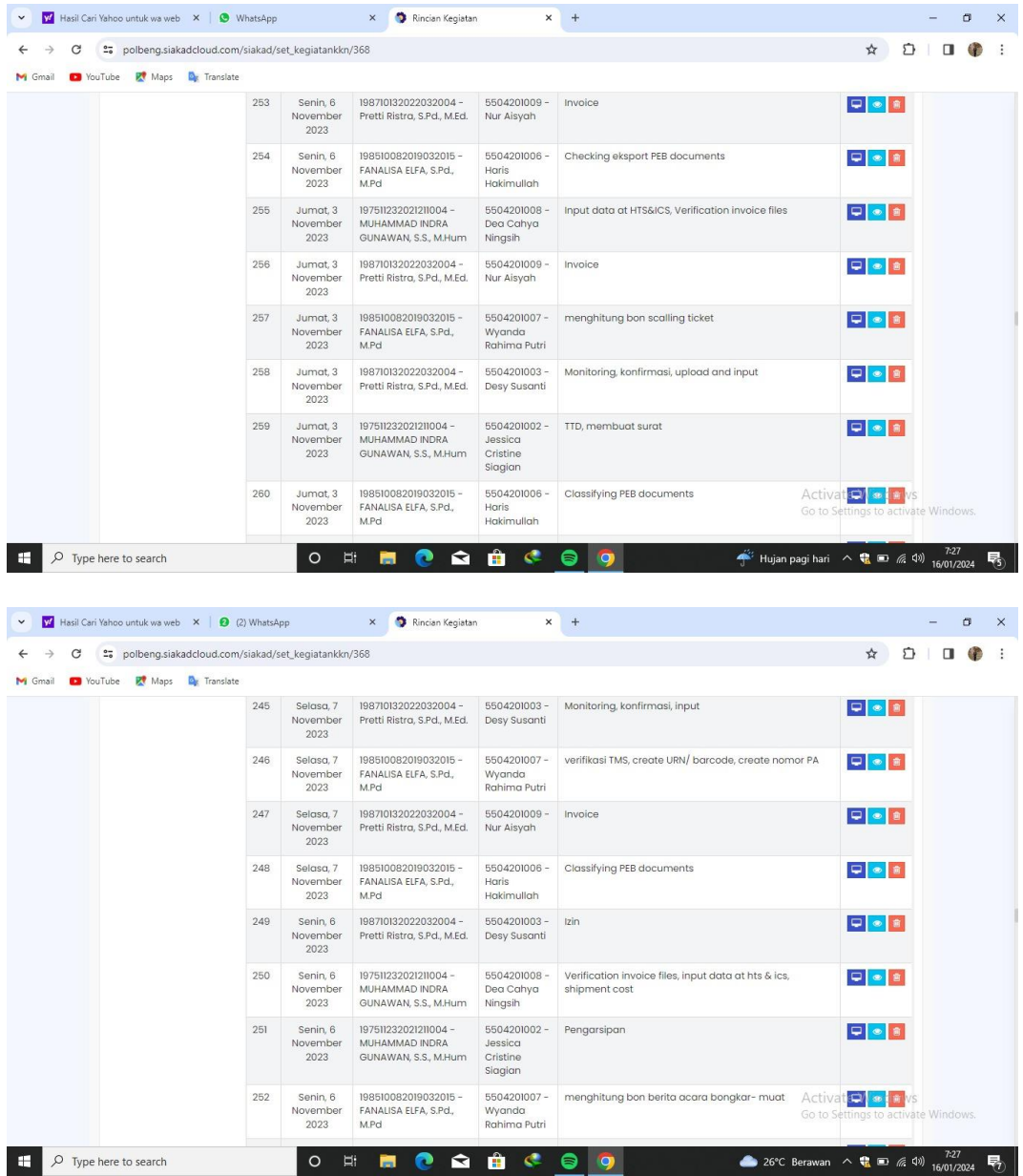

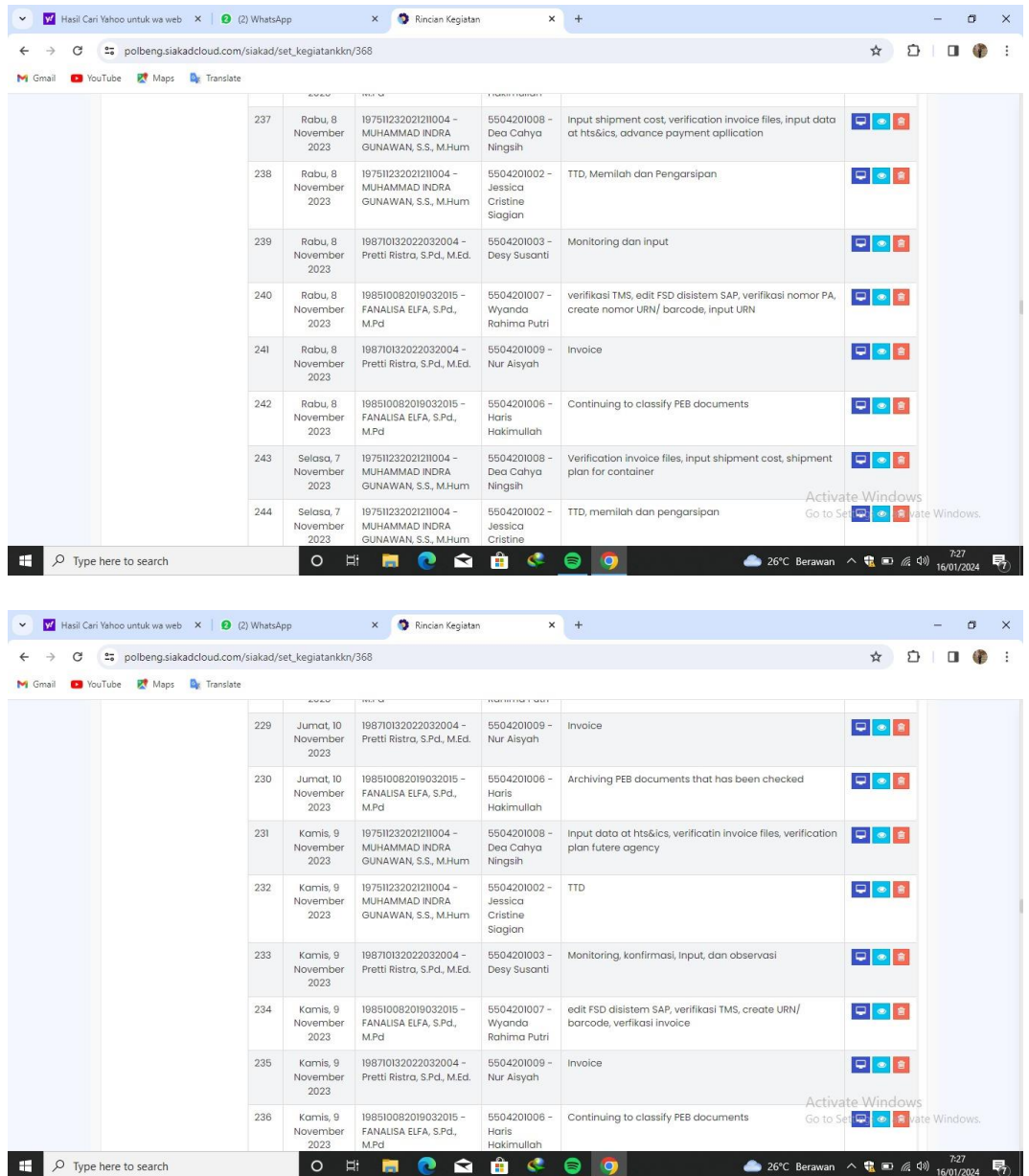

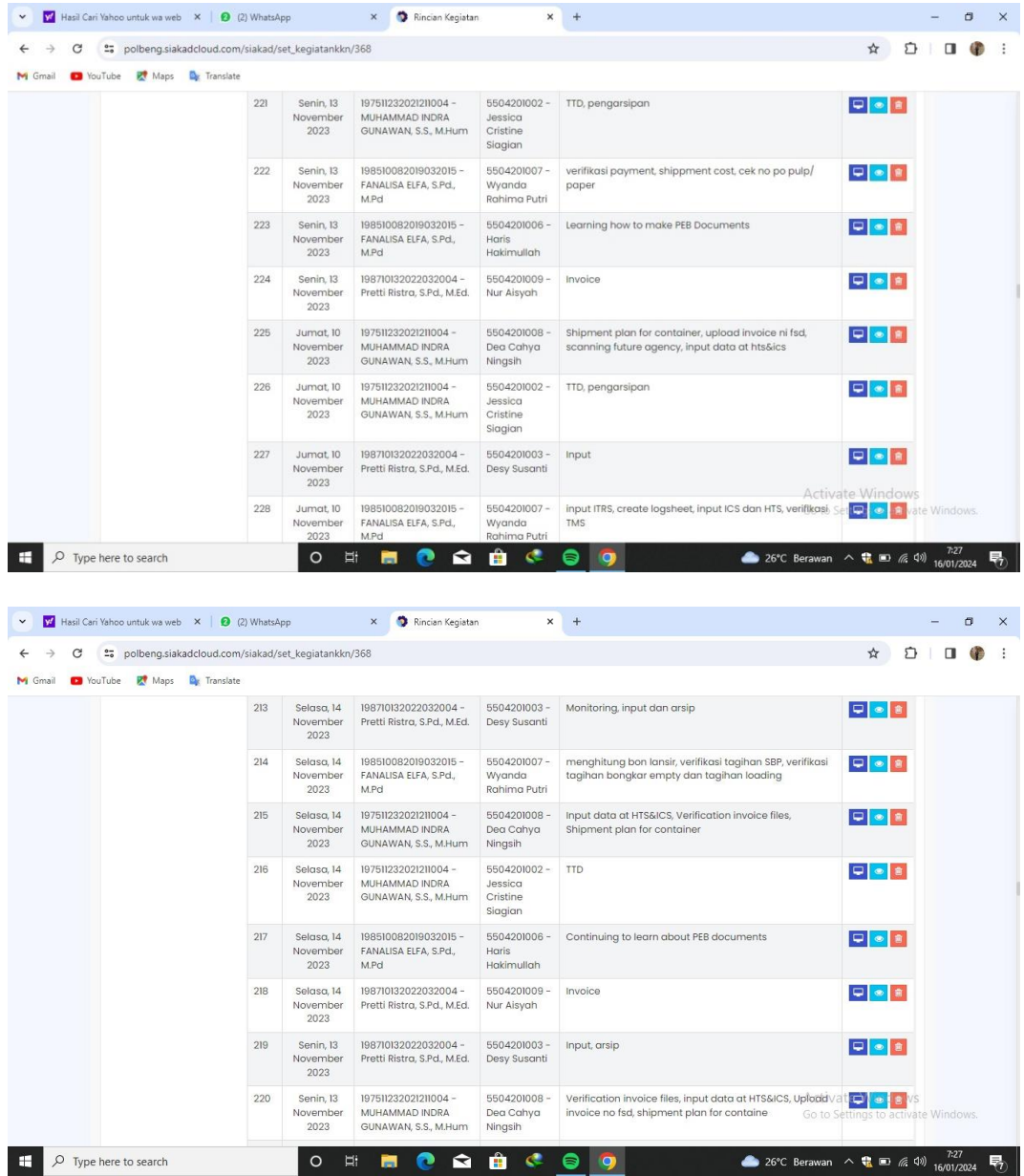

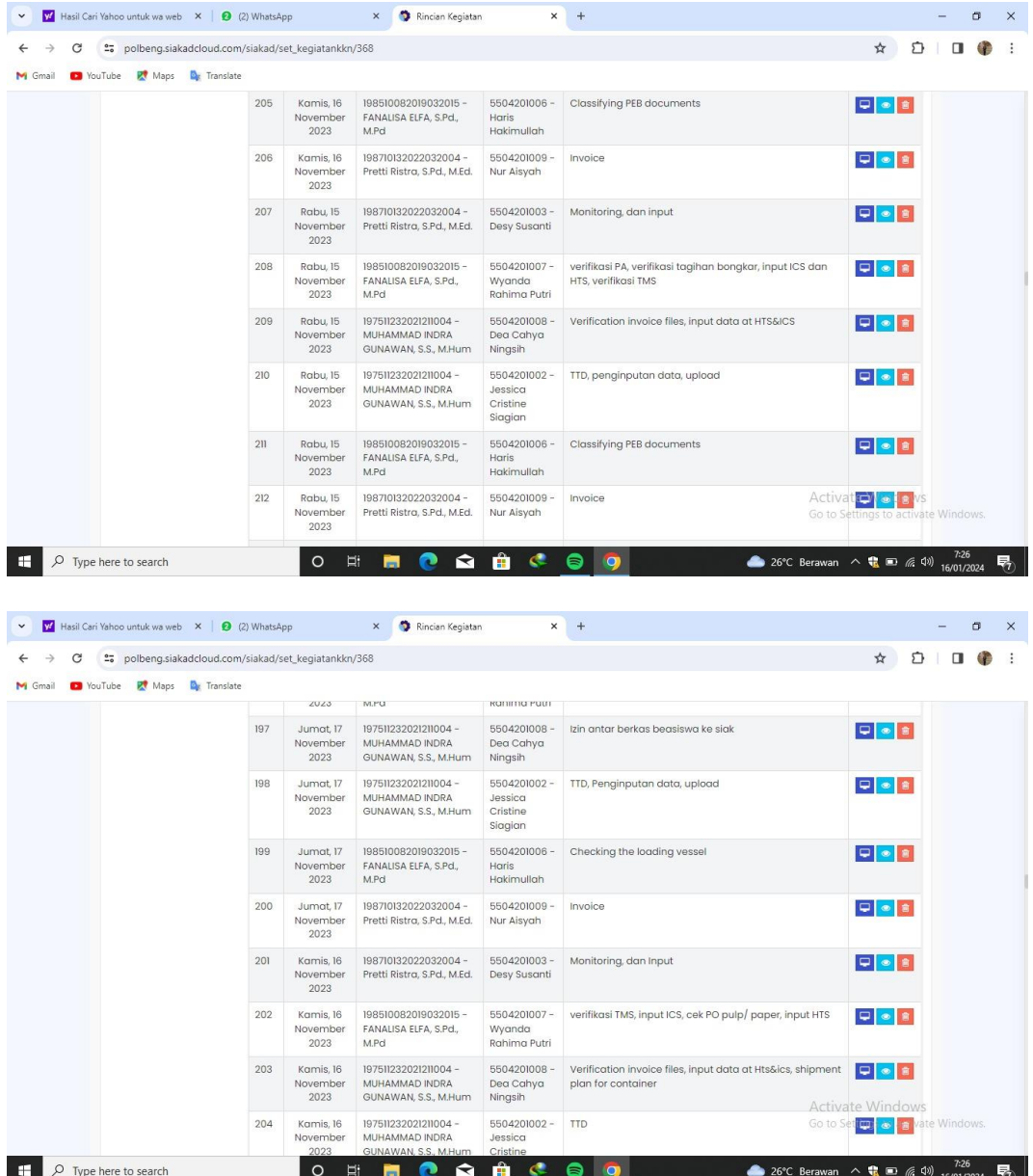

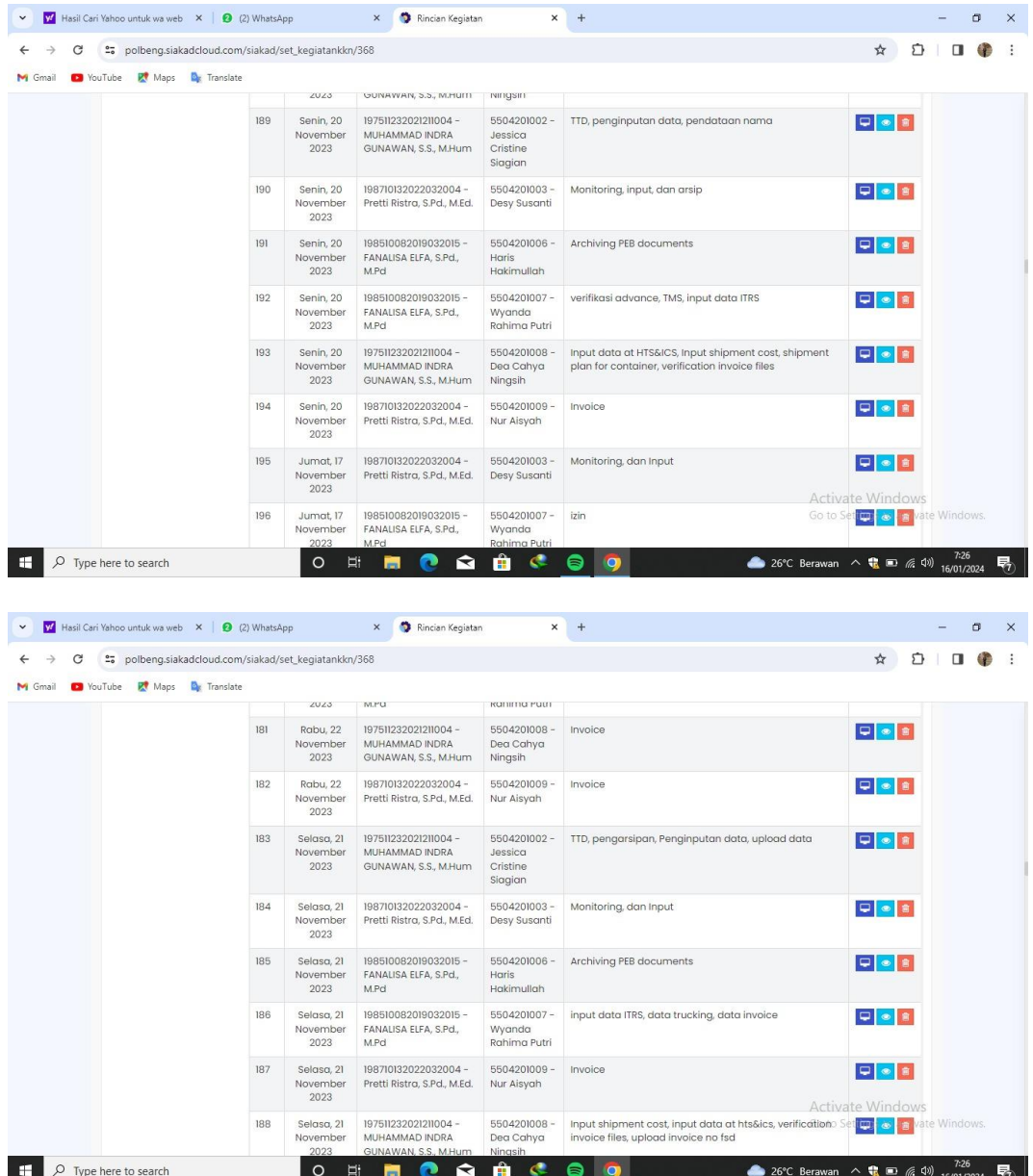

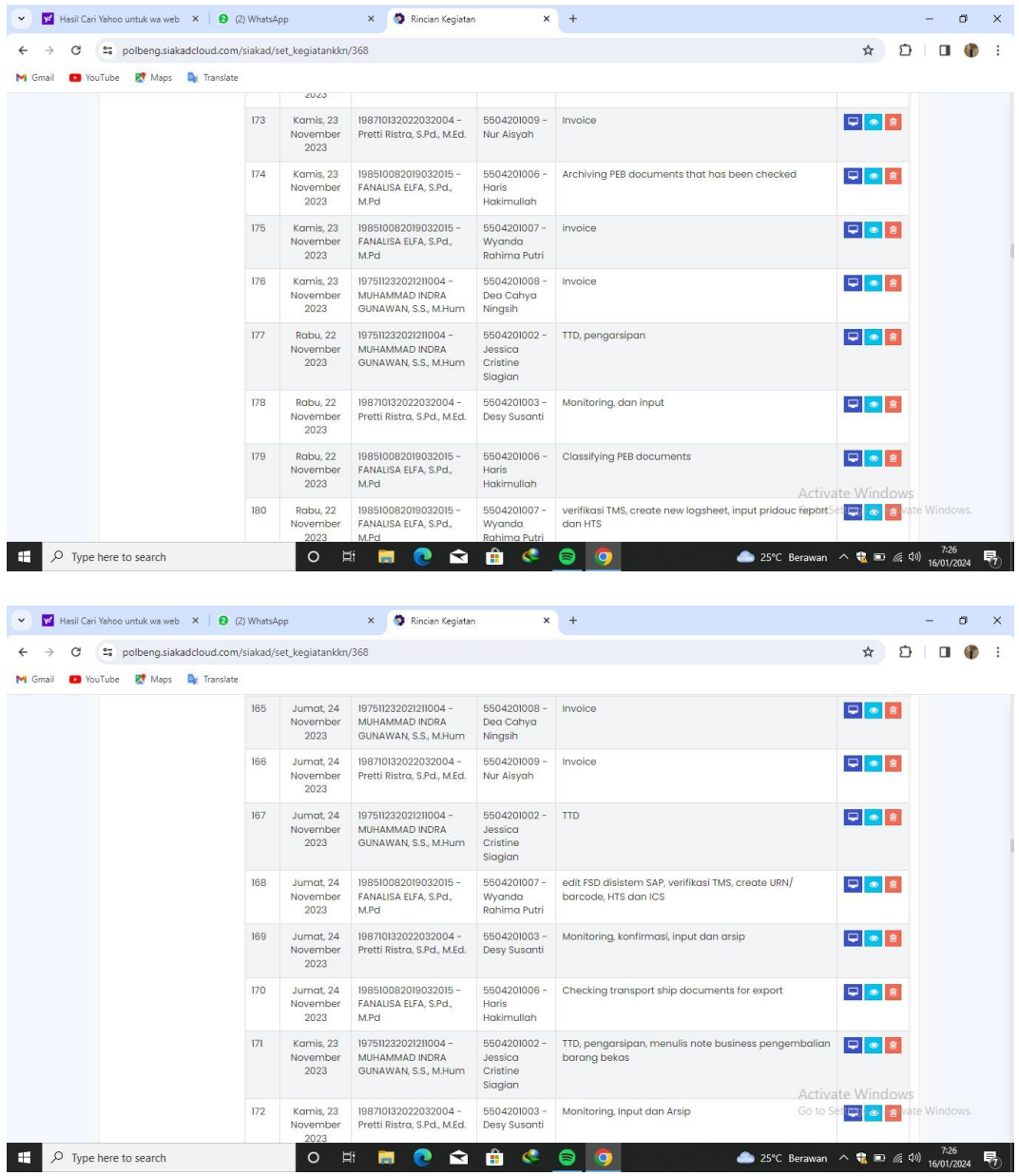

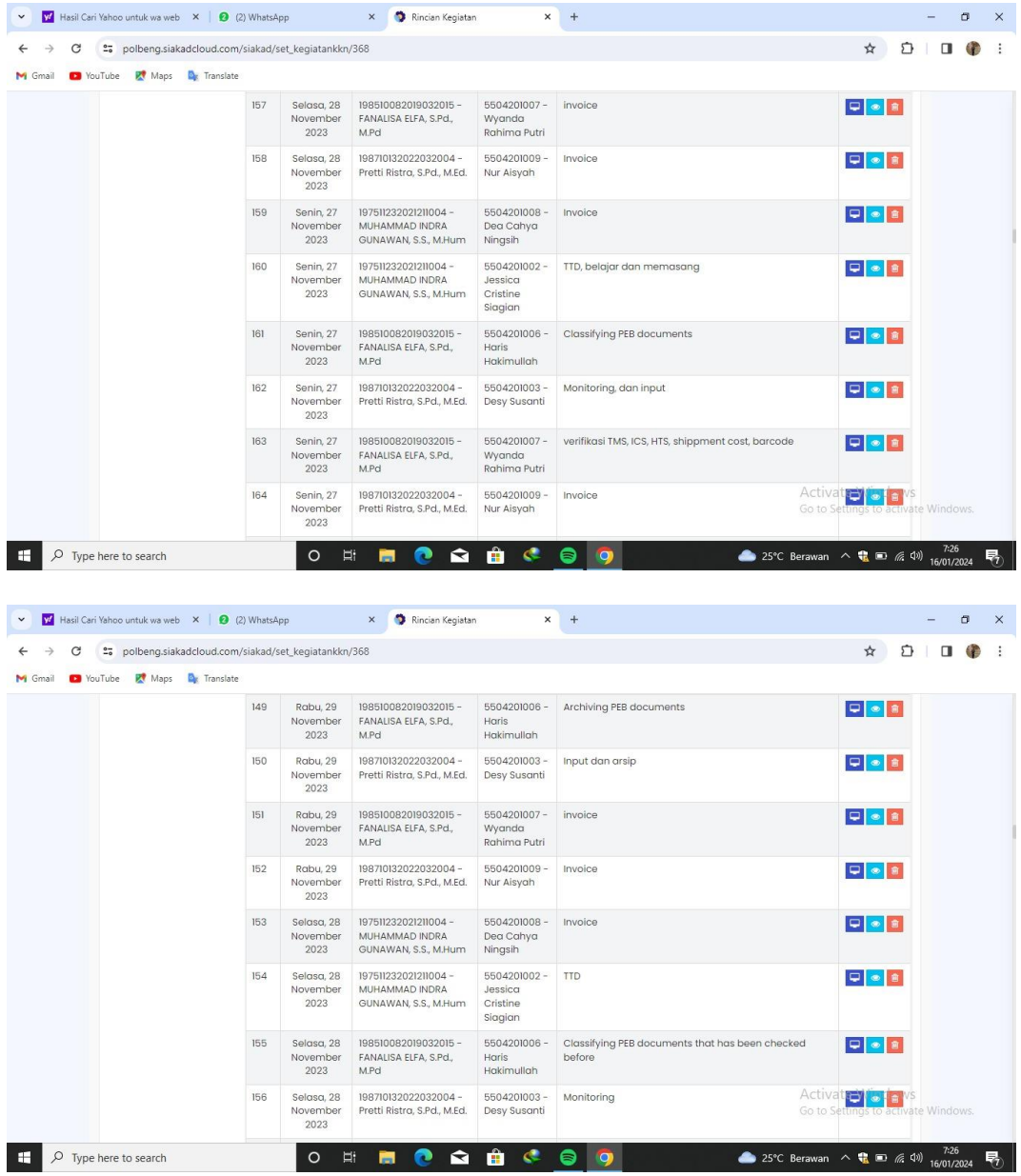

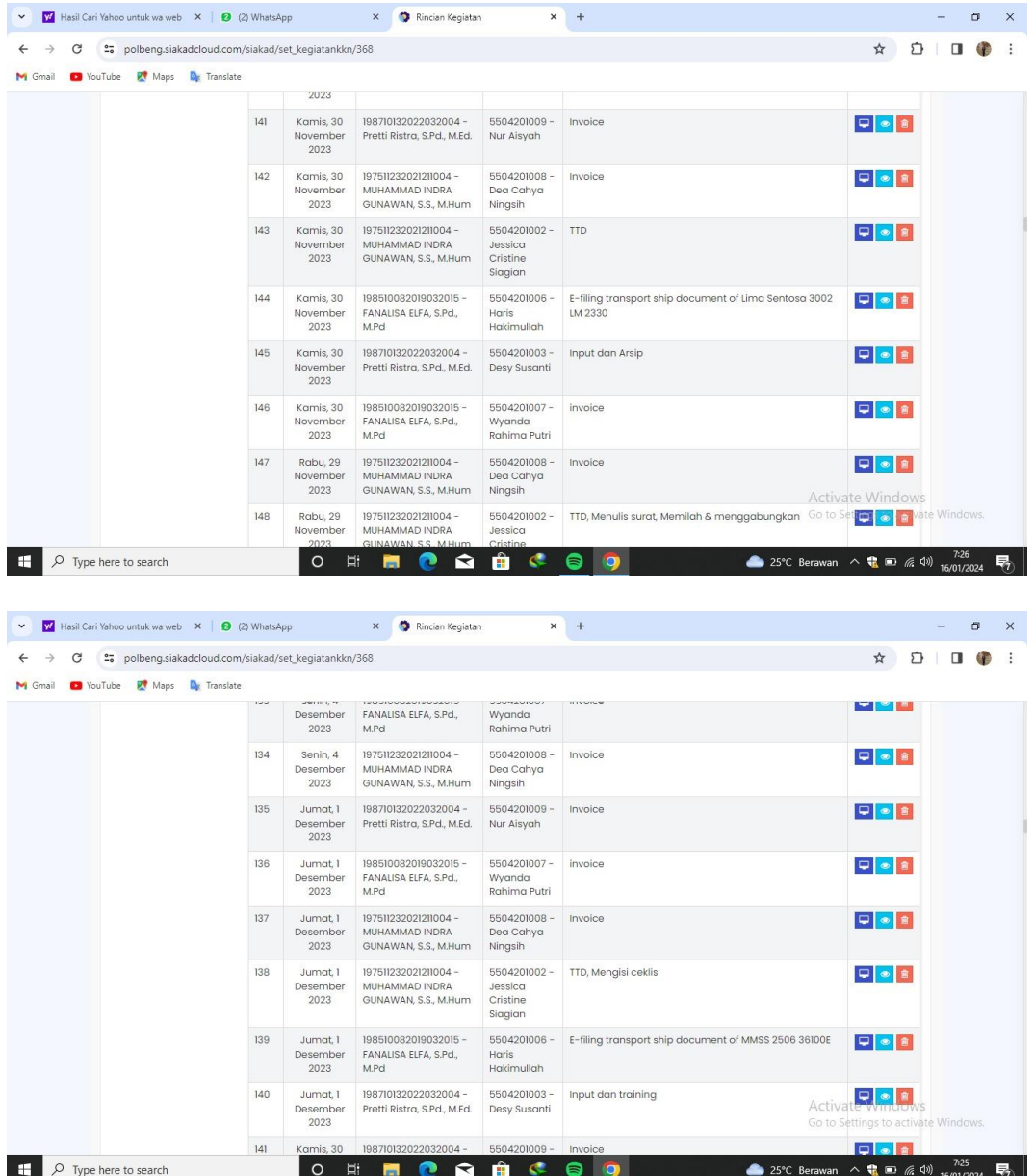

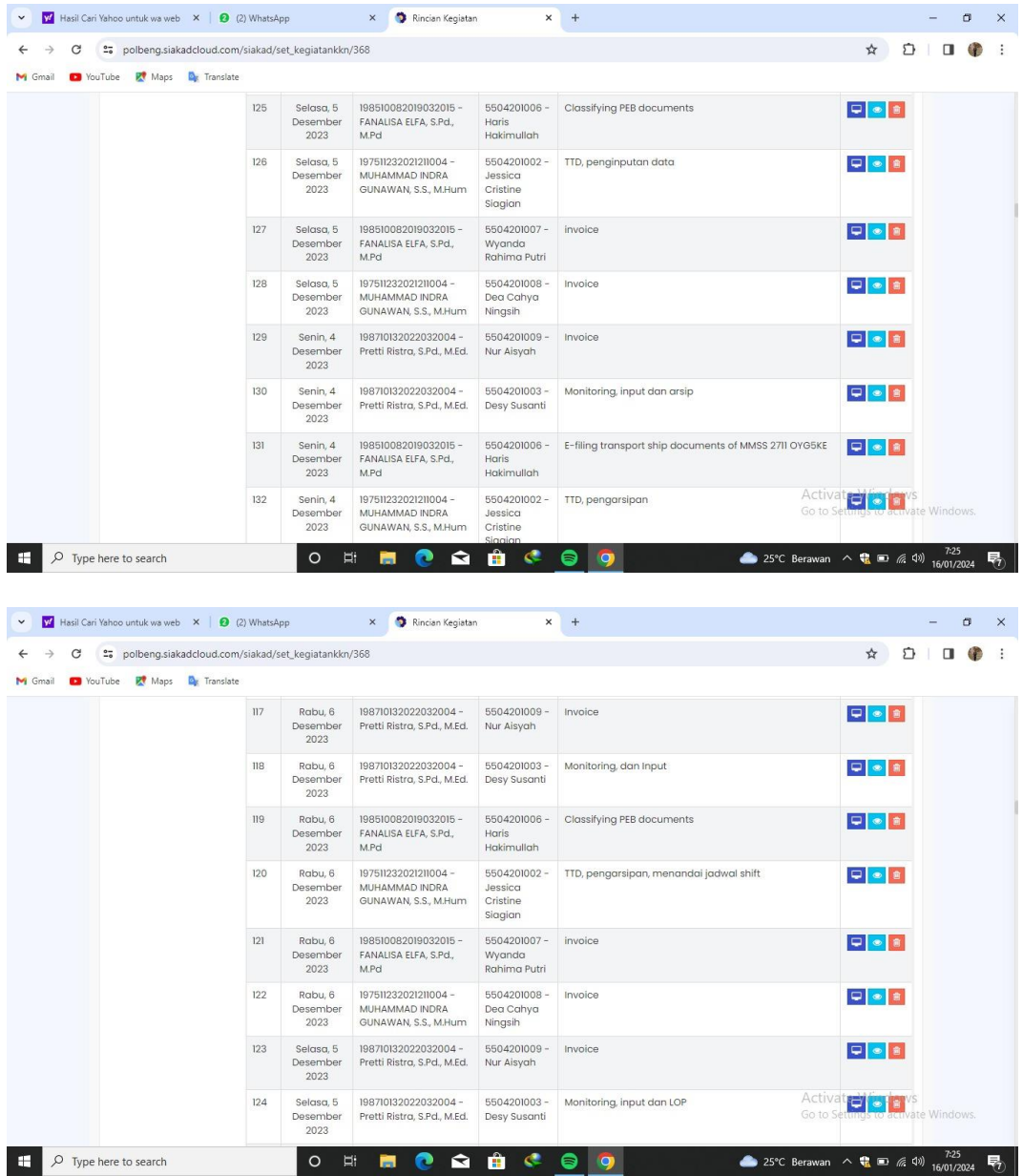

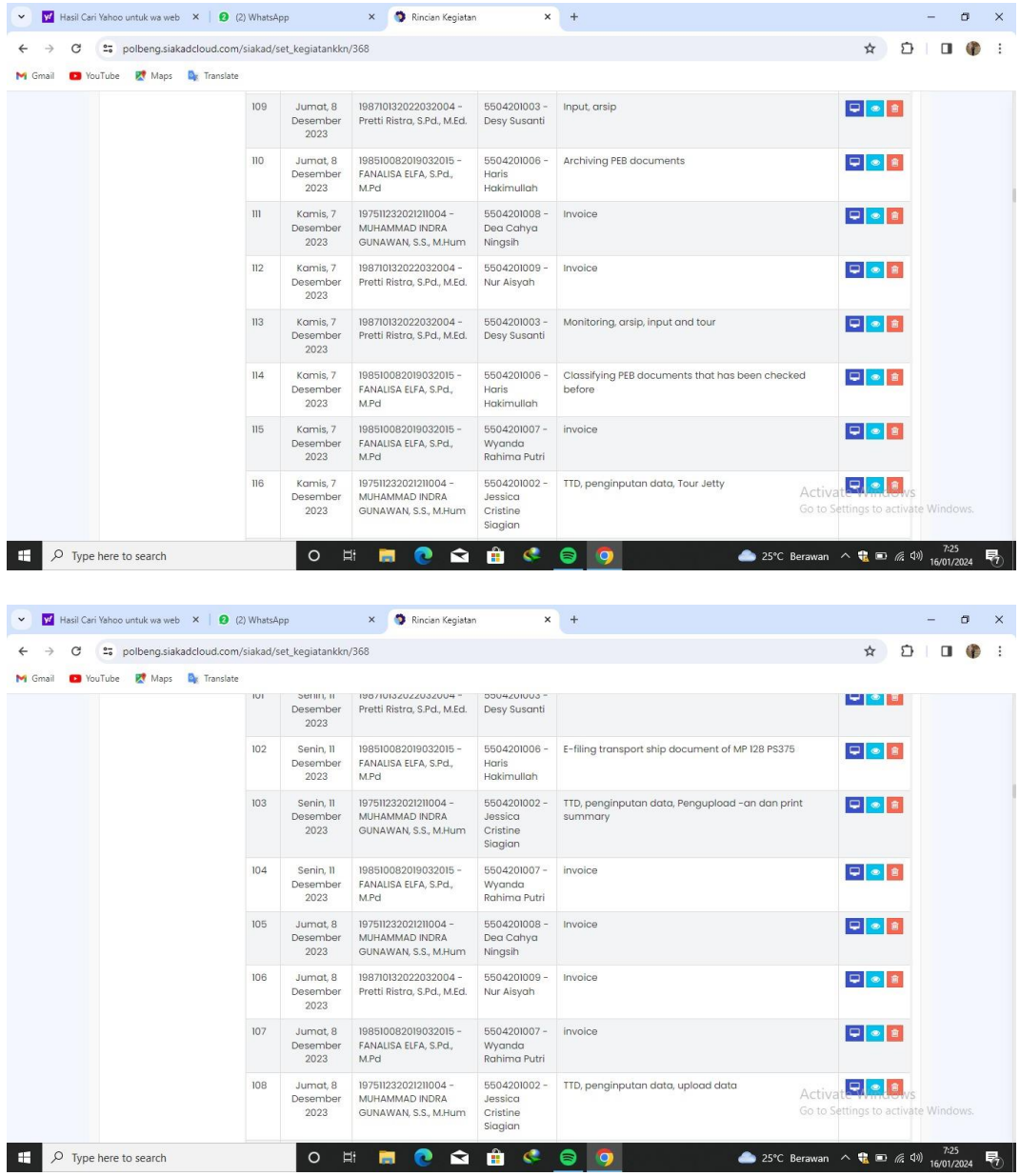

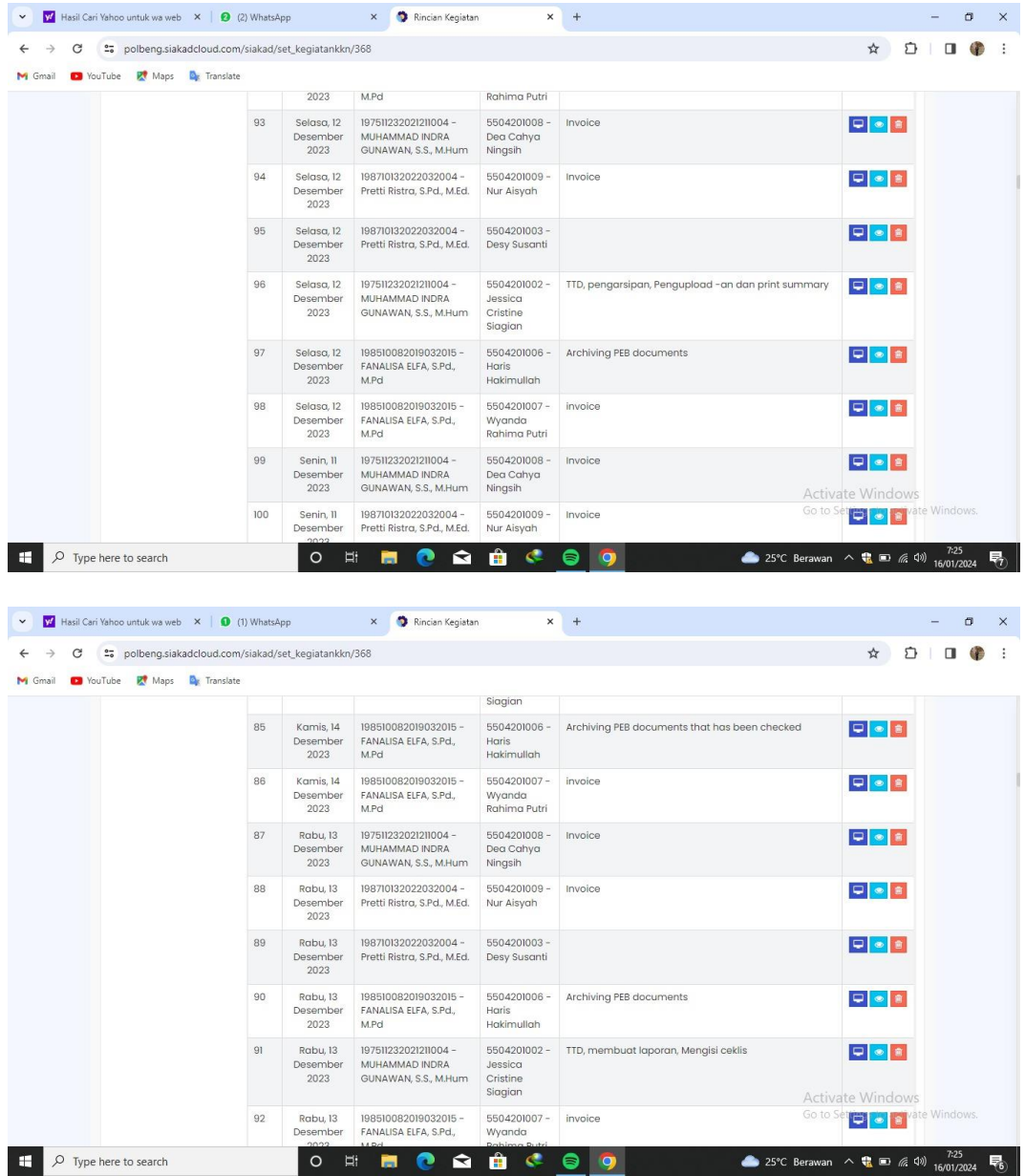

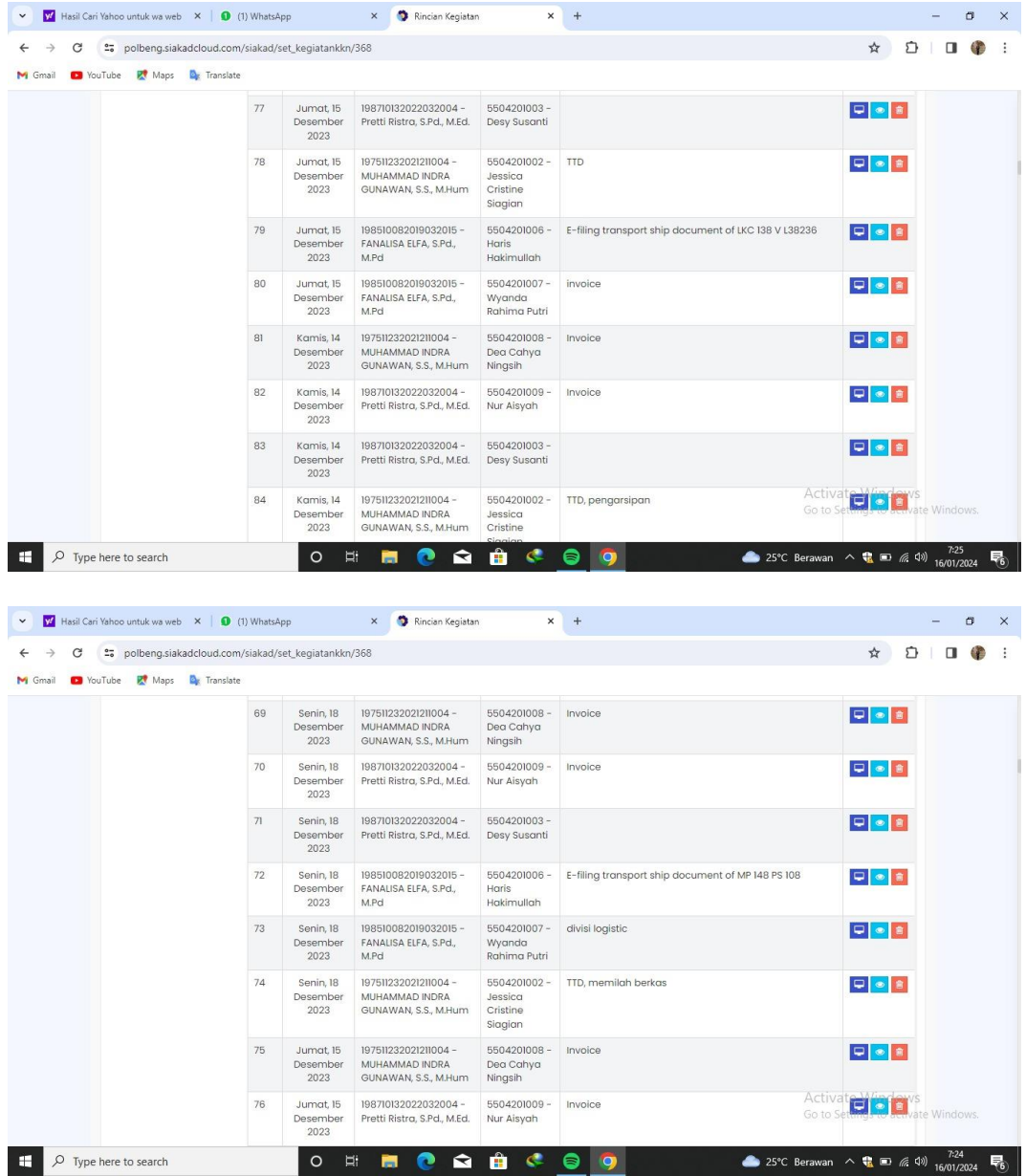

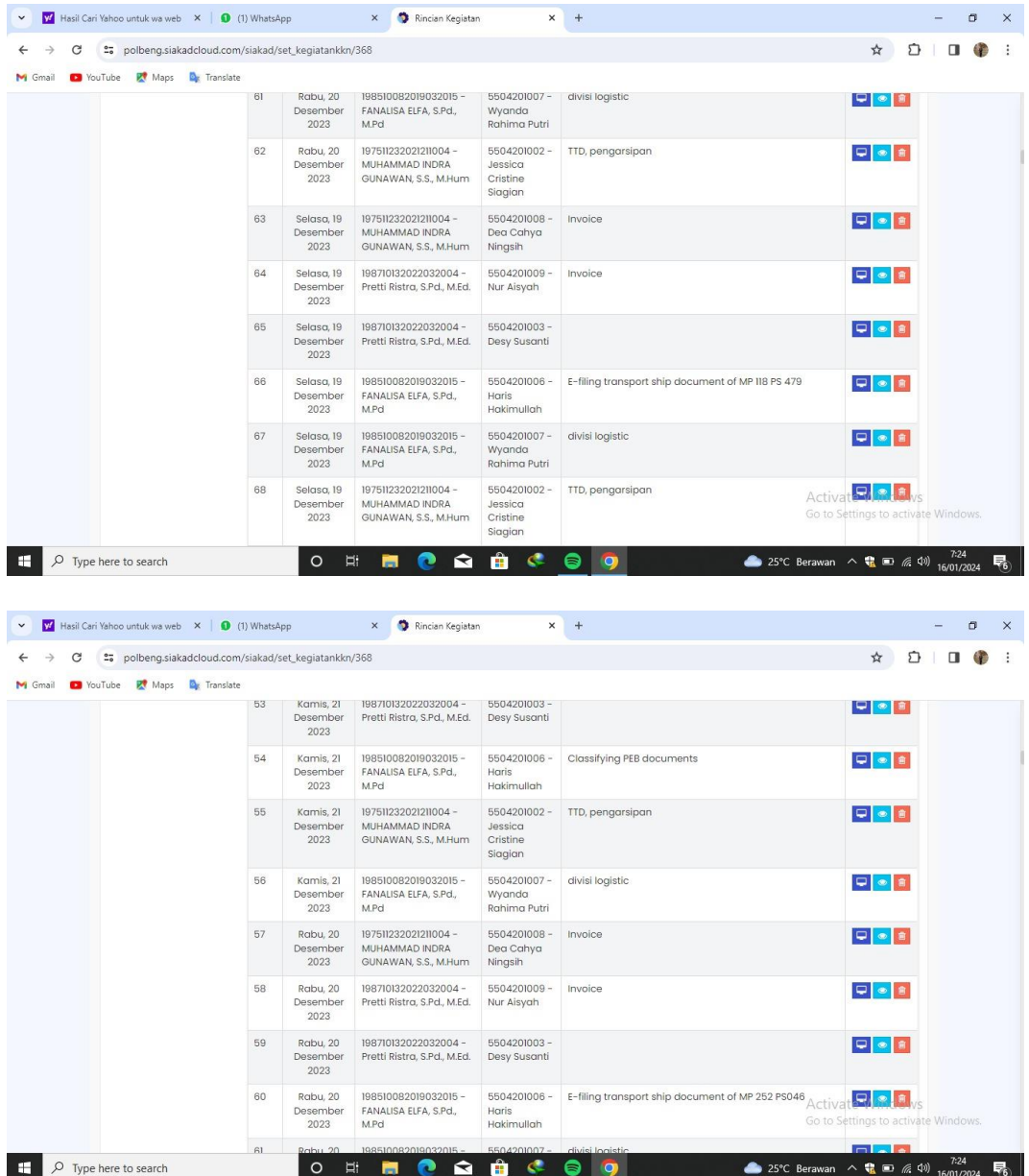

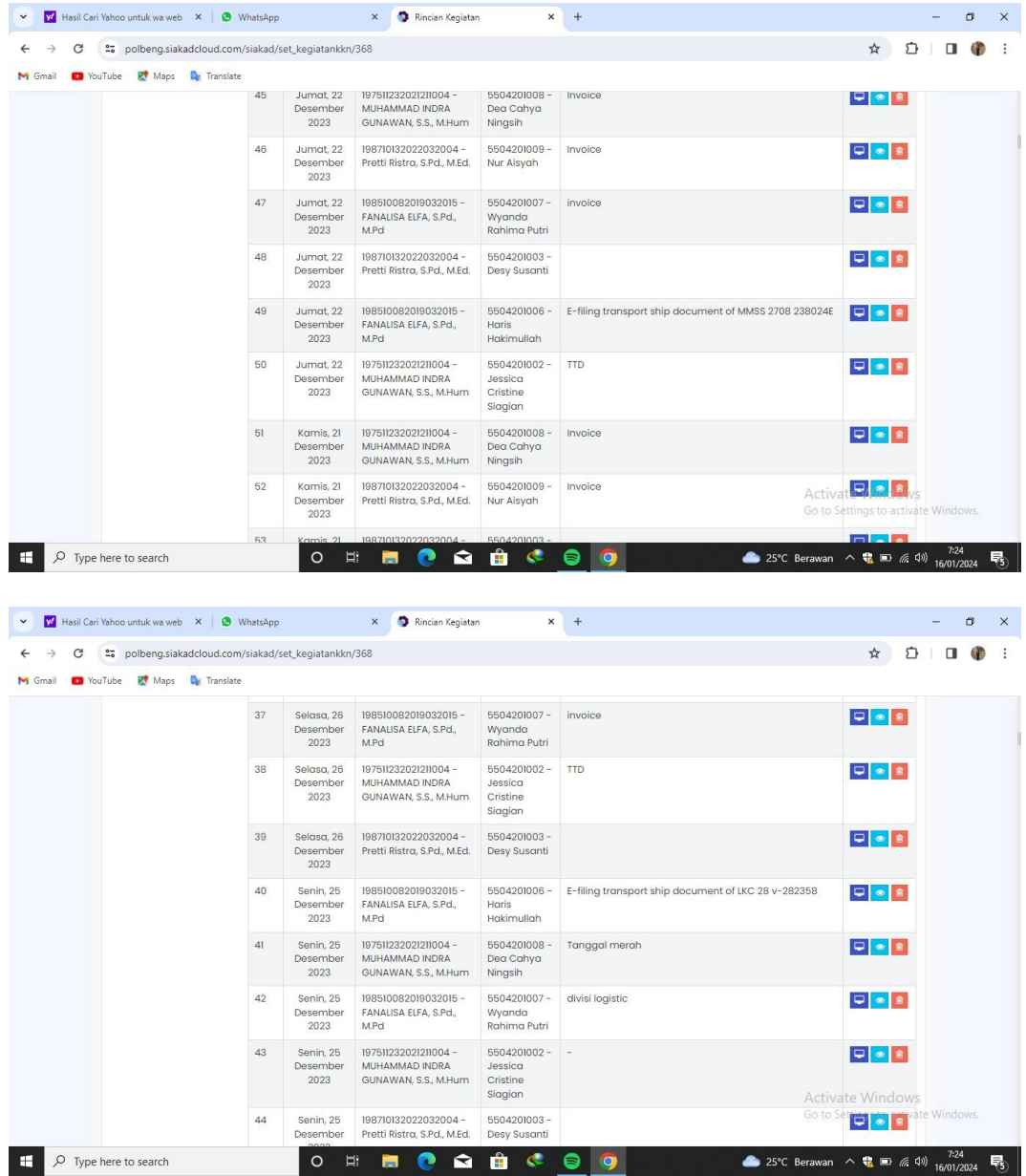

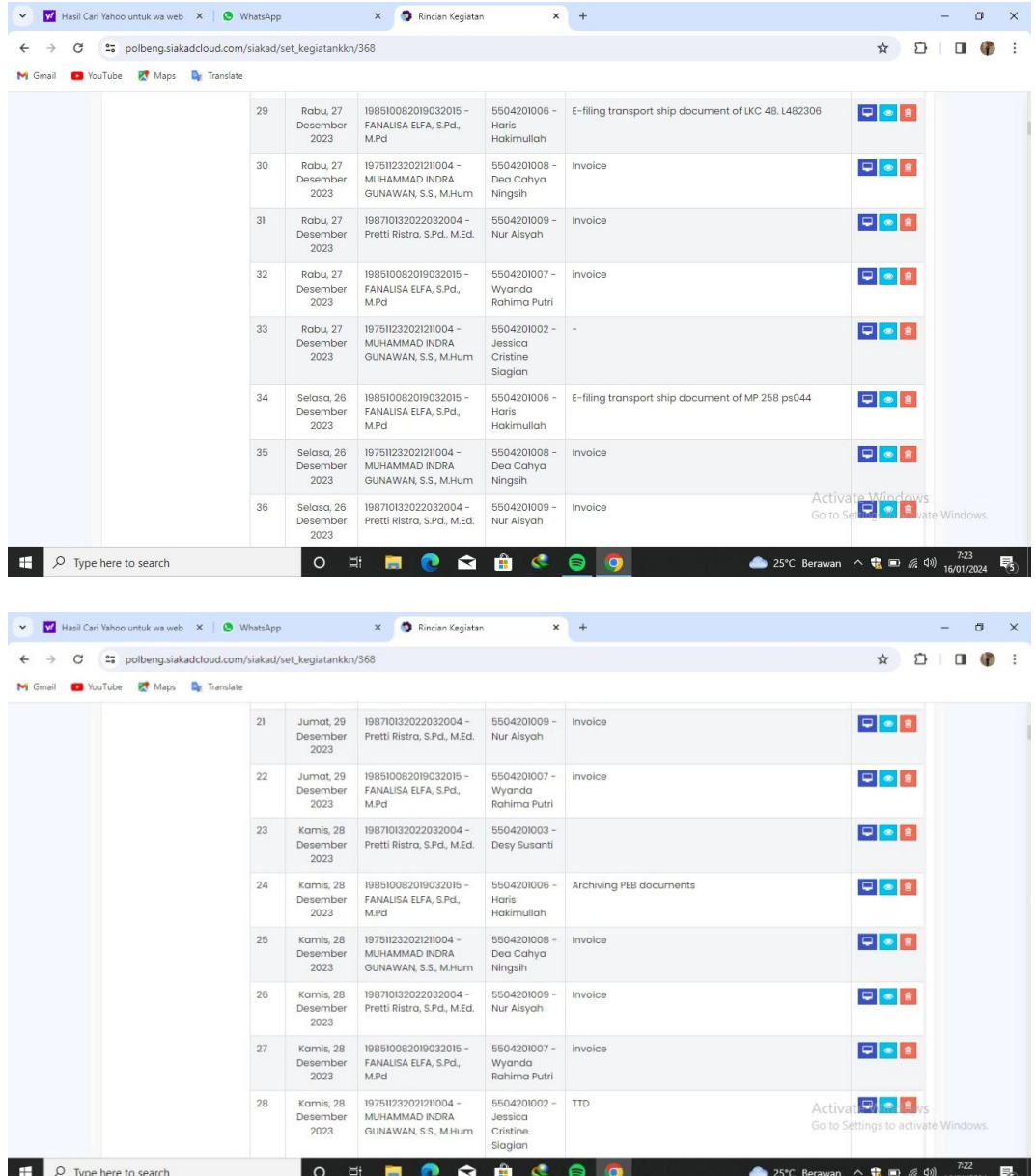

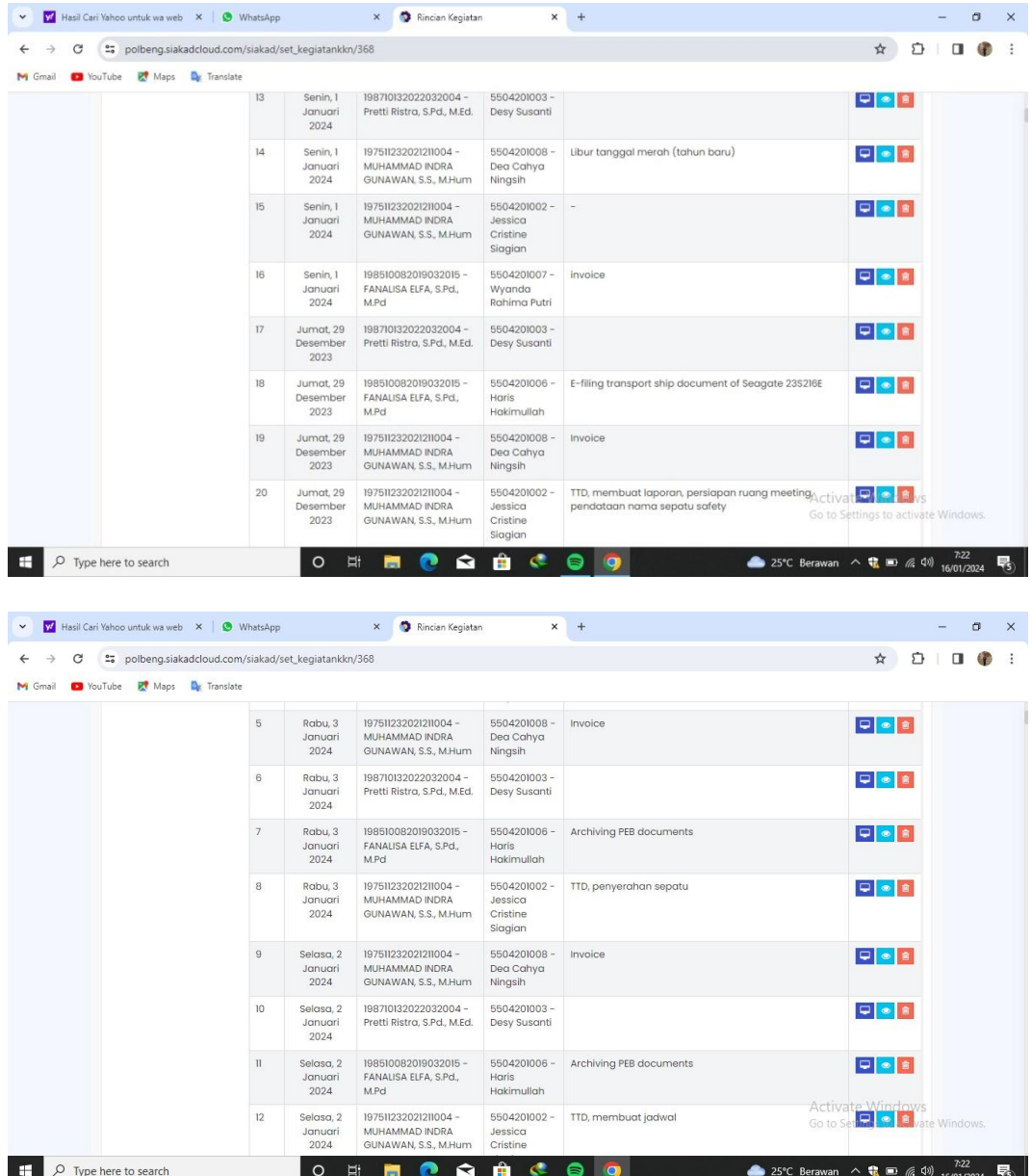

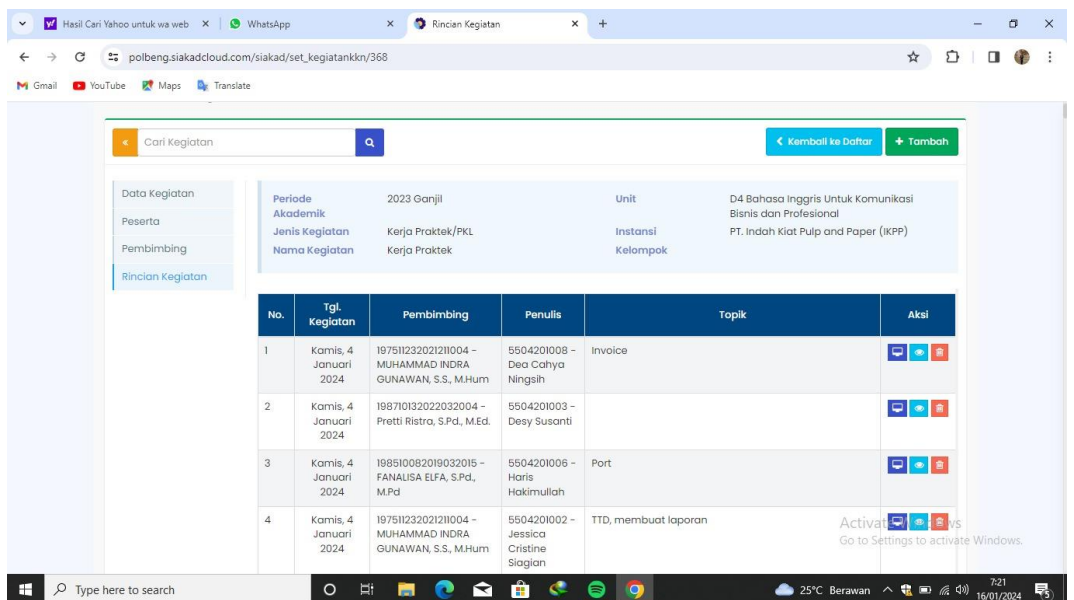

#### **Appendix 2 : Apprenticeship Acceptance Letter**

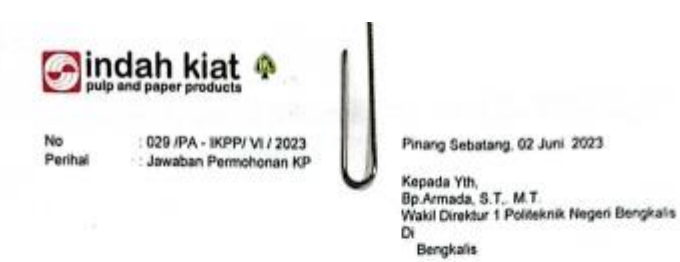

#### Dengan hormat.

Menanggapi surat no, 2159 /PL,31/TU/2023, Perihal Permohonan Kerja. Praktak. (KP)<br>Mahasiswa program studi. D4. Bahasa. Ingggris. untuk. Komunikasi. Bisnis. dan<br>profesional Politaknik Negeri Bengkalis bersama ini kami ucapk

Sehubungan dengan hal diatas, dengan ini kami sampaikan bahwa PT. Indah Kiat<br>Pulp and Paper Tbk., Perawang dapat mengabulkan permohonan tersebut untuk atas nama.:

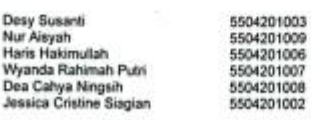

asana ciristine aragam<br>Program studi D4 Bahasa Ingggris untuk Komunikasi Bisnis dan Profesional Politeknik<br>Negeri Bengkatis dan dapat dilaksanakan pada tanggal September 2023 sampai<br>dengan Desember 2023

Demikian disampaikan atas perhatiannya diucapkan terimakasih.

Hormat kami,<br>PT. Indah Kiat Pulp & Paper Tbk Perawang Mil

Jane

A r m a d i, SE, ME<br>Public Affair

Tembusan :<br>Disampaikan kepada Yang Terhormat,<br>1. ybs

 $\sim$ 

ü,

P)

PT, leadsh Kint Palp & Paper This<br>
Head Office : Warra NDAH Kint Ji, Rege Sepong Kruit, Tangerang, Banter 15310, Jakarta - Indonesia<br>
Listen Office : (52-152-515 02000-103), Fark (193-21), S512030-5, S312032-25<br>
Listen Of

84

#### **Appendix 3 : Apprenticeship Statement Letter**

indah kiat ® SURAT KETERANGAN<br>002/SKV-PA/IKPP///2024 Sehubungan telah berakhirnya Praktek Kerja Lapangan di PT. Indah Kiat Pulp & Paper Tbk. Perawang, menerangkan bahwa: Nama : Dea Cahya Ningsih **NIMNIS** : 5504201008 Jurusan/Prodi : D-IV Bahasa Inggris Asal Sekolah : Politeknik Negeri Bengkalis Waktu : 04 September 2023 - 04 Januari 2024 Bahwa nama tersebut benar telah mengikuti Praktek Kerja Lapangan dengan Bailk sejak tanggal 04 September 2023 - 04 Januari 2024 di PT. Indah Kiat Pulp & Paper Tbk. Perawang Mill Demikian Surat keterangan ini kami berikan kepada yang bersangkutan untuk dapat digunakan seperlunya. Perawang, 04 Januari 2024<br>Hormat Kami, Pelgdah Kiat Pulp & Paper Tok, Perawang SE ME Affair Head

### **Appendix 4: Evaluation Report**

# EVALUATION RESULTS FROM JOB TRAINING<br>COMPANY APRAISAL<br>PT. INDAH KIAT PULP & PAPER Tbk PERAWANG MILL

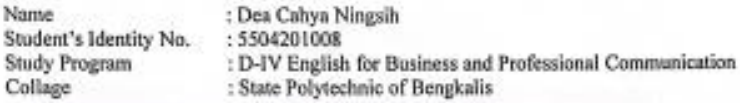

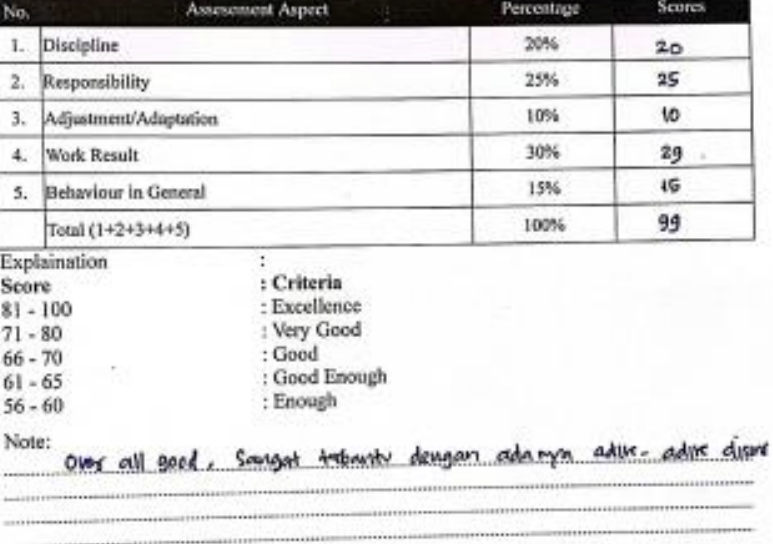

Perawang, January 04<sup>6</sup>, 2024

r解 %. Nur afri<br>Advisor

## **Appendix 5: Photo of The Author with Employees of PT. Indah Kiat Pulp & Paper Tbk – Perawang Mill**

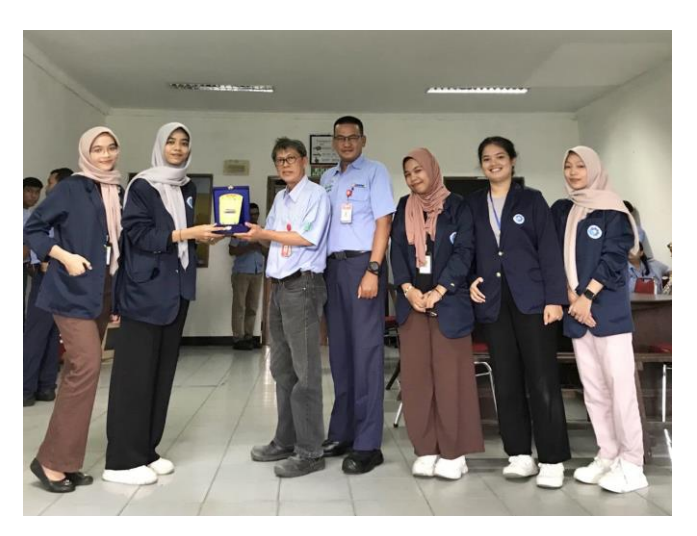

**Figure 1 Photo with Logistic Manager** *Source: The Author Personal Photo (2024)*

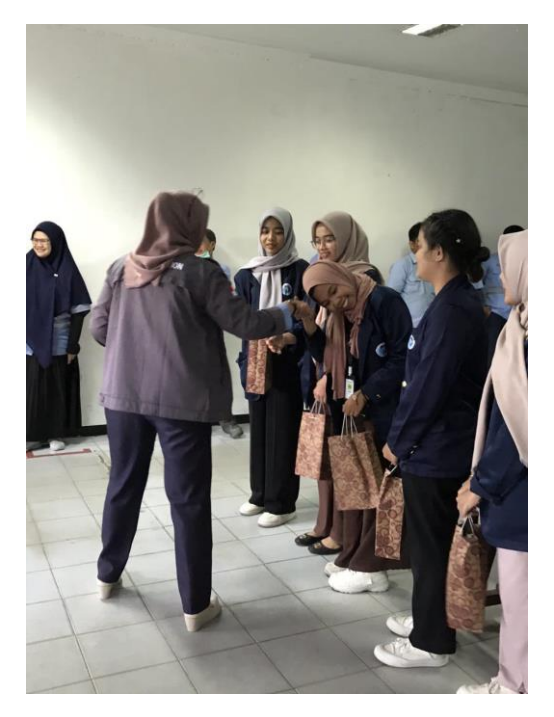

**Figure 2 Photo with OP supervisor** *Source: The Author Personal Photo (2024)*

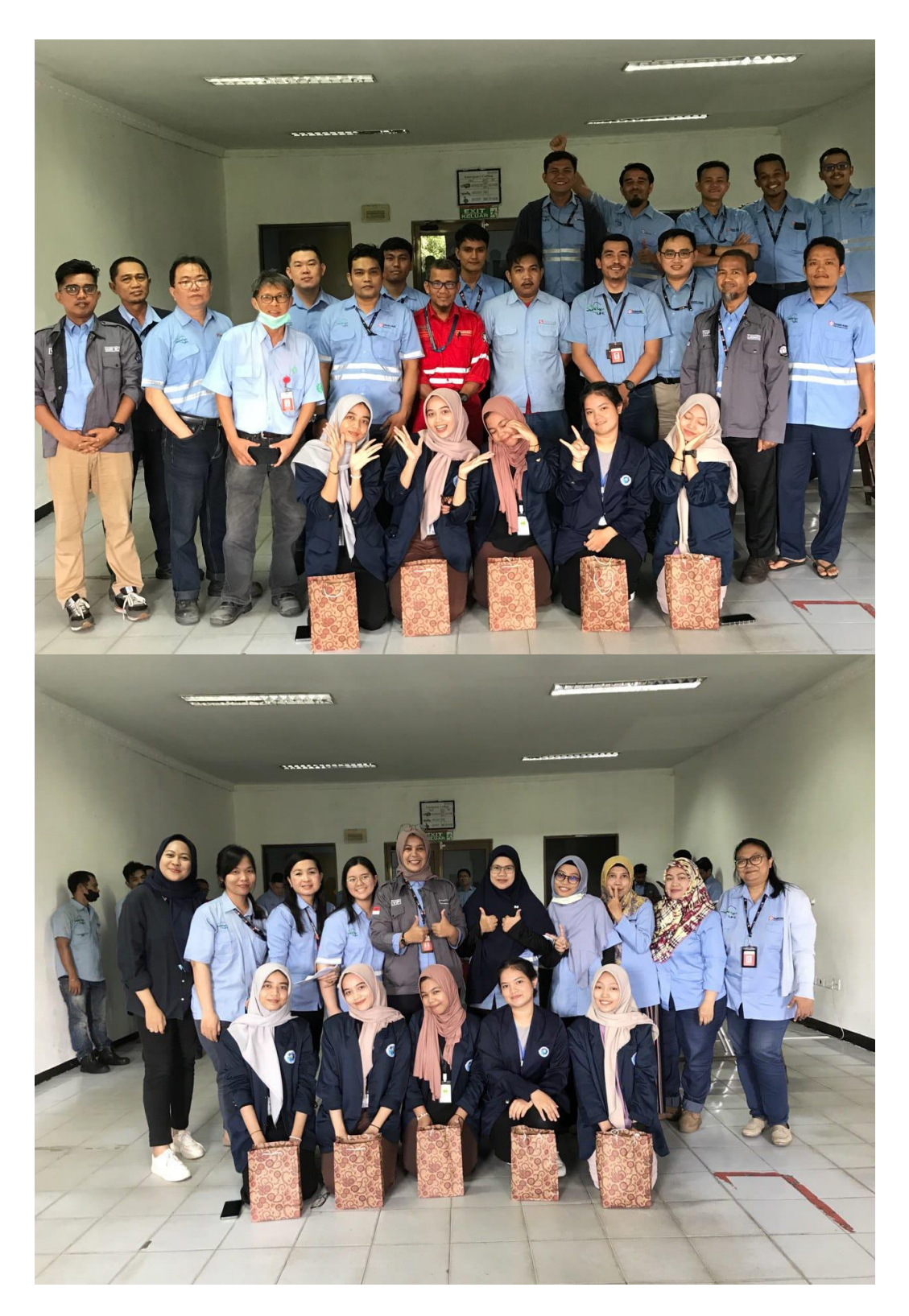

**Figure 3 Farewel Party with Opertion Port Employees** *Source: The Author Personal Photo (2024)*

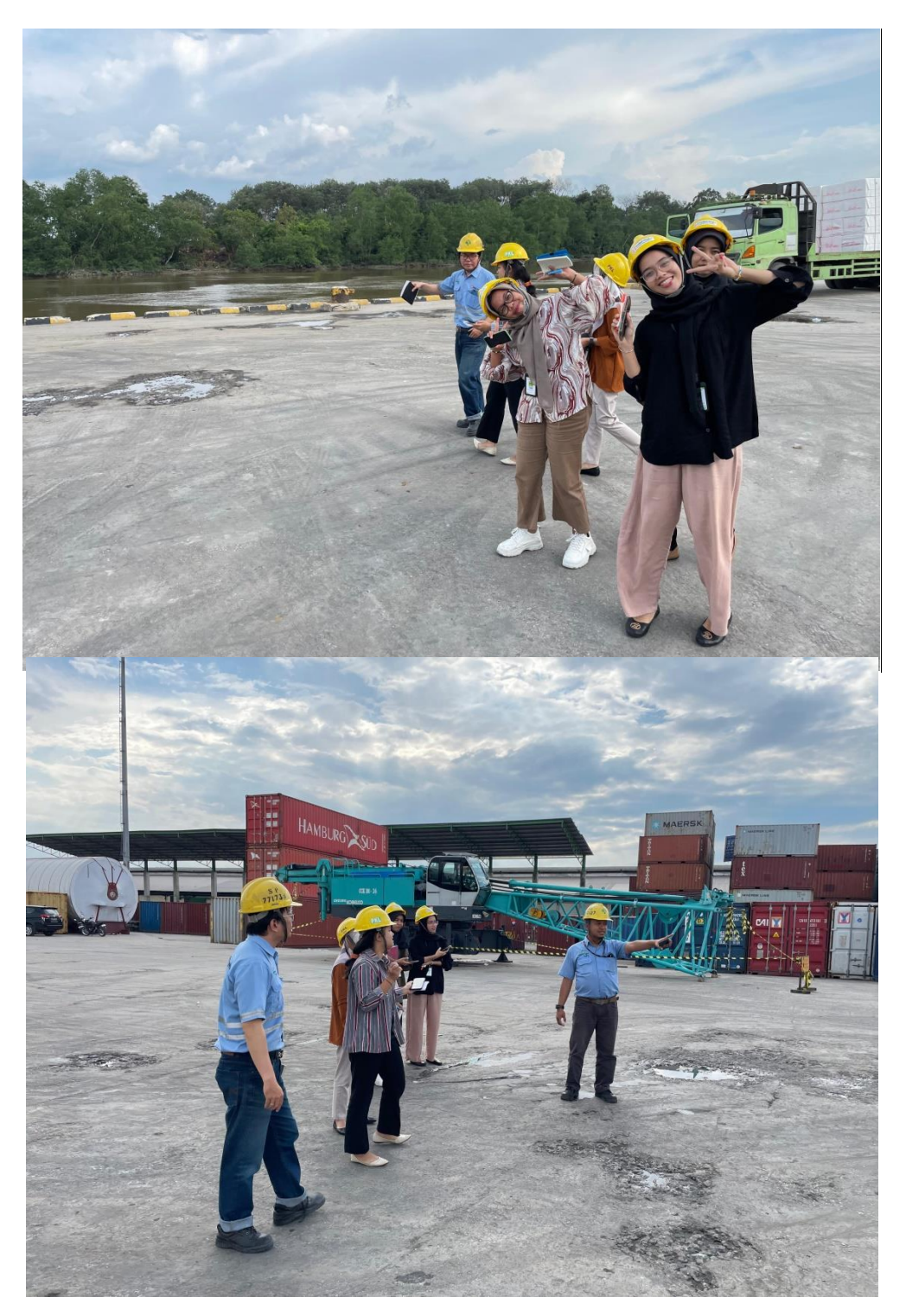

**Figure 4 Visit to Jetty 1-4 (Dermaga 1-4)** *Source: The Author Personal Photo (2023)*

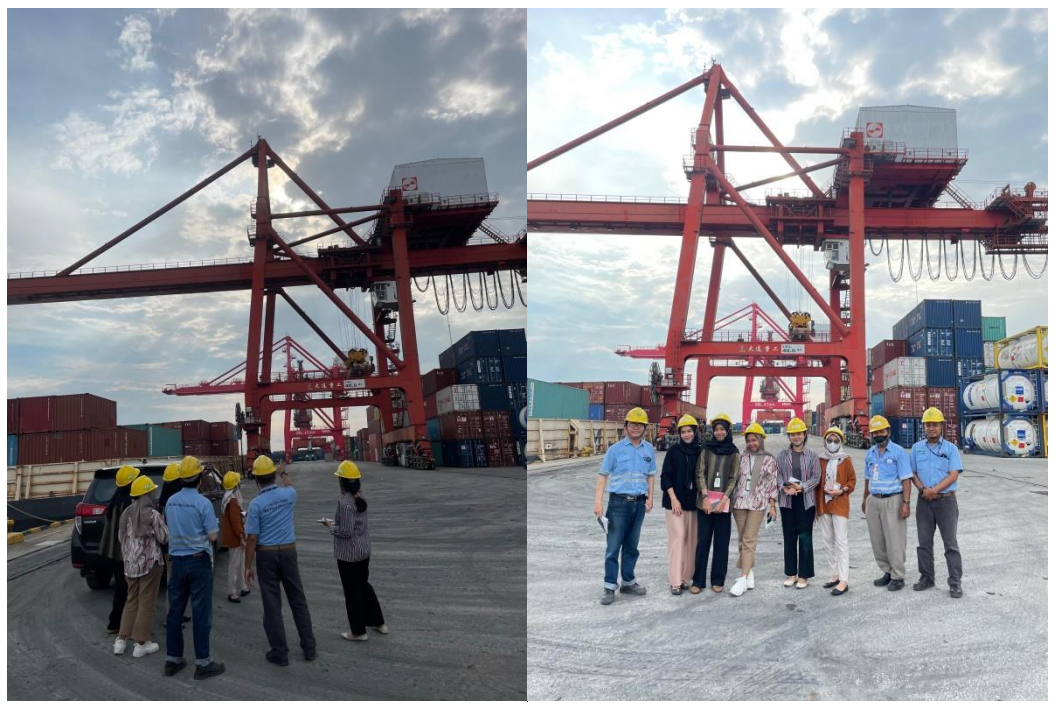

**Figure 5 Visit to Jetty 10 Rasau Kuning** *Source: The Author Personal Photo (2023)*

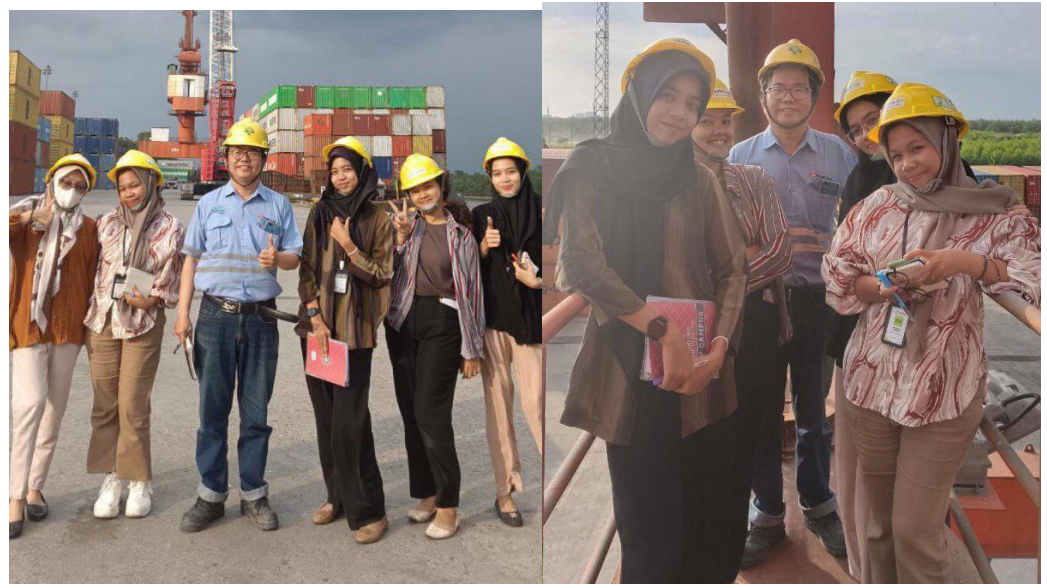

**Figure 6 Visit to Jetty 550** *Source: The Author Personal Photo (2023)*

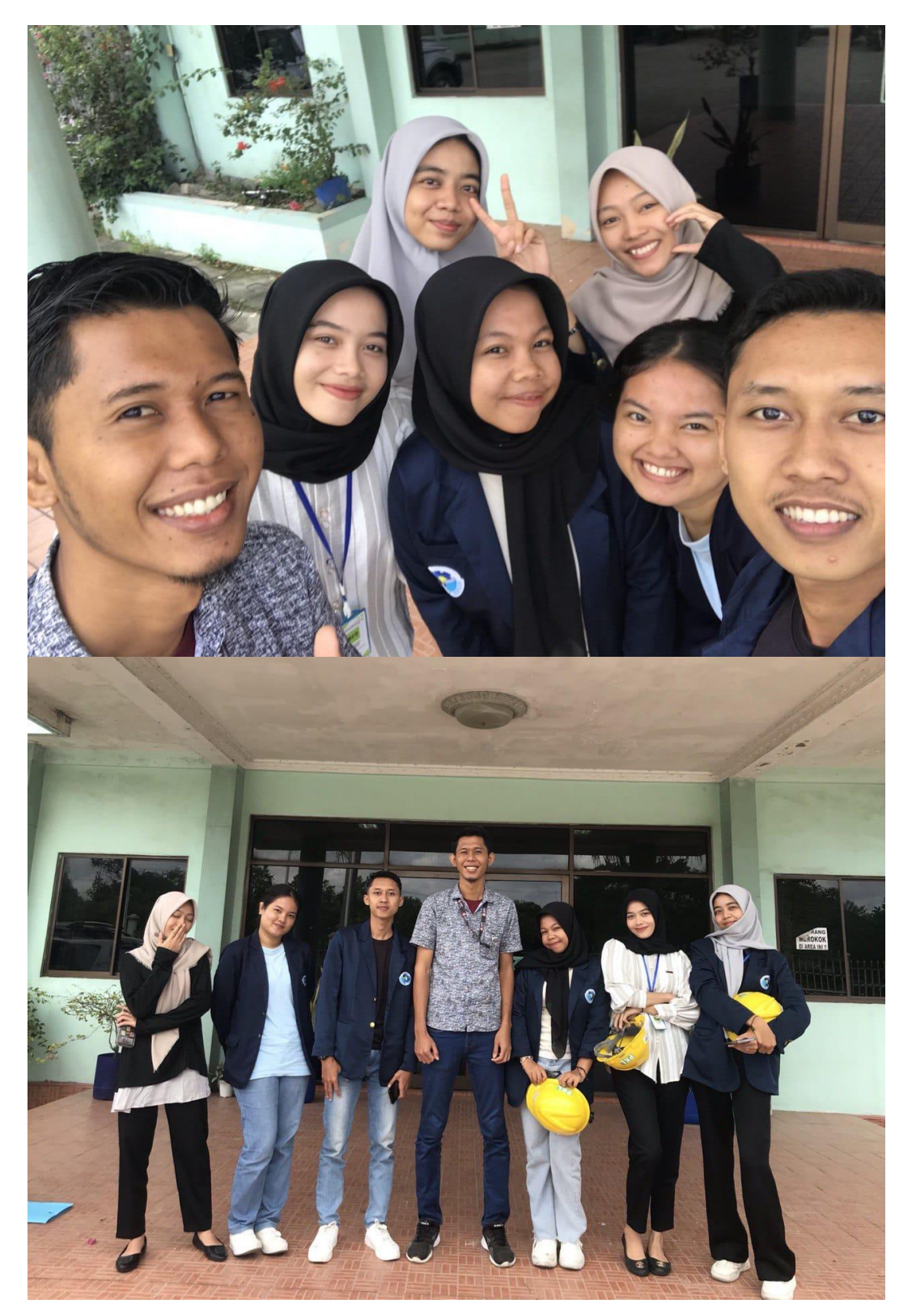

**Figure 7 Photo with Public Relation Employee** *Source: The Author Personal Photo (2023)*